## **ELABORACIÓN DE CURVAS PARA UNA APROXIMACIÓN A LA SELECCIÓN ÓPTIMA DE LA UNIDAD DE BOMBEO MECÁNICO**

# **ADRIANA ROCÍO MUÑOZ PERDOMO**

## **JUAN MANUEL VILLEGAS BAUTISTA**

**UNIVERSIDAD SURCOLOMBIANA FACULTAD DE INGENIERÍA PROGRAMA INGENIERÍA DE PETRÓLEOS NEIVA – HUILA 2011** 

## **ELABORACIÓN DE CURVAS PARA UNA APROXIMACIÓN A LA SELECCIÓN ÓPTIMA DE LA UNIDAD DE BOMBEO MECÁNICO**

## **ADRIANA ROCÍO MUÑOZ PERDOMO JUAN MANUEL VILLEGAS BAUTISTA**

**Proyecto de grado presentado para optar El título de Ingeniero de Petróleos** 

> **Director ERVIN ARANDA ARANDA Ingeniero de Petróleos**

**UNIVERSIDAD SURCOLOMBIANA FACULTAD DE INGENIERÍA PROGRAMA INGENIERÍA DE PETRÓLEOS NEIVA – HUILA 2011** 

Nota de Aceptación

<u> 1989 - Johann Barbara, martxa alemaniar a</u>

ERVIN ARANDA ARANDA Directora del proyecto

> Firma del jurado **HAYDEE MORALES.**

Firma del jurado **JAVIER MARTINIEZ.** 

Neiva, Mayo 13 de 2011

## **DEDICATORIA**

A Dios y a la Santísima Virgen María por que fueron mi guía y fuerza durante el desarrollo de este proyecto.

A mis insaciables padres Olimpo y Elba María, a mis queridos hermanos Oscar y Camila y por supuesto a mi querida e incondicional Viviana, que sin el amor, esfuerzo y bendiciones de ellos no hubiera podido cumplir con este anhelado sueño.

A mis familiares, que desde lo lejos me apoyaron y oraron por mi y que siempre estuvieron pendientes de este camino que decidí recorrer.

A cada una de las personas que estuvieron conmigo en este arduo proceso de formación profesional, a todo aquel que me vio crecer y madurar como persona y especialmente a mis amigos que fueron los que hicieron que este camino fuera alegre y motivante.

## JUAN MANUEL

A Dios y a María Auxiliadora porque sin ellos nada sería posible.

A mis padres Dagoberto y Luz Marina, a mis hermanos Hamilton, Huber y Mauricio, a mis sobrinitos Iván Dario y Thomas, por su esfuerzo, dedicación, constancia, comprensión, paciencia, sabiduría, guía, buen ejemplo y amor que hicieron que hoy este alcanzando esta meta, los amo, son el motor que mueve mi vida.

A mi tía Belcy y a mi primo Rolando, por ser mí apoyo, la voz de aliento en los momentos difíciles, mi compañía, mi madre y hermano, mi amigo y mi confidente todos estos años.

A mis amigos y compañeros, a los viejos y a los nuevos (Mayra, Vane, Marce, David, Freddy, Layo, Hugo, Cristhian, Oscar, Fabián, Diego, Andrés (QEPD)), por todas las experiencias vividas que enriquecieron mi vida y contribuyeron para que este día llegara. A mi compañero Juan Manuel, por aguantar tanta lora…

Gracias a Todos…

## ADRIANA ROCÍO ADRIANA ROCÍO

## **AGRADECIMIENTOS**

Los autores del presente trabajo expresan sus agradecimientos a:

Ervin Aranda Aranda Ingeniero de Petróleos, profesor titular del programa de Ingeniería de Petróleos de la Universidad Surcolombiana, Director del proyecto, por su paciencia, dedicación y orientación para que este proyecto se llevara a cabo.

ECOPETROL S.A – GERENCIA REGIONAL SUR, Superintendencia de Operaciones Huila – Tolima, por su apoyo y colaboración.

Wilson Alexander Martínez, Ingeniero de Petróleos, departamento de Ingeniería y Confiabilidad Superintendencia de Operaciones Huila – Tolima, ECOPETROL S.A. Codirector del proyecto, por su apoyo y colaboración para el desarrollo del mismo.

Fauricio Romero, Ingeniero de Producción. Superintendencia de operaciones Huila – Tolima. ECOPETROL S.A. por sus enseñanzas, colaboración, apoyo y asesoría oportuna para el desarrollo de este proyecto.

Diego Alexander Pinto, Ingeniero de Petróleos. PARKO SERVICES, por su apoyo, dedicación, paciencia y guía durante todo el desarrollo del proyecto.

## **CONTENIDO**

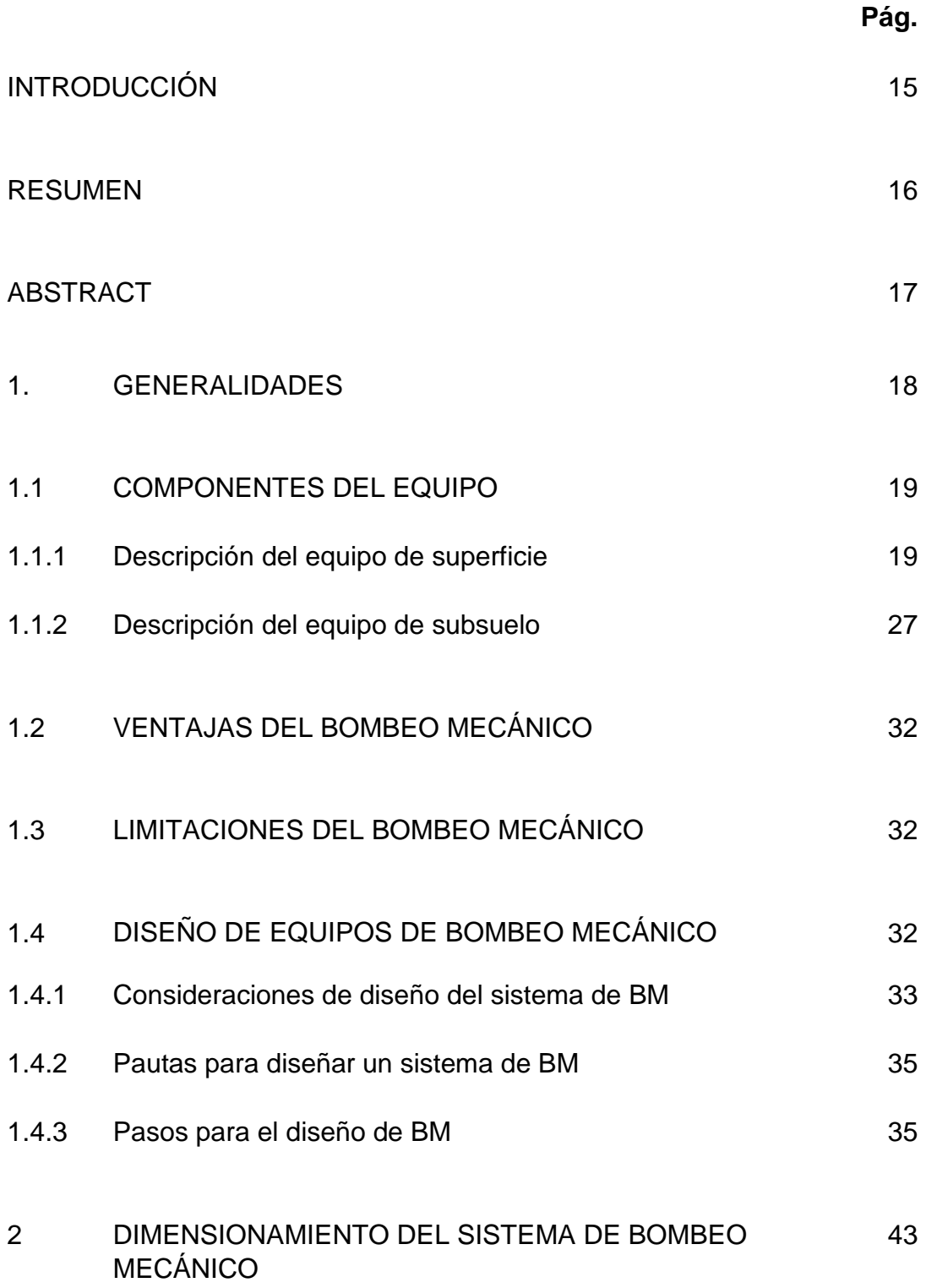

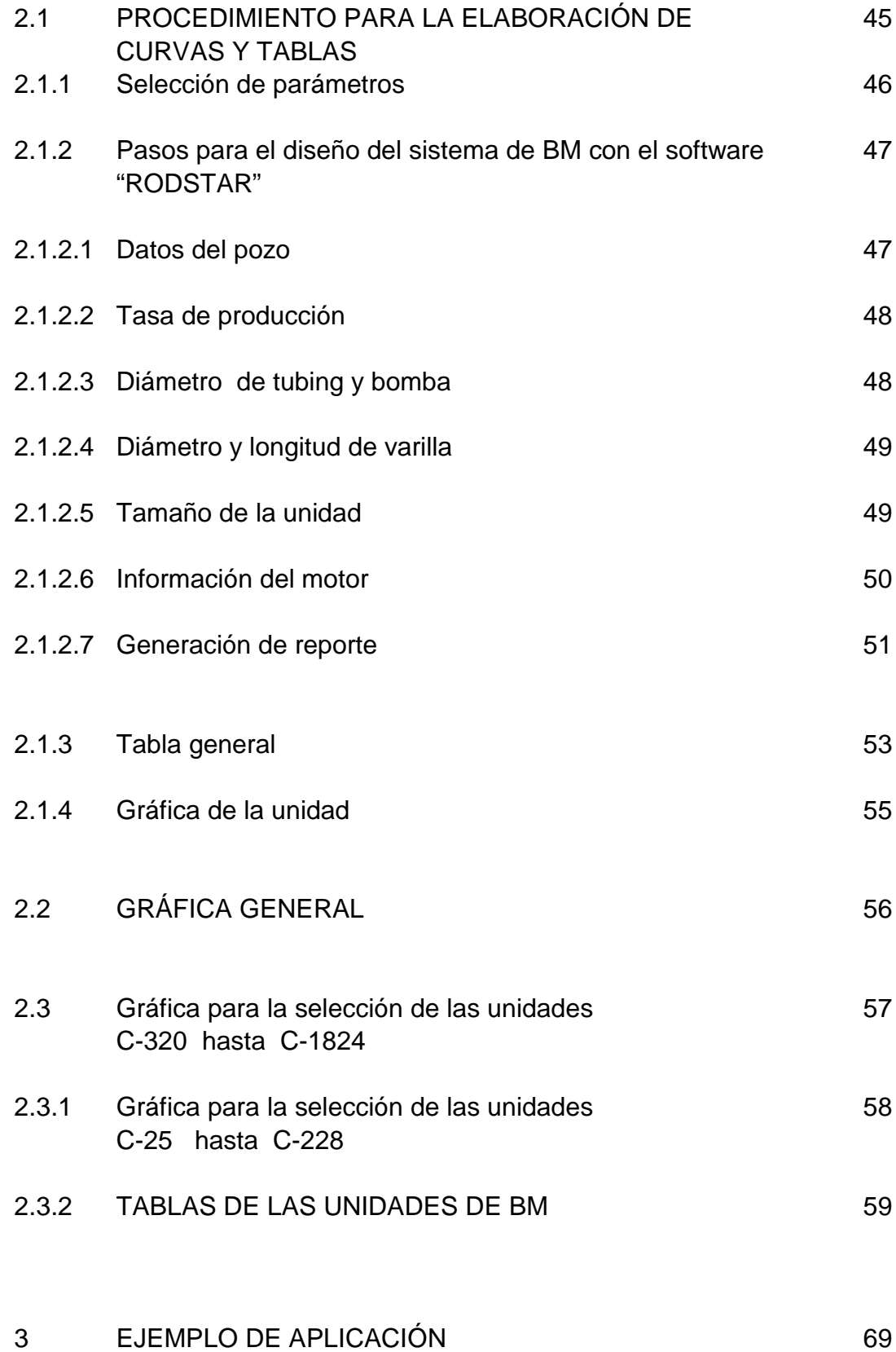

7

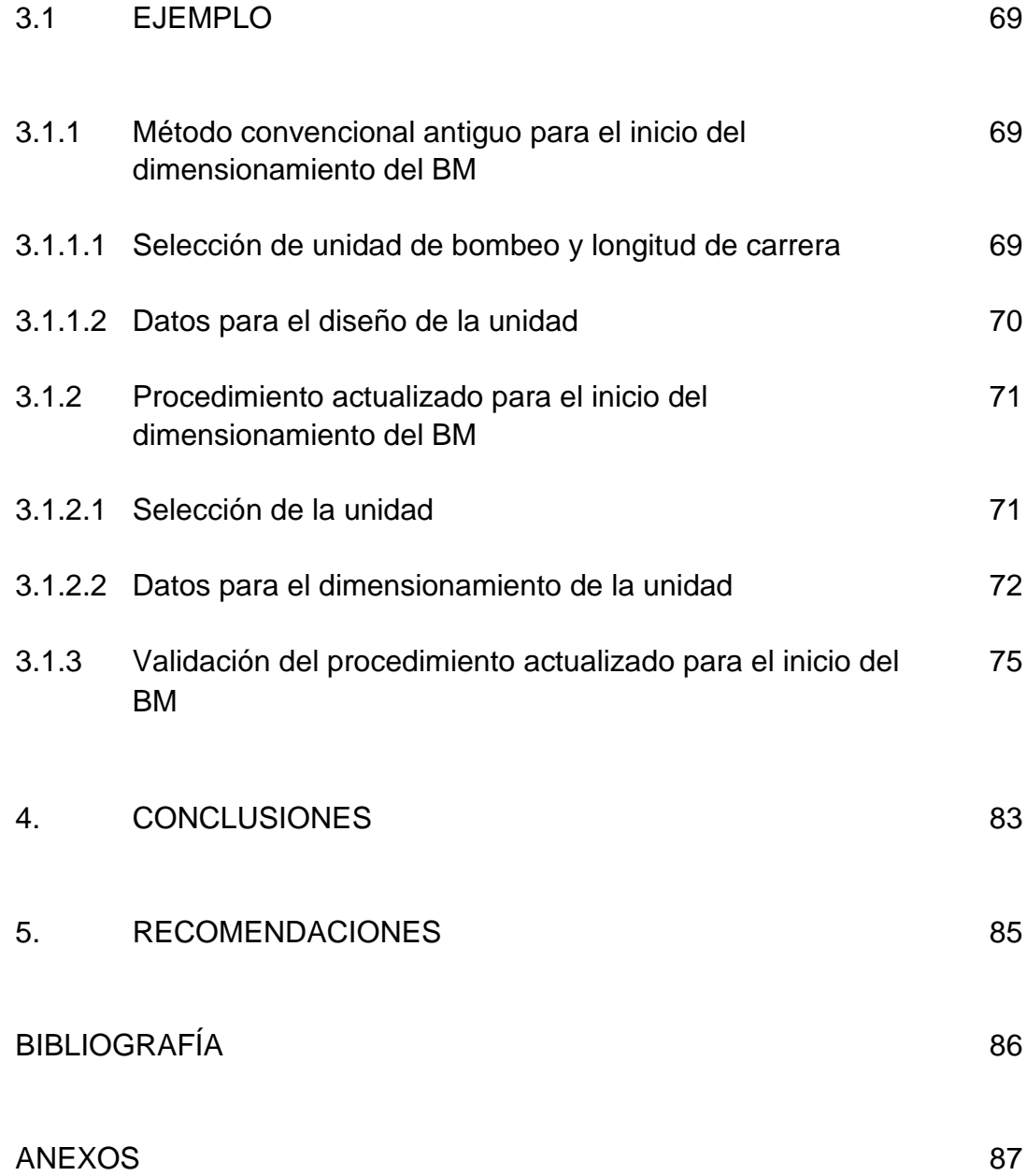

## **LISTA DE TABLAS**

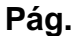

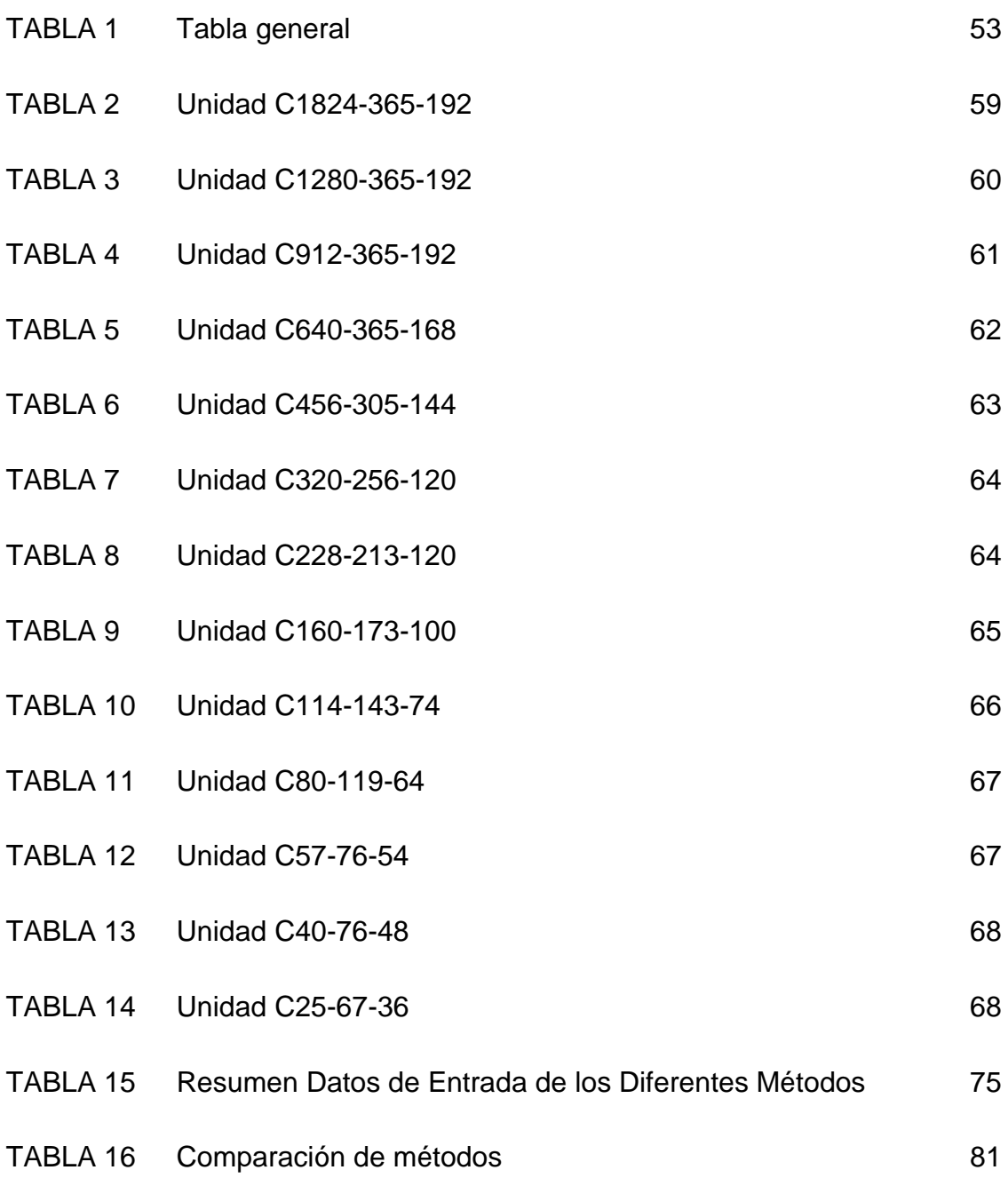

## **LISTA DE FIGURAS**

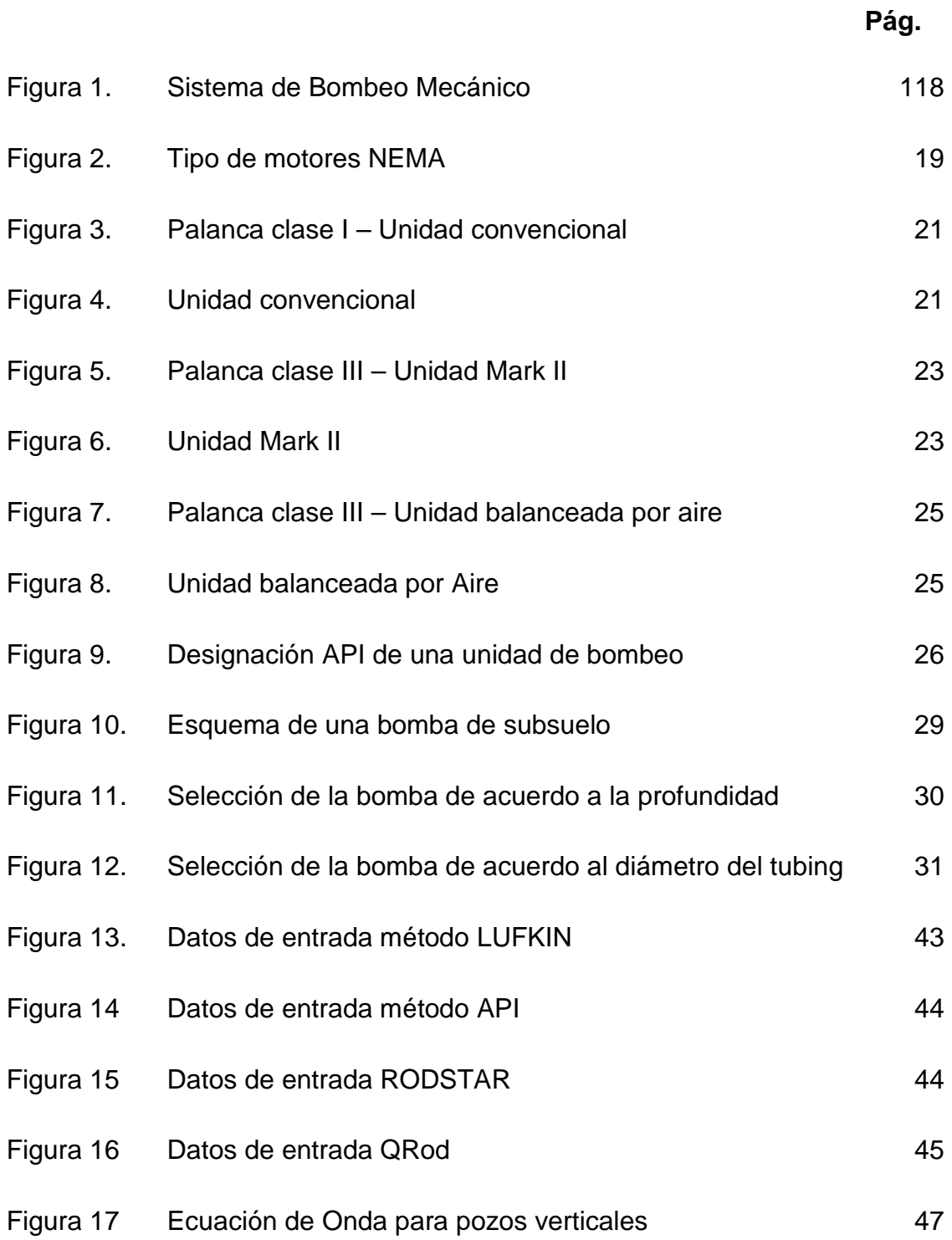

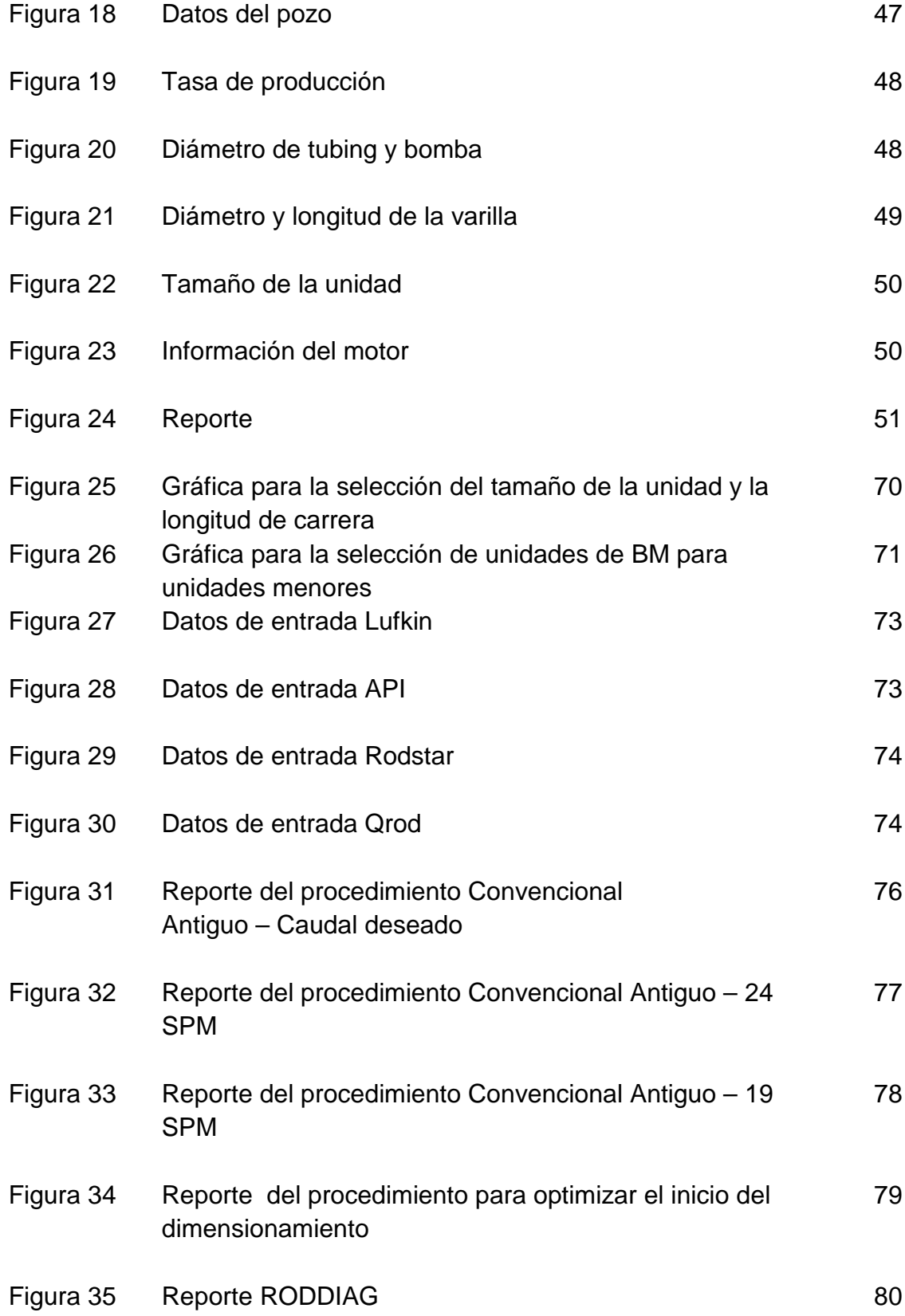

## **LISTA DE GRÁFICAS**

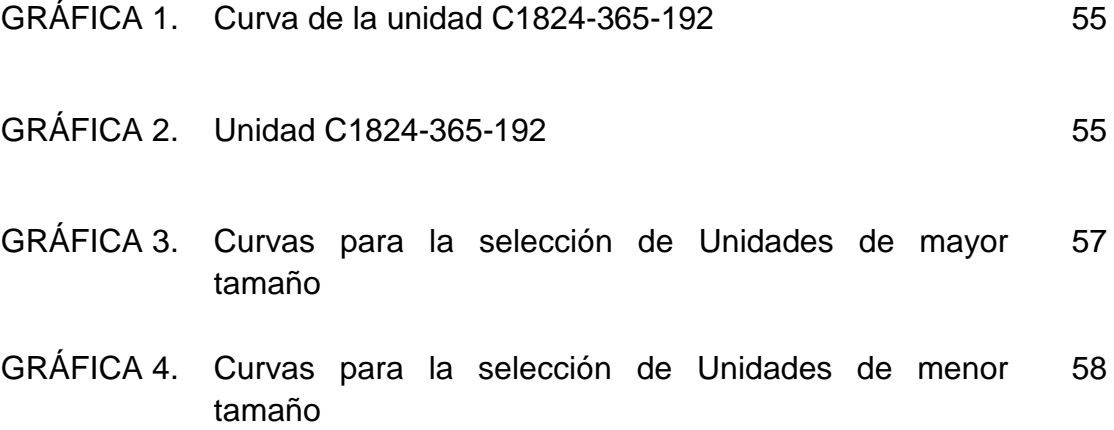

## **ANEXOS**

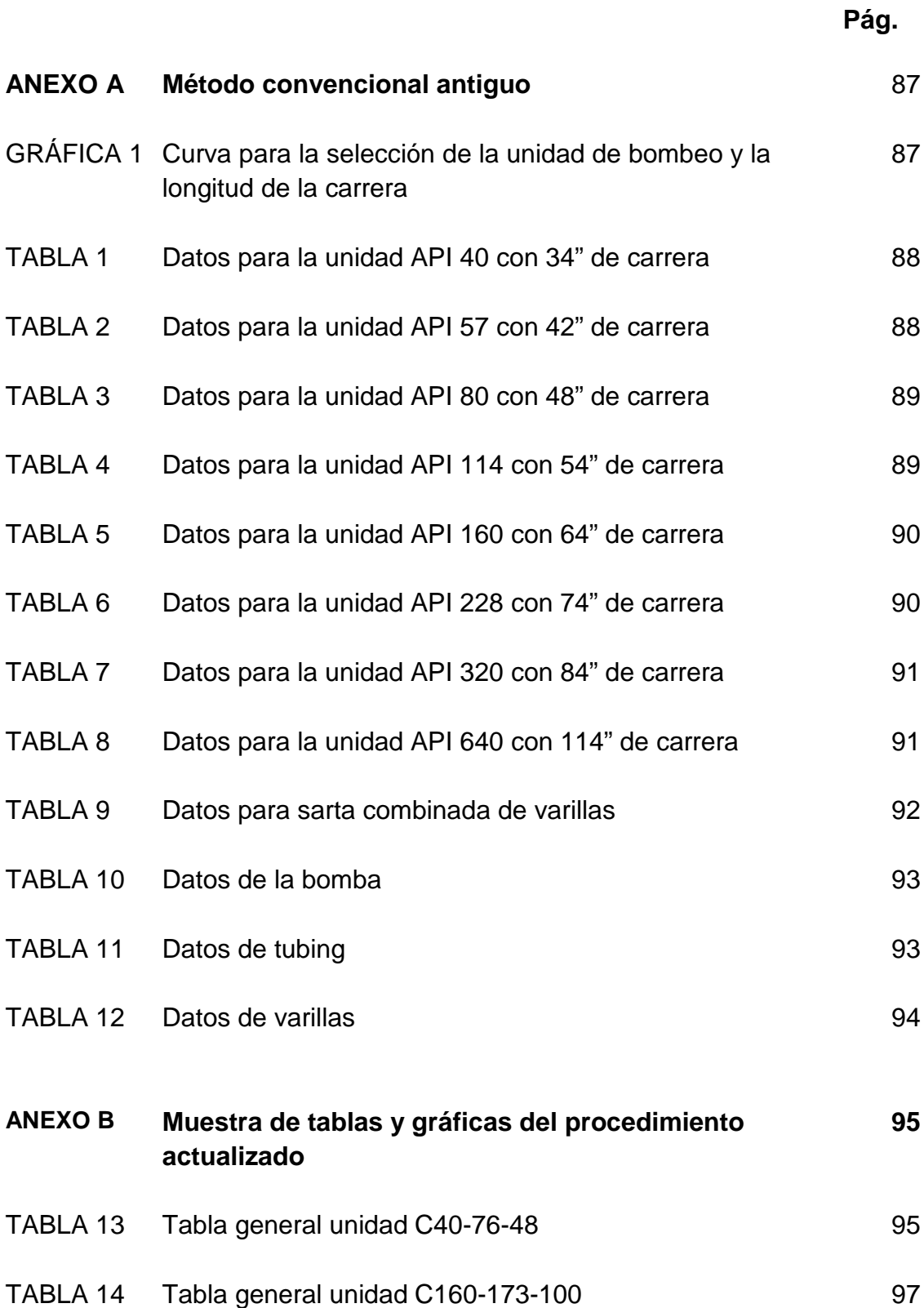

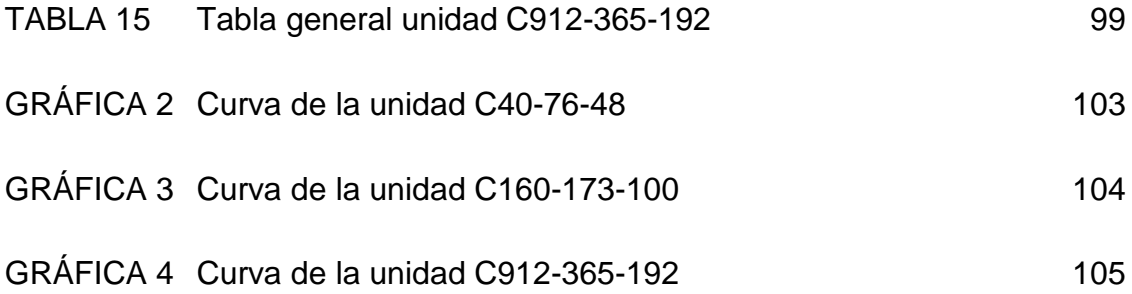

## **INTRODUCCIÓN**

El sistema de Bombeo Mecánico es el método de levantamiento artificial más antiguo y más usado en el mundo debido a su simplicidad, economía en operación, mantenimiento y a que es posible su aplicación en casi todos los tipos de pozos que requieren levantamiento.

El objetivo al diseñar el sistema de Bombeo Mecánico es uno solo, lograr una armonía perfecta entre el aporte del yacimiento a las condiciones establecidas y la capacidad del sistema total (sub-suelo y superficie) de manera que el costo de levantamiento sea el menor posible en las condiciones actuales y futuras del pozo.

Los métodos manuales de dimensionamiento del Sistema de Bombeo Mecánico que se usan en la actualidad son muy dispendiosos y los datos arrojados son demorados y poco confiables por la asunción de datos. En la mayoría de los casos, el diseñador parte de una rata de producción deseada y la profundidad, pero esto no es suficiente para una buena selección del equipo a utilizar, ni para obtener una respuesta inmediata, en ocasiones es necesario repetir las corridas hasta 4 -5 veces, por lo cual se hace necesario conocer más datos para afinar y minimizar el tiempo de diseño del sistema.

Con este trabajo, lo que se busca es minimizar el número de corridas, para que al primer intento se logre (ojalá) la respuesta final; esto mediante la elaboración de una serie de curvas y tablas para la selección del Sistema de Bombeo Mecánico (unidad de bombeo, varillas y bomba de subsuelo), basándose en el modelo de la ecuación de onda por medio del software "RODSTAR", para así optimizar el diseño logrando un inicio más exacto en el dimensionamiento del sistema, ya sea que se ejecute manualmente(método convencional, API, LUFKIN, Ecuación de Onda, u otro) o por software.

#### **RESUMEN**

Con el afán de identificar la importancia y el manejo de las principales variables que inciden en el dimensionamiento de la unidad de Bombeo Mecánico y observando la necesidad de los estudiantes y los ingenieros por fortalecer su conocimiento acerca de temas como el dimensionamiento de bombas y de la unidad de bombeo, se elaboraron tablas y gráficas para permitir dar condiciones de arranque, tales como caudal y profundidad, como también diámetros de varilla, bomba, tubing, entre otros parámetros, con el fin de tener un aproximación óptima de la selección inicial del equipo y así una confiable operación del mismo.

Se hizo un estudio sobre el bombeo mecánico, desde sus funciones hasta su parte operacional, para tener una visión clara de lo que es el bombeo mecánico y así entender que es lo que se va hacer y tomar provecho de las características de este sistema de levantamiento artificial.

Para la elaboración de estas tablas y gráficas, se usó el software especializado RODSTAR, en el cual se hicieron simulaciones, teniendo en cuenta las variables más influyentes, que permitieron la obtención de valores lógicos y confiables para el dimensionamiento de la unidad de bombeo mecánico, así mismo la actualización de gráficas anteriormente elaboradas, ya que estas curvas han existido por más de 70 años y hoy en día las condiciones del dimensionamiento han cambiado debido a equipos y herramientas nuevas.

Por último, se validaron las tablas y gráficas con ejemplos reales de pozos y se compararon con los métodos existentes para así comprobar la sensibilidad de las curvas ante una situación real, dando un resultado positivo.

## **ABSTRACT**

In an effort to identify the importance and management of the main variables that affect the design of mechanical pumping unit and noting the need for students and engineers to strengthen their knowledge on topics such as the design of pumps and pumping unit, were developed to allow tables and graphs to start conditions, such as volume and depth, as well as rod diameters, pump, tubing, among other parameters, in order to have an optimal approach for the initial selection of the team and thus a very reliable operation.

There was a study of the mechanical pumping from office until the operational side, to have a clear vision of what the mechanical pump and understand what will be done and take advantage of the features of this lift system artificial.

For the preparation of these tables and graphs, specialized software was used RODSTAR, in which simulations were made taking into account the most influential variables, which allowed to obtain reliable values for the logical design of the pumping unit mechanical likewise the graphics update previously completed, as these curves have been around for over 70 years and today conditions have changed due to sizing equipment and new tools.

Finally, we validated the tables and charts with real examples and compared well with existing methods in order to check the sensitivity of the curves to a real situation, giving a positive result.

## **1. GENERALIDADES**

El sistema de levantamiento artificial por bombeo mecánico (BM) es el más antiguo, prácticamente nació a la par con la industria petrolera cuando el Coronel Drake perforó su pozo en Pennsylvania en 1859. Es el método más usado en el mundo (80-90%) debido principalmente a los bajos costos operativos, facilidad de producción y bajo riesgo de derrames por ser una operación a baja presión. En Colombia cerca del 40% de la producción directa se realiza con este sistema. Consiste fundamentalmente en una bomba de subsuelo de acción reciprocante, abastecida de energía a través de una sarta de varilla. La energía proviene de un motor eléctrico, o de combustión interna, el cual moviliza la unidad en superficie mediante un sistema de engranajes y correas. El bombeo mecánico convencional tiene su principal aplicación en el ámbito mundial en la producción de crudo pesado y extra pesado, aunque, también se usa en la producción de crudos medianos y livianos.

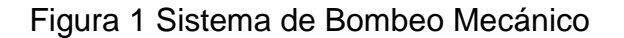

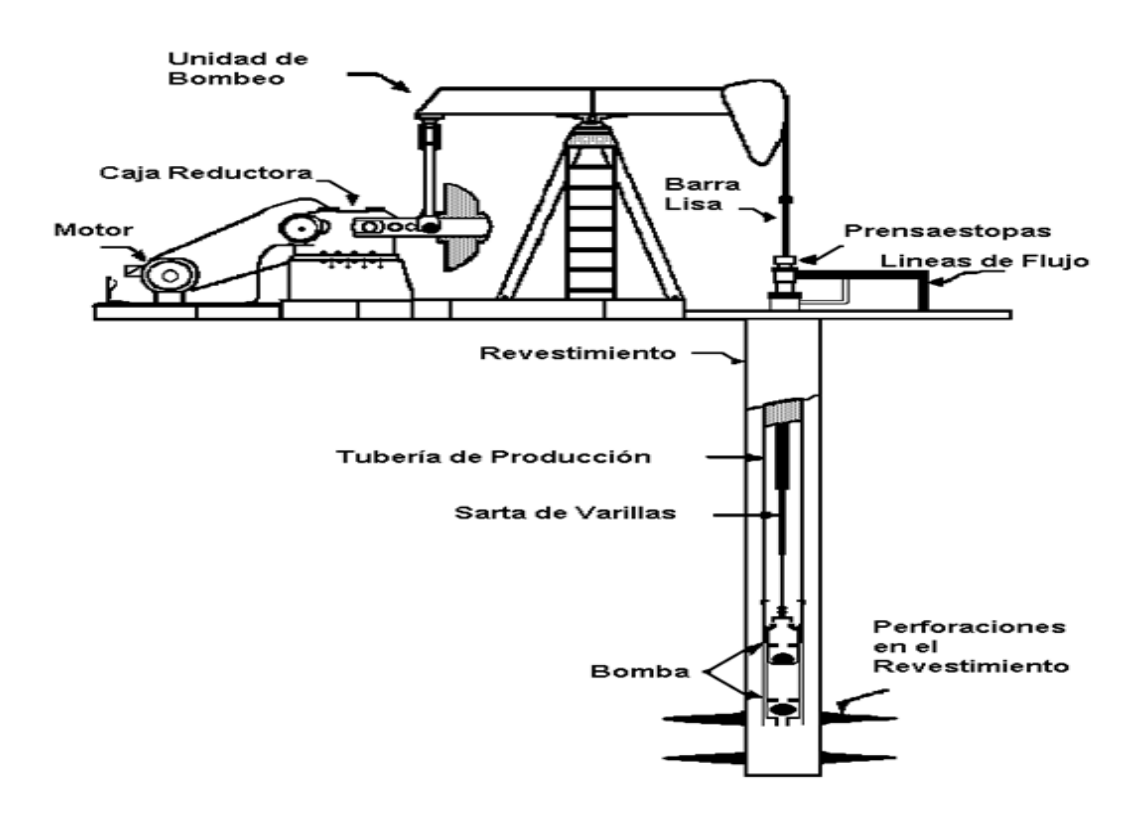

#### Manual Bombeo Mecànico Avanzado

## **1.1 COMPONENTES DEL EQUIPO**

Los componentes que conforman el sistema de BM se dividen en dos categorías: Equipo de superficie y equipo de subsuelo.

## **1.1.1 DESCRIPCION DEL EQUIPO DE SUPERFICIE**

#### • **MOTOR:**

Es el encargado de suministrar la energía necesaria a la unidad de bombeo para levantar los fluidos del pozo. Estos motores pueden ser de combustión interna o eléctricos.

Los motores de combustión interna pueden ser de baja o alta velocidad; los de baja velocidad operan entre 200 y 600 rpm y poseen un cilindro, los de alta velocidad funcionan entre 800 y 1400 rpm.

En la actualidad el tipo de motor más utilizado en la industria petrolera es el eléctrico. Son principalmente motores de inducción de tres fases. NEMA (Asociación Nacional de fabricantes de Eléctricos) clasifican los motores de acuerdo a su deslizamiento y características de torque de inicio. NEMA D es el más usado como motor de unidades de bombeo. Sus rangos de deslizamientos son desde 5% hasta 13%. Otros campos manejan NEMA C con un máximo deslizamiento de 5% y NEMA B con un máximo de 3%.

#### Figura 2. Tipo de Motores NEMA

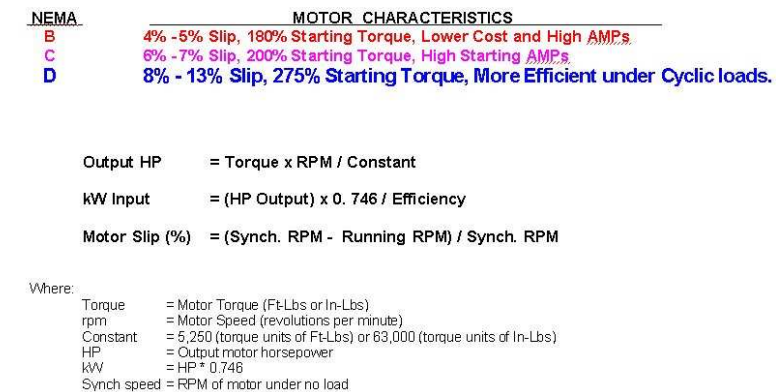

#### **Echometer**

Todos los motores en la figura 2, tiene Igual capacidad de carga en un sistema de BM gracias a los rangos de factores necesarios para operación de carga cíclica.

#### • **CAJA DE ENGRANAJE**

Se utiliza para convertir energía del momento de rotación, sometidas a altas velocidades del motor primario, a energía de momento de rotación alto de baja velocidad. La máquina motriz se conecta al reductor de velocidad (caja de engranaje) mediante una correa. El reductor de velocidad puede ser: Simple, doble o triple.

#### • **MANIVELA**

Es la responsable de trasmitir el movimiento de la caja de engranaje o transmisión a la biela del balancín, que está unida a ellos por pines sujetos al eje de baja velocidad de la caja de engranajes, cada una de ellas tienen un número igual de orificios, los cuales representan una determinada carrera del balancín, en ellos se colocan los pines de sujeción de las bielas. El cambio de pines de un hueco a otro se llama cambio de tiro.

#### • **PESAS O CONTRA PESO**

Se utiliza para balancear las fuerzas desiguales que se originan sobre el motor durante las carreras ascendente y descendente del balancín a fin de reducir la potencia máxima efectiva y el momento de rotación. Estas pesas generalmente, se colocan en la manivela, en algunas unidades sobre la viga principal, en el extremo opuesto del cabezote.

#### • **PRENSA ESTOPA**

Consiste en una cámara cilíndrica que contienen los elementos de empaque que se ajustan a la barra pulida permitiendo sellar el espacio existente entre la barra pulida y la tubería de producción, para evitar el derrame de crudo producido.

#### • **BARRA PULIDA**

Tubería fabricada de material resistente, generalmente se encuentran en diámetros de 1  $\frac{1}{4}$  y 1 $\frac{1}{2}$  pulgadas y longitud de 15 y 22 pies. Se encarga de soportar el peso de la sarta de varillas, de la bomba y del fluido dentro de la tubería.

#### • **UNIDAD DE BOMBEO**

Su función principal es proporcionar el movimiento reciprocante apropiado, con el propósito de accionar la sarta de varillas y estas a la bomba de subsuelo. Mediante la acción de correas y engranajes se logra reducir las velocidades de rotación. El movimiento rotatorio resultante se trasforma en uno reciprocante, a través de la manivela, la biela y el propio balancín.

Estas son algunos tipos de unidades de bombeo:

#### **Unidad Convencional**:

Es la más antigua y la más usada de las unidades de bombeo tipo balancín y trabaja sobre el mismo principio de la herramienta de cable de un taladro de perforación. Un esquema del arreglo es mostrado en las figuras 3 y 4.

Figura 3. Palanca Clase I - Unidad Convencional

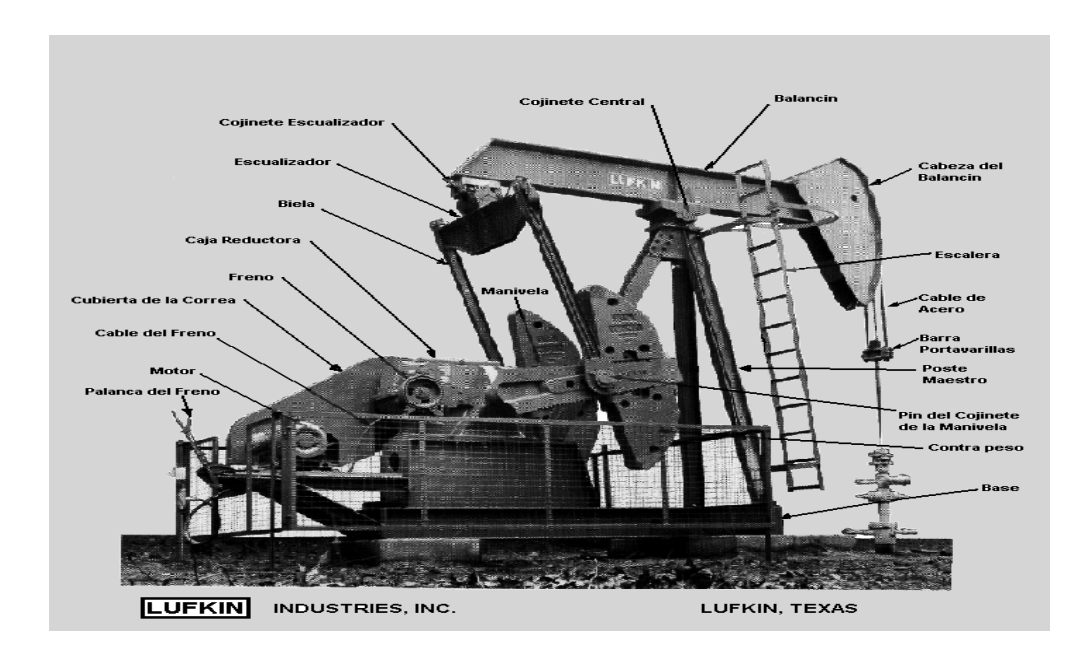

Lufkin Industries

Figura 4. Unidad Convencional

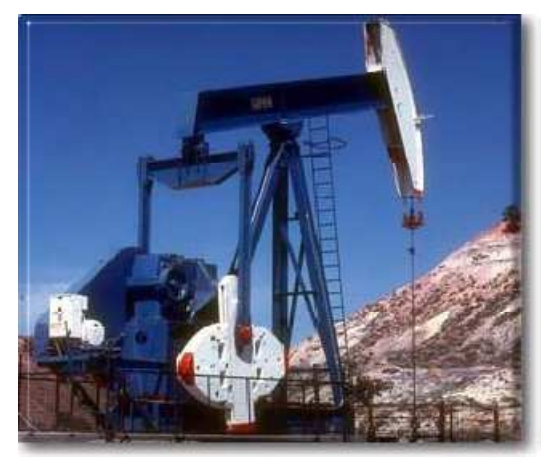

Bombeo Mecánico, Optimización, Diagnostico y Operación

Las características básicas de esta unidad de bombeo son:

- El vástago viajero actúa como una palanca de brazo doble, manejada en la punta de atrás y la barra lisa operada en la punta del frente (Clase I). Esto es llamado un sistema levantamiento de palanca.
- Cuando el balancín está en posición horizontal, el cojinete igualador (punto de apoyo) y el eje de la manivela están aproximadamente a la misma distancia vertical.
- $\checkmark$  Las contrapesas están ubicadas tanto en la punta de atrás del balancín (unidades balanceadas con balancín) o sobre el brazo de la manivela (unidades balanceadas con manivela).
- $\checkmark$  La unidad puede ser manejada en ambas direcciones.

Las ventajas de manejar una unidad convencional son:

- $\checkmark$  Bajos costos de mantenimiento (Las partes de repuesto son fácil de adquirir).
- $\checkmark$  Bajo costo comparado con otro tipo de unidades.
- $\checkmark$  Usualmente operan mejor con varillas de fibra de vidrio que las Mark II u otro tipo de unidades.
- $\checkmark$  Pueden rotar en la misma dirección de las manecillas del reloj (CW) o contra las manecillas del reloj (CCW).
- $\checkmark$  Pueden bombear más rápido que una Mark II u otro tipo de unidades.
- $\checkmark$  Requiere contrapesas más livianas que las Mark II.

Dentro de sus desventajas encontramos:

- $\checkmark$  En muchas aplicaciones, no son tan eficientes como una Mark II u otro tipo de unidades.
- $\checkmark$  Puede necesitar cajas reductoras muy grandes que otro tipo de unidades (especialmente con varillas de acero).

#### **Unidad Mark II.**

Estas unidades utilizan un sistema de palanca clase III, el principal objetivo cuando fue desarrollado este tipo de unidad fue disminuir el torque y los requerimientos de potencia de las unidades convencionales. Un esquema del arreglo de una geometría de bombeo Mark II es mostrado en las figuras 5 y 6.

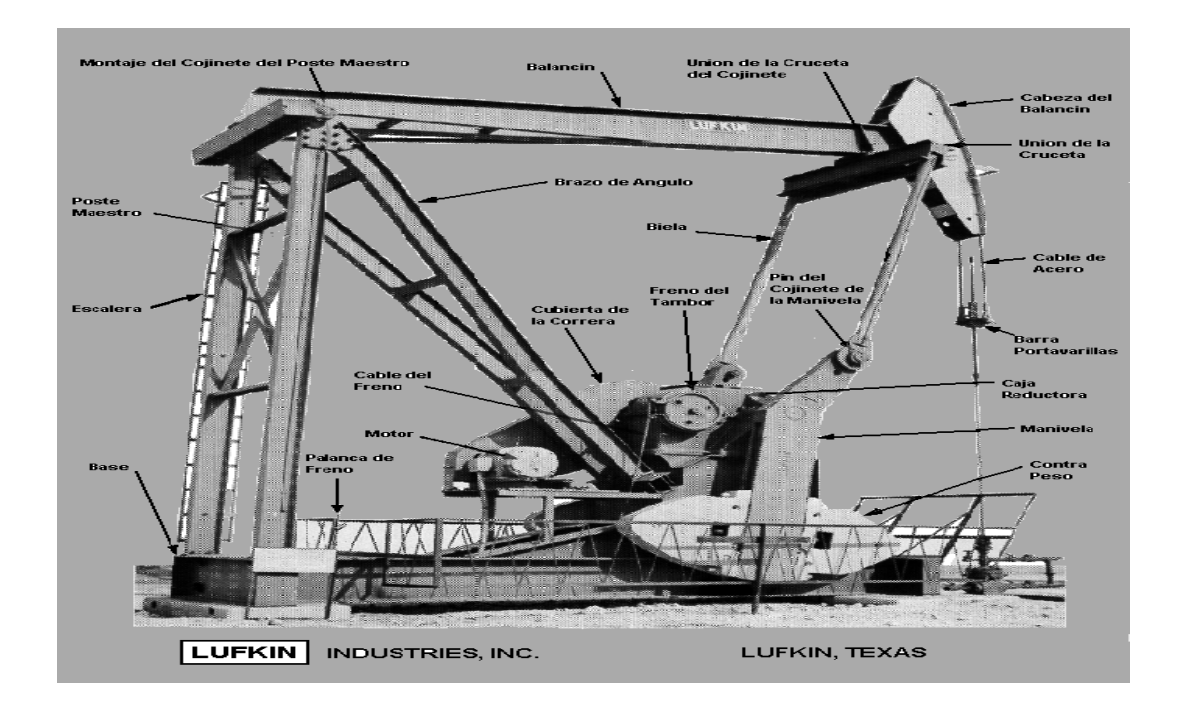

Figura 5, Palanca Clase III – Unidad Mark II

Lufkin Industries

Figura 6. Unidad Mark II

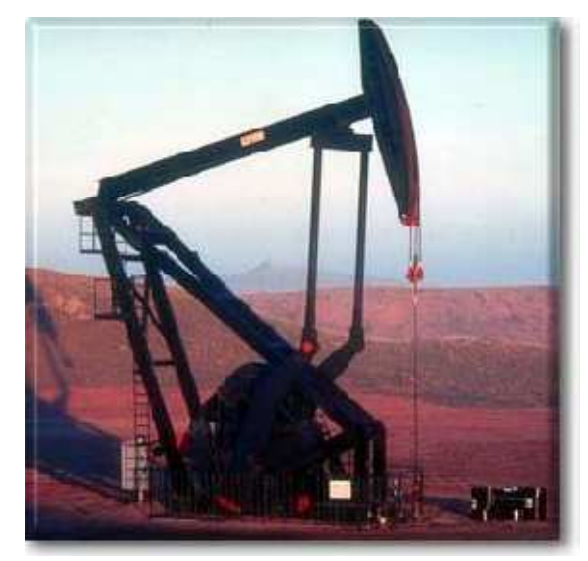

Bombeo Mecánico, Optimización, Diagnostico y Operación

Sus características básicas son:

- $\checkmark$  Utiliza un sistema de palanca de empuje.
- El cojinete igualador (punto de apoyo), está localizado sobre el balancín muy cerca de la cabeza de caballo (cabeza del balancín); ésta única característica de las unidades Mark II mejora el comportamiento mucho más que las otras geometrías (Convencional y balanceada por aire).
- La rotación de las contrapesas están ubicadas sobre un brazo separador de contrabalanceó que está directamente opuesto al brazo de la manivela y forma un ángulo (generalmente de 24º). Esta es la única característica que asegura mayor uniformidad neta en la variación del torque a través de un ciclo completo de bombeo.
- $\checkmark$  Esta es una unidad de bombeo unidireccional y siempre debe ser manejada en una dirección específica.

Las ventajas de esta unidad tipo Mark II son:

- $\checkmark$  En muchos casos maneia baios torques (con varillas de acero) comparado con unidades convencionales.
- $\checkmark$  Puede costar menos (5% hasta 10%) comparado con tamaños convencionales.
- $\checkmark$  En muchos casos es más eficiente que las unidades convencionales.

Sus desventajas radican en:

- $\checkmark$  En muchas aplicaciones, la bomba no puede operar tan rápido como las unidades convencionales.
- $\checkmark$  Puede rotar únicamente en contra del sentido de las manecillas del reloj.
- $\checkmark$  Puede causar más daño a las varillas y la bomba en caso de golpe de fluido.
- $\checkmark$  Puede someter la parte baja de la sarta a una severa compresión, lo que puede ocasionar fallas por pandeo.
- $\checkmark$  Puede tener altos torques comparados con unidades convencionales cuando se tiene una sarta de varillas de fibra de vidrio.

#### **Unidad Balanceada por Aire.**

Fue desarrollada en 1.920, a partir de una unidad convencional ubicando la Cabeza de Caballo (Cabeza de balancín) sobre la parte movible del vástago viajero. Las figuras 7 y 8, muestran un esquema básico de una unidad balanceada por aire

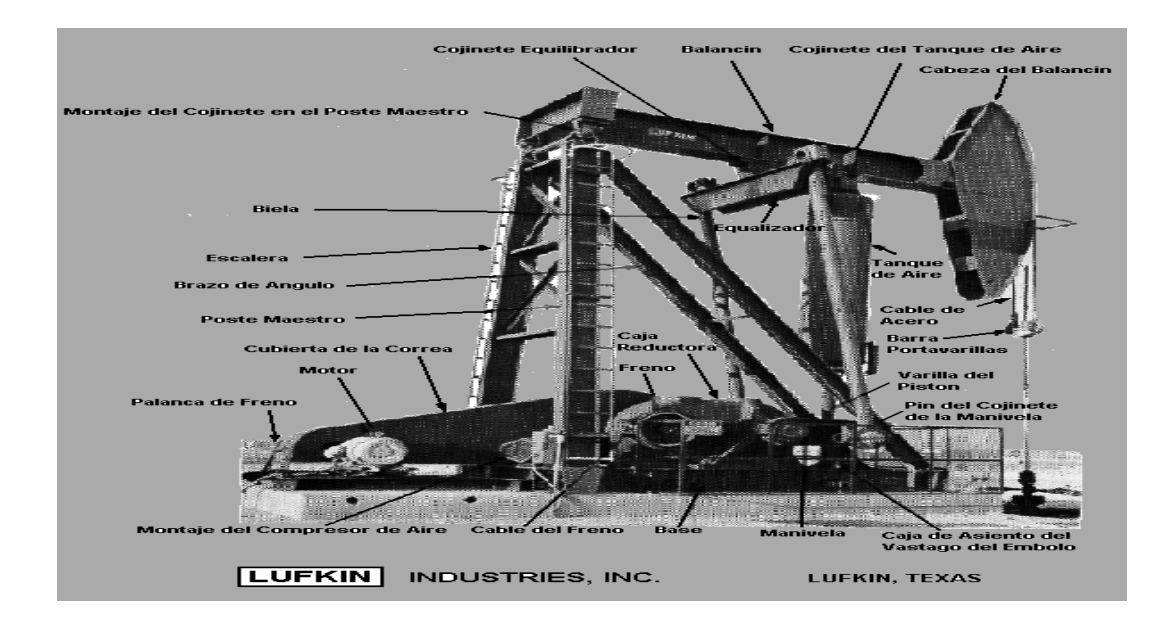

Figura 7. Palanca Clase III – Unidad Balanceada por aire

Lufkin Industries

Figura 8. Unidad Balanceada Por Aire

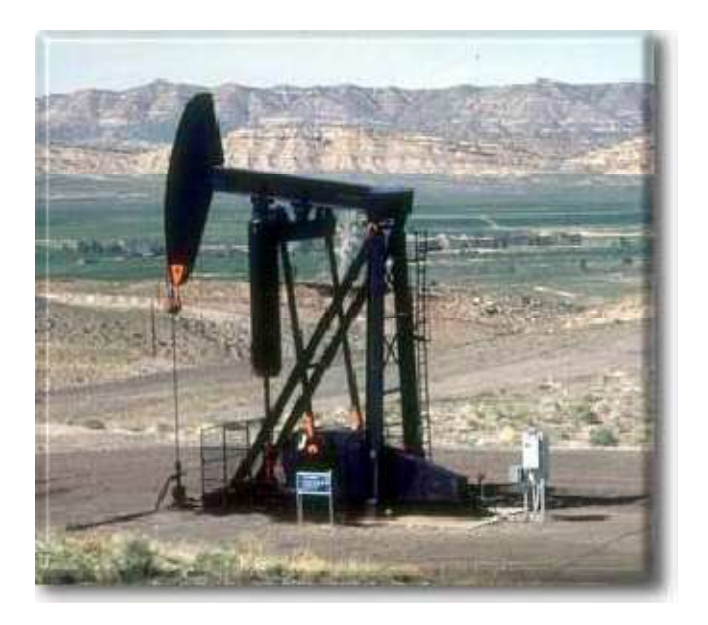

Bombeo Mecánico, Optimización, Diagnostico y Operación

Las principales características de esta geometría son:

- $\checkmark$  El balancín de trabajo es una palanca de brazo sencillo (Sistema clase III), ya que la cabeza de caballo y el brazo (Pitman) están sobre el mismo lado del balancín.
- El contrabalanceo está asegurado por la fuerza de presión del aire comprimido contenido dentro de un cilindro, que actúa como un pistón conectado al balancín.
- $\checkmark$  La unidad puede ser manejada en ambas direcciones.

Las ventajas principales de manejar este tipo de unidad son:

- $\checkmark$  Es más compacta y de fácil balance comparado con otro tipo de unidades.
- $\checkmark$  Los costos de transporte son muy bajos respecto a otro tipo de unidad (debido a su bajo peso).
- $\checkmark$  Disponible en tamaños más grandes con respecto a otras unidades.
- Pueden rotar CW o CCW.

Sus desventajas consisten en:

- $\checkmark$  Es más compleja y requiere mayor mantenimiento (aire comprimido, cilindro de aire, etc.).
- $\checkmark$  La condensación de agua en el cilindro de aire puede causar problemas.
- $\checkmark$  La caja reductora puede averiarse si el cilindro de aire pierde presión.

#### **Designación de una Unidad de Bombeo**

La Unidad de Bombeo, de acuerdo a las prácticas recomendadas por el API, es designado mediante un código alfanumérico de 10 dígitos, como sigue:

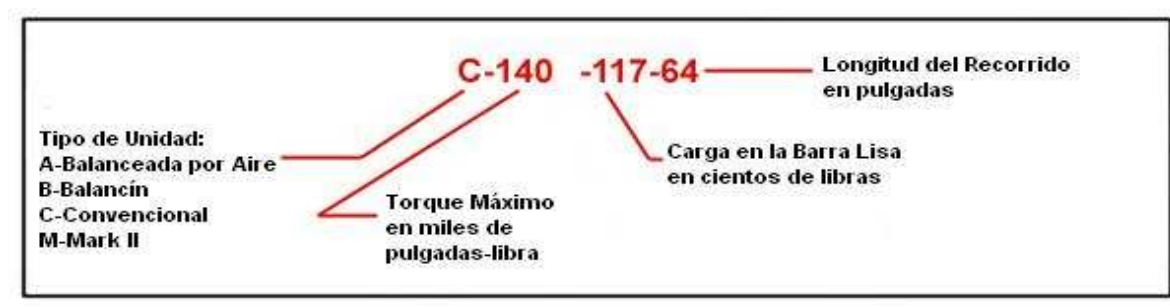

Figura 9. Designación API de una unidad de bombeo

IPIMS EP

## **1.1.2 DESCRIPCION DEL EQUIPO DE SUBSUELO**

## • **TUBERÌA DE PRODUCCION**

Es una serie de tubos que se usan para trasportar el fluido y, al mismo tiempo, sirve de guía a la sarta de varillas que acciona la bomba.

#### • **ANCLA DE TUBERÍA**

Controla los movimientos de la tubería, elimina los esfuerzos durante la acción de bombeo, mantiene la tubería en una posición constante y reduce la fricción entre estas y las varillas.

#### • **SARTA DE VARILLAS**

Es el elemento de conexión entre la unidad de bombeo instalada en la superficie y la bomba de subsuelo. Mediante esta se trasmite el movimiento recíproco a la bomba para el deslizamiento del fluido, generalmente son fabricadas en acero y por lo tanto, poseen propiedades de elasticidad, aunque existen varillas de fibra de vidrio y otras continuas, cada una de ellas diseñadas para diferentes diámetros y longitud.

#### **VARILLAS API O CONVENCIONALES**

Existen tres tipos de varillas API de acuerdo al material de su fabricación, C, D, K. Las longitudes de las varillas pueden ser de 25 o 30 pies, utilizando niples de varillas (tramos de varillas de menor longitud), en los casos que ameriten para obtener la profundidad de asentamiento de la bomba. Otros elementos adicionales de la sarta de varillas podrían ser una barra (Sinker Bar), diseñada para adicionar peso al ser colocadas en la parte inferior, el diámetro de las barras de peso es de 1 ½ a 2 pulgadas.

#### **VARILLAS NO API**

Existen 3 clases de varillas que no están clasificadas dentro de la norma API:

- o De alta resistencia
- o Corod o Continuas
- o De Fibra de Vidrio

#### **Varillas de Alta Resistencia.**

Son ampliamente usadas, especialmente en pozos profundos y cuando se manejan altos volúmenes de bombeo. Estas varillas tienen una tensión mínima de 115000 psi (API grado D) y una resistencia máxima de 150000 psi. Dentro de éstas se destacan Weatherford Electra, **Norris 97**(Para cargas extrapesadas a cualquier profundidad y en fluidos que están eficazmente inhibidos contra el ataque de corrosión), Trico T-66, Upco 50, etc.

## **Corod o Varillas Continuas.**

Como su nombre lo indica no tiene conexiones. Las combinaciones son de  $1/16$  de pulgada en vez de  $1/8$  de pulgada. Las Corod reemplazan tanto las varillas API como las varillas de alta resistencia. La varilla está enrollada en un carrete y eso hace que requiera de un equipo especial para las operaciones de metido y sacado de las varillas. La limitada disponibilidad de este equipo especial para realizar este tipo de operaciones, se convierte en la principal desventaja de las varillas Corod.

#### **Varillas de Fibra de Vidrio.**

Las varillas de Fibra de Vidrio poseen ventajas y desventajas con respecto a las varillas de acero.

#### Ventajas:

- $\checkmark$  Su poco peso hace que se disminuyan las cargas en el equipo de superficie y se reduzca el consumo de energía.
- $\checkmark$  El cuerpo de las varillas es totalmente resistente a la corrosión. Las conexiones metálicas son ligeramente montadas y fabricadas con barras de acero de alta calidad (normalmente de grado 4620), que elimina las fallas por corrosión.
- $\checkmark$  A menudo la producción puede aumentarse si existe un potencial adicional y a su vez la bomba puede sentarse más a fondo en pozos muy profundos.

Desventajas:

- $\checkmark$  Temperatura máxima de diseño es de 200 º F.
- $\checkmark$  El torque de las varillas está limitado hasta 100 libra-pie, por cada pulgada de varilla.
- $\checkmark$  No se recomiendan en pozos desviados. Esto generaría una carga adicional provocada por el aumento de la fricción en ese punto, lo que reduciría el recorrido de la bomba y aumentaría el desgaste en el cuerpo de las varillas.
- $\checkmark$  Pescar puede ser difícil bajo condiciones donde el cuerpo de la varilla está roto o fragmentado.
- $\checkmark$  Los escombros de la varilla rota, puede acortar la vida útil de la bomba.
- $\checkmark$  Es difícil espaciar la bomba.

#### • **BOMBA DE SUBSUELO**

Las funciones de la bomba son permitir la entrada de fluido de la formación a la sarta de producción y levantarlo a la superficie. Es el primer elemento que se debe considerar al diseñar una instalación de bombeo mecánico para un pozo, ya que del tipo, tamaño y ubicación de la bomba depende el resto de los componentes. Es una bomba de desplazamiento positivo. Está compuesta por un barril o cilindro de la bomba, un embolo o pistón, válvulas viajeras y fijas y un anclaje o zapata. En la figura 10 se puede apreciar un esquema de una Bomba de Subsuelo.

Figura 10. Esquema de una Bomba de Subsuelo

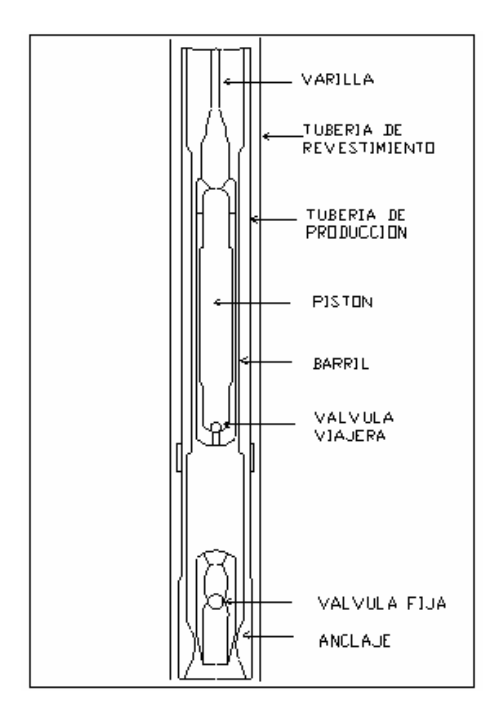

Manual Bombeo Mecánico Avanzado

## **OPERACIÓN BÁSICA DE LA BOMBA**

Cuando el pistón sube, el peso del fluido sobre el pistón cierra la válvula viajera y se desplaza fluido de la tubería de producción a la superficie. También, al subir el pistón se produce una disminución de presión encima de la válvula fija, por lo cual esta se abre y permite la entrada de fluido de la formación a la camisa de la bomba. Al bajar el pistón, la válvula fija se cierra, la válvula viajera se abre y el fluido de la camisa pasa a la tubería de producción.

## **SELECCIÓN DE BOMBAS**

.

La primera selección de las bombas se realiza en función del caudal y de la profundidad (ver figura11). En muchos casos las instalaciones existentes (tubing, varillas y unidades de bombeo) operan como parámetros de selección (ver figura 12)

El segundo criterio de selección se hace teniendo en cuenta las características del fluido a extraer tales como: viscosidad, porcentaje de arena, granulometría, porcentaje de carbonatos, corrosividad, parafinas, gas disuelto o libre y demás. En la aplicación de este criterio hay que efectuar una óptima selección de materiales, accesorios y tipo de bombas para tener mayor duración de la misma y bajar los costos por reparación y reposición.

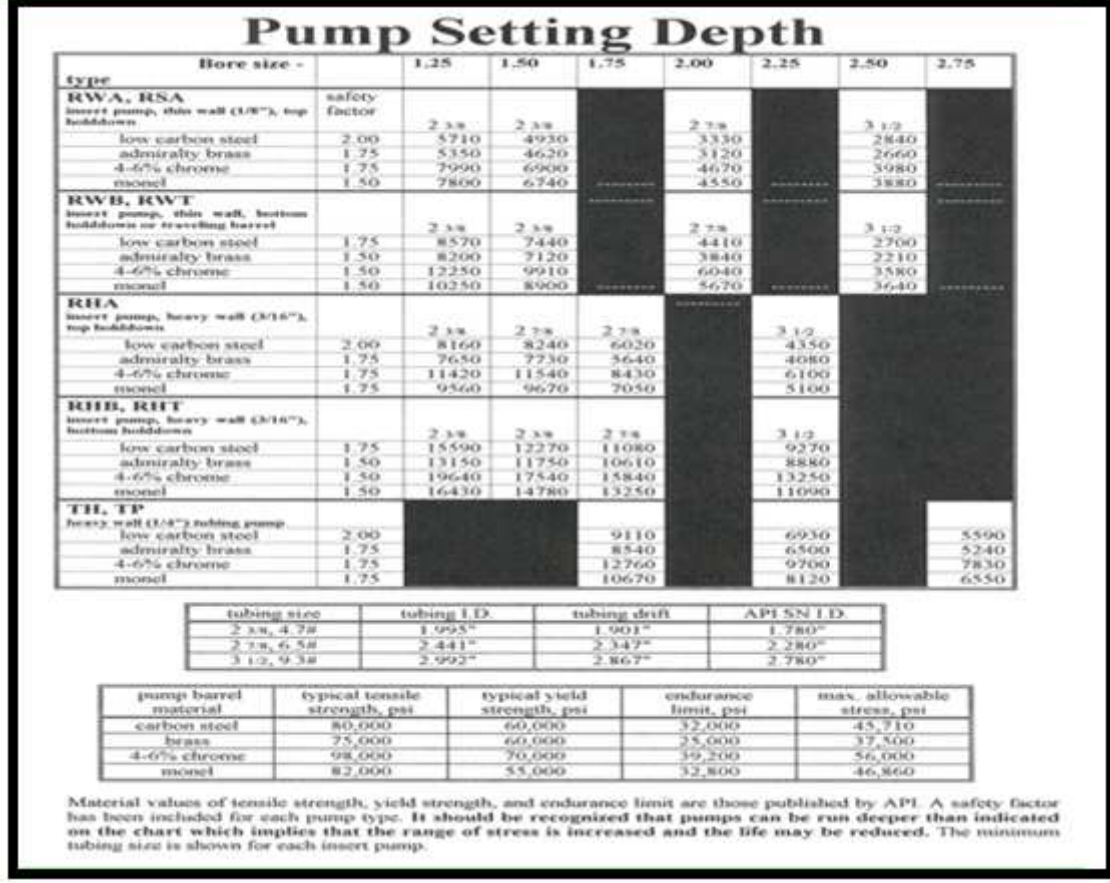

Figura 11. Selección de la bomba de acuerdo a la profundidad

Used With permission from John Patterson

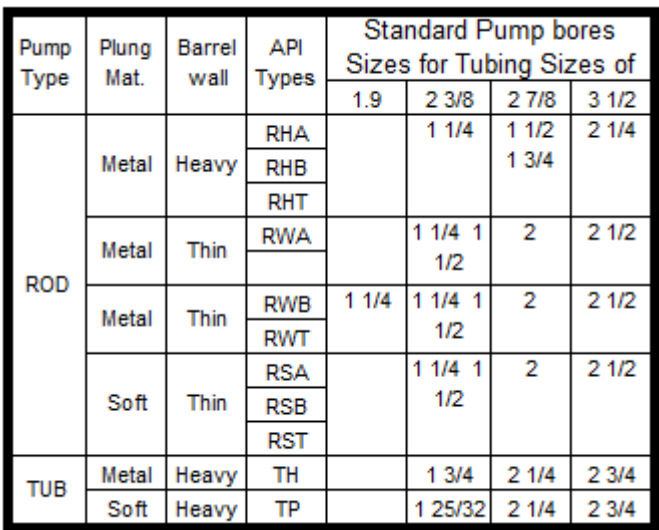

Figura 12. Selección del tipo de Bomba de acuerdo al diámetro de tubing

Manual Bombeo Mecánico Avanzado

## **CLASIFICACION DE BOMBAS**

Hay tres tipos de bombas básicamente que se resumen a continuación:

## **BOMBA DE TUBERÍA: (TH – TP)**

Este tipo de bomba es principalmente utilizada para grandes tasas de producción y pozos someros. Va conectada a la tubería de producción como una parte integral de la sarta, puede tener firme o removible la válvula viajera; el barril es ¼ de pulgada más pequeño que le diámetro interno de la tubería para permitir suficiente espacio libre para el desplazamiento del pistón hasta el punto más bajo en la tubería.

#### **BOMBA DE VARILLA O INSERTABLE**

Se instala en los pozos, mediante el uso de la sarta de varillas y sin necesidad de extender la tubería. Se aplican en pozos de moderada y baja productividad y profundidades de hasta 7000 pies aproximadamente. Su remoción y reparación es más económica que la de las bombas de tuberías. Pueden ser ancladas por el fondo, el tope o por ambos extremos de la bomba.

#### **BOMBA BARRIL VIAJERO**

El barril se une a las varillas. El émbolo es inmóvil y conectado con la entrerrosca del asiento.

#### **ANCLA DE GAS**

Consiste en un tubo rasurado o perforado, colocado bajo la zapata de anclaje. Su objetivo es separar gas/líquido antes de la entrada del fluido a la bomba.

#### **1.2 VENTAJAS DEL BOMBEO MECÁNICO**

- El diseño es poco complejo.
- - El sistema es eficiente, simple y fácil de operar por el personal de campo.
- Es aplicado en crudo pesado y altamente viscoso.
- Puede utilizar combustible o electricidad como fuente de energía.
- El equipo puede ser operado a temperatura elevada.
- - Permite variar la velocidad de embolada y longitud de carrera para el control de la taza de producción.

## **1.3 LIMITACIONES DEL BOMBEO MECÁNICO**

- La efectividad del sistema puede verse afectada severamente por la presencia del gas.
- La presencia de arenas ocasiona el desgaste severo del equipo.
- Requiere altos costos de mantenimiento.
- Posee profundidades limitadas.
- El equipo es pesado y ocupa mucho espacio.
- -La taza de producción declina rápidamente.

## **1.4 DISEÑO DE EQUIPOS DE BOMBEO MECÁNICO**

Es un procedimiento analítico realizado mediante cálculos, gráficos y/o sistemas computarizados para determinar el conjunto de elementos necesarios en el levantamiento artificial de pozos accionados por varillas. El objetivo al diseñar el sistema de bombeo mecánico es uno solo: lograr una armonía perfecta entre el aporte del yacimiento a las condiciones establecidas y la capacidad del sistema total (sub-suelo y superficie) de manera que el costo de levantamiento sea el menor posible en las condiciones actuales y futuras del pozo.

En la mayoría de los casos el diseñador parte de una rata de producción deseada, pero esto no es suficiente. Se necesitan otros datos para afinar el diseño y evitar sistemas que luego resulten muy costosos, bien porque no tienen la capacidad para producir lo requerido, o porque el equipo está sobrediseñado.

El diseñador debe tener un conocimiento muy aproximado, por no decir exacto, de las condiciones bajo las cuales se producirá la rata deseada, entre ellos: la presión de fondo, la presión de admisión de la bomba, la sumergencia, la cantidad de gas libre en la admisión, las presiones de los cabezales, la viscosidad del crudo, el porcentaje de agua, los factores de fricción de la tubería y las varillas y la fricción generada en la bomba.

Para realizar el dimensionamiento del sistema de bombeo mecánico existen los siguientes métodos:

- Método Convencional
- Método API
- Método LUFKIN
- Ecuación de Onda, Software especializado

En la década de los 60 y 70, antes de la introducción de la Ecuación de Onda, la mayoría de los parámetros ni siquiera se tomaban en cuenta. Los diseños se hacían en base a la producción deseada, la profundidad y el diseñador ni siquiera tenía que realizar cálculos. Todo estaba tabulado. Hoy en día esa metodología puede ser usada refinando esos parámetros utilizando las aplicaciones modernas que resuelven la Ecuación de Onda y obteniendo datos más confiables y exactos del campo.

## **1.4.1 CONSIDERACIONES DE DISEÑO DEL SISTEMA DE BOMBEO MECANICO**

Cuando se diseña un sistema de bombeo mecánico, se debe tener principal interés por los siguientes parámetros:

- Tasa de Producción
- Costos
- Cargas sobre las varillas
- Cargas en la caja de engranajes
- -Eficiencia del sistema

Idealmente se quiere que un sistema que genere la mayor rentabilidad en valor presente después de impuestos, considerando los costos de capital y operación. En la realidad, diseñar sistemas de bombeo mecánico es un proceso de ensayo y error que usualmente resulta en un sistema que podría estar muy distante del ideal. Debido a que obtener un buen diseño requiere de equipos y datos que bien podrían no estar disponibles, solo los parámetros de sistema más obvios son usualmente considerados. La tasa de producción es usualmente la más alta prioridad, seguido de las cargas en las varillas, cargas en la caja, y costos de energía. Si el costo de la electricidad es alto, este puede bajarse usando una bomba más grande y una velocidad de bombeo más baja. Pero, una bomba de mayor diámetro incrementara las cargas sobre las varillas y el torque en la caja. También, se necesitará una unidad más grande. Esto incrementaría el costo de capital. Por otro lado, una bomba pequeña demanda velocidades de bombeo mayores y emboladas más largas para mantener la producción. Esto incrementará el consumo de energía pero reduce el tamaño requerido para la unidad de bombeo. Un aspecto muy importante del diseño en el sistema es la tasa de producción. Si la máxima producción disponible por el pozo es conocida, entonces se diseñará para una un poco mayor que esta. Esto asegura suficiente capacidad en la bomba tomando en cuenta su desgaste normal e imprecisión en los datos. Pero, si la tasa de bombeo es más alta que la capacidad de aporte del pozo, entonces el pozo podría achicarse. El golpe de fluido es un problema que resulta a partir de la práctica común de sobre diseñar la capacidad de bombeo. El golpe de fluido deteriora la bomba, varillas y unidad de bombeo. Si no se toman los pasos correctivos para minimizar este fenómeno, la eficiencia del sistema se reduciría junto con la vida útil del equipo. El golpe de fluido puede reducirse desacelerando la unidad, acortando la longitud de la carrera, usando una bomba más pequeña o instalando un temporizador o un controlador de bombeo.

## **1.4.2 PAUTAS PARA DISEÑAR UN SISTEMA DE BOMBEO**

Para prevenir sobre diseñar severamente la capacidad de desplazamiento del sistema de bombeo, se recomienda diseñar para una eficiencia de la bomba de entre 75% hasta 85 %. Por ejemplo una bomba con una eficiencia del 80%, tiene una producción objetivo de 400 Bbls/día, entonces debe diseñarse el sistema para que sea capaz de producir 500 Bbls/día (400/0.8). Es conveniente tener un programa de computadora predictivo tal como el **RODSTAR** que permite introducir un objetivo de producción y una eficiencia del sistema y luego calcular las emboladas por minuto. Para minimizar el consumo de energía y las fatigas por tensión, se usa una combinación de mayor diámetro de pistón y menor velocidad posible. Si debe escogerse entre cargas por tensión y consumo de energía se debe optar por bajar las cargas por tensión. Esto se debe a que las roturas de las varillas son más costosas que una eficiencia de sistema ligeramente baja. Las pautas anteriores deben combinarse con condiciones locales económicas y de campo. Algunas veces situaciones especiales podrían requerir una filosofía de diseño diferente.

## **1.4.3 PASOS PARA EL DISEÑO DE LA INSTALACION DE BOMBEO**

El objetivo de la instalación de un sistema de bombeo mecánico es el levantamiento de fluidos de la formación a superficie a una rata deseada. Sin embargo, los principales factores de diseño a considerar son: rata de producción y levantamiento neto de fluido. El conocimiento de estos factores hace posible la determinación óptima del tamaño de la bomba para la instalación, la cual deberá ejercer una mínima carga sobre las varillas, el equipo de superficie, la caja reductora y de potencia para el motor. La determinación de la bomba permite la selección del tubing, del tamaño y la longitud de las varillas, de la velocidad de bombeo, del torque en la unidad y de la potencia en el motor.

Si ciertas consideraciones, como las condiciones de pozo, son hechas, convendría posiblemente elaborar unas tablas que reduzcan en gran parte el número de cálculos necesarios en el diseño de una instalación de bombeo. Las consideraciones generalmente hechas son:

- Gravedad específica 1,00 para el fluido que está siendo levantando.
- Levantamiento neto y un trabajo igual al nivel del fluido a la longitud de la bomba.

Estas tablas fueron desarrolladas esencialmente de ecuaciones de bombeo mecánico convencional previamente derivadas usando las consideraciones mencionadas anteriormente. Ellas representan gráficamente el resultado de un gran número de cálculos, que tienen en cuenta las condiciones óptimas de bombeo para alcanzar la producción a profundidades dadas. Después de que las dimensiones y las condiciones de operación de la instalación han sido seleccionadas utilizando las tablas, es necesario revisarlas por medio de cálculos matemáticos. Se debe tener en cuenta que las tablas son usadas como guías y los valores de estas pueden ser usados en situaciones particulares.

Considerando la manera en la cual las tablas son construidas, los primeros factores encontrados en el problema del diseño son el desplazamiento de la bomba y la profundidad de la misma. El desplazamiento de la bomba es calculado de la producción del fluido máximo y de la eficiencia volumétrica estimada de la bomba. Revisar la selección (cargas, torque, etc.) es necesario para conocer la gravedad específica del fluido del pozo y el trabajo del nivel del fluido. Sin embargo la información mínima consiste de:

- 1) el fluido de producción
- 2) profundidad de la bomba

La información adicional, la cual puede ser conocida, consiste de:

- 1) la eficiencia volumétrica de la bomba
- 2) gravedad específica del fluido
- 3) trabajo del nivel de fluido

Estos 5 factores son los más importantes, ya que esto podría causar una reducción del problema. Por ejemplo, un conocimiento de las características del yacimiento podría ser beneficioso, desde la presencia de un empuje de agua podría ciertamente afectar la producción de fluido total necesaria para lograr una producción de aceite dada.
Se asumirán los siguientes parámetros:

- 1. Se establece un valor máximo de fluido de producción
- 2. Cuando no se tiene la eficiencia volumétrica de la bomba se puede tomar como 0,8.
- 3. Cuando no se conoce la gravedad específica del fluido, se podría asumir como 1.
- 4. Cuando el nivel de trabajo del fluido no puede ser estimado, este será la longitud de la bomba.

A nivel de ejemplo se presentan los pasos a tener en cuenta en el diseño de la instalación de BM convencional por el método convencional que se presenta en el libro "WELL DESING" de Craft, Holden and Graves publicado en 1959, los cuales difieren ligeramente dependiendo del tipo de unidad (A, B, C, MII) y del método que se seleccione (convencional, API, Lufkin, ecuación de onda u otros) sea manual, por formato o software.

1. De la máxima producción del fluido y de la eficiencia volumétrica estimada, calcular el desplazamiento de la bomba.

Se determina mediante la siguiente ecuación:

$$
V = \frac{Q}{E}
$$

Donde:

 $V = desplazamiento de la bomba$ 

 $Q = m\acute{a}x$ ima producción del fluido

 $E =$  eficiencia volumétrica estimada

2. De la gráfica 1 (ver anexos), seleccionar la unidad la cual tiene la longitud del strike y el API deseado.

3. De acuerdo con la unidad elegida, se debe escoger la tabla apropiada (ver tablas 1 hasta la 8 en anexos), y seleccionar el diámetro de tubería, bomba, varillas y velocidad de bombeo correspondiente a la profundidad de la bomba.

4. Calcular la longitud fraccional de cada sección de las varillas, usando la información de la tabla 9 (ver anexos). Para cada combinación de varillas existen sus respectivas ecuaciones para los valores de las fracciones, sin embargo el área de la bomba requerida para estos cálculos es constante y se determina de la siguiente manera:

$$
Ap = \frac{\pi * \emptyset \text{ bomba}^2}{4}
$$

Otra forma de hallar el  $A_p$ , es observando directamente la tabla 10(ver anexos)

5. Calcular la longitud de cada sección de la varilla. Se determina mediante la siguiente ecuación:

$$
L=D\ast R
$$

Donde

 $L =$  Longitud de la varilla

 $D =$  Profundidad

 $R =$  Valores de las fracciones

6. Calcular el factor de aceleración. Se determina mediante la siguiente ecuación:

$$
\alpha = \frac{S*N^2}{70500}
$$

Donde:

∝ = Factor de aceleración

 $S =$  Longitud del strike

 $N =$  Velocidad de bombeo

7. Usando la eficiencia volumétrica estimada, determinar la rata de producción probable y revisar esto contra la rata de producción deseada  $(Q_D)$ . Se determina mediante la siguiente ecuación:

$$
q=K\ast N\ast Sp\ast E
$$

1) Se escogen las características de la bomba que de un Q que cumpla con  $ei$  Q<sub>D</sub>

Donde

- $E =$  Eficiencia de la bomba
- $K =$  Constante de la bomba<br>N = Velocidad de bombeo
- $=$  Velocidad de bombeo
- Sp = Longitud del stroke

Pero

$$
K = 0.1484 * Ap
$$
 *donde* 
$$
Ap = \frac{\pi * \emptyset \text{ bomba}^2}{4}
$$

$$
Sp = S + \left(\frac{40.8 * D^2 * \alpha}{E}\right) - \left(\frac{5.2 * SG * D * Ap}{E}\right) * \left(\frac{D}{At} + \frac{L1}{A1} + \frac{L2}{A2} + \dots\right)
$$

$$
donde \qquad A_t = \frac{\pi * (OD^2 - ID^2)}{4}
$$

Donde:

- $D =$  Profundidad
- $\propto$  = Factor de aceleración<br>E = Eficiencia de la bomba
- = Eficiencia de la bomba
- SG = Gravedad especifica
- OD = Diámetro externo
- $Ap = Área de la bomba$
- $At = \text{Área del tubing}$
- $L =$  longitud de la varilla
- $A = \hat{A}$ rea de cada varilla
- ID = Diámetro interno
- \* ID y OD ver en tabla 11. (Anexos)

8. Calcular el peso muerto de la varilla. (Según la combinación de varillas). Se determina mediante la siguiente ecuación:

$$
Wr = \Sigma(L*W)
$$

Donde

 $Wr = Peso$  de las varillas  $L =$  Longitud de la varilla W = Peso de la varilla (ver tabla 12 en Anexos)

9. Calcular la carga del fluido. Se determina mediante la siguiente ecuación:

$$
Wf = 0.433 * SG * (L * Ap - 0.294 * Wr)
$$

Tener en cuenta el peso de la combinación de varillas.

10. Determinar la carga de la varilla y revisarla contra la máxima carga para la unidad seleccionada. Se determina mediante la siguiente ecuación:

$$
W_{max} = Wr + Wf * (1+\infty)
$$

Tener en cuenta la combinación de varillas.

2) Si  $W_{max}$  es menor que la carga máxima permitida en la viga viajera continuar con los pasos del dimensionamiento

11. Calcular el esfuerzo máximo en el tope de las varillas y compararla contra el máximo esfuerzo de trabajo permisible para las varillas a ser usadas. Se determina mediante la siguiente ecuación:

$$
Maximo esfuerzo de variables = \frac{W_{max}}{A}
$$

 $A = A$ rea más grande de la varilla combinada.

 $W_{\text{max}}$  = tener en cuenta la combinación de varillas.

3) Se escogen características de la sarta de varilla que den valores dentro del límite permisible.

12. Calcular el efecto del contrabalanceo ideal y compararlo contra el contrabalanceo disponible para la unidad seleccionada. Se determina mediante la siguiente ecuación:

$$
C = 0.5 * Wf + Wr * (1 - 0.127 * SG)
$$

Tener en cuenta la combinación de varillas para el peso del fluido y de las varillas.

13. Determinar la posición del contrapeso para obtener el efecto del contrabalanceo ideal (los datos son tomados del catalogo del fabricante). Se determina mediante la siguiente ecuación:

$$
d = \frac{S(C - Cs)}{2 * Wc}
$$

Donde

S = longitud del stroke

 $C =$  Contrabalanceo

Cs = Efecto del contrabalance estructural Wc = Peso de la contrapesa

14. Teniendo en cuenta la consideración en la cual la unidad de bombeo será no más que el 5% del contrabalanceo, calcular el pico del torque sobre el reductor del engranaje y compararlo contra el API de la unidad seleccionada. Se determina mediante la siguiente ecuación:

$$
Tp = (W_{max} - 0.95 * C) * \frac{S}{2}
$$

Tener en cuenta la combinación de varillas para  $W_{\text{max}}$ .

4) El Torque máximo debe estar dentro del límite que soporte la unidad seleccionada.

15. Calcular la potencia hidráulica, fricción de los caballos de fuerza. Seleccionar el motor. Se determinan mediante las siguientes ecuaciones:

> $Hh = 0,00000736 * q * SG * L$  $Hf = 0,000000631 * Wr * S * N$  $Hb = 1.5 * (Hh + Hf)$

Donde

Hh = Potencia hidráulica

 $Hf =$  Potencia de rozamiento

Hb = Potencia del motor

16. Del catálogo del fabricante obtenga la relación del reductor de velocidades, el tamaño de la polea de la unidad y la velocidad (RPM) del motor. Calcular el tamaño de la polea del motor

$$
N = \left(\frac{N_e}{Z}\right) * \left(\frac{d_e}{d_u}\right)
$$

$$
d_e = N * Z * \frac{d_u}{N_e}
$$

Donde

Z = Relación de engranaje

 $d_{\text{u}} =$  diámetro de polea

 $N_e$  = RPM del motor

 $N =$  SPM seleccionados en el paso 3.

Si algún paso de la unidad o de los componentes de la unidad se encuentra desbalanceado, como las cargas, el torque o capacidad de producción, el diseño deberá ser cambiado acordemente.

# **2. DIMENSIONAMIENTO DEL SISTEMA DE BOMBEO MECÁNICO**

Los métodos de diseño de Bombeo Mecánico requieren que el diseñador cuente con un conocimiento muy aproximado y casi exacto de las condiciones bajo las cuales podrá producir el caudal deseado a la profundidad dada. Estas condiciones son asumidas y usualmente generan inconvenientes por la condiciones son asumidas y usualmente generan inconvenientes por la<br>cantidad de iteraciones que se tiene que realizar para llegar a un diseño óptimo.

El método convencional presentado en el libro" WELL DESING" de "Craft, Holden and Graves" nos muestra una forma de encontrar los parámetros de inicio para el dimensionamiento del sistema de Bombeo Mecánico Mecánico. Teniendo en cuenta que esta publicación fue hecha alrededor del año 1940 y que los parámetros utilizados para la elaboración de estos son anticuados, se<br>elaborarán una serie de gráficas y tablas con la ayuda del software RODSTAR elaborarán una serie de gráficas y tablas con la ayuda del software RODSTAR que representen mejor los valores actuales y nos arrojen datos más exactos para el inicio del diseño del sistema de Bombeo Mecánico para cualquiera de los métodos existentes y para las variables que se usan en la actualidad continuación se muestra el inicio de los diferentes métodos para el diseño del bombeo mecánico (figura (figuras 13 - 16) ficas y tablas con la ayuda del software RODSTAR<br>valores actuales y nos arrojen datos más exactos<br>l sistema de Bombeo Mecánico para cualquiera de<br>ara las variables que se usan en la actualidad. A

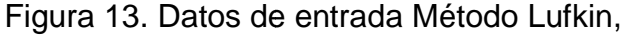

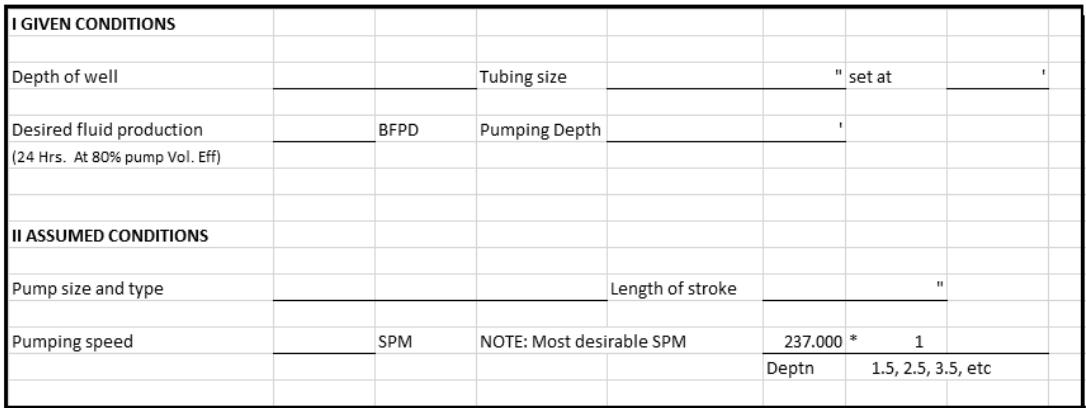

LUFKIN INDUSTRIES

Figura 14. Datos de entrada Método API

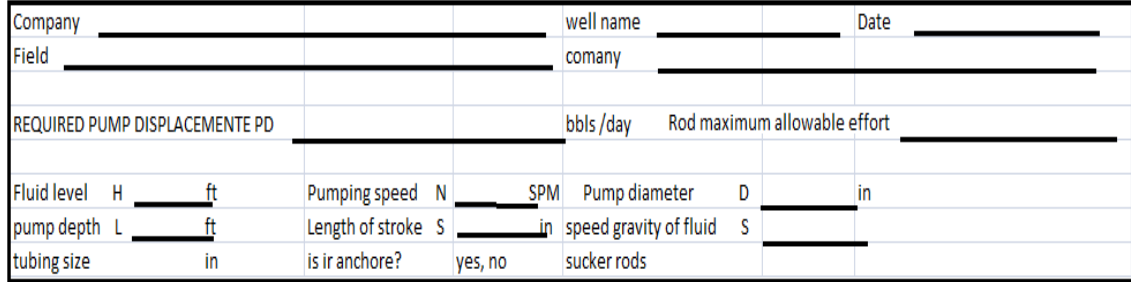

API RPL11

Figura 15. Datos de entrada RODSTAR

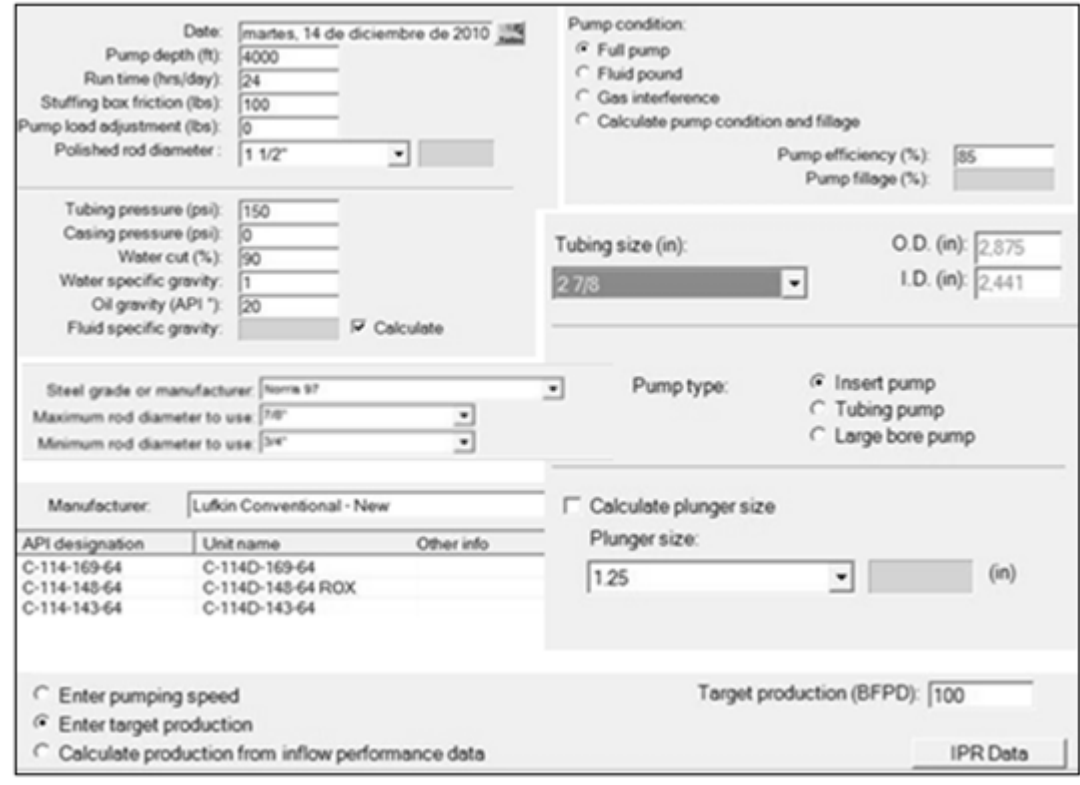

Theta Enterprise

Figura 16. Datos de entrada QRod

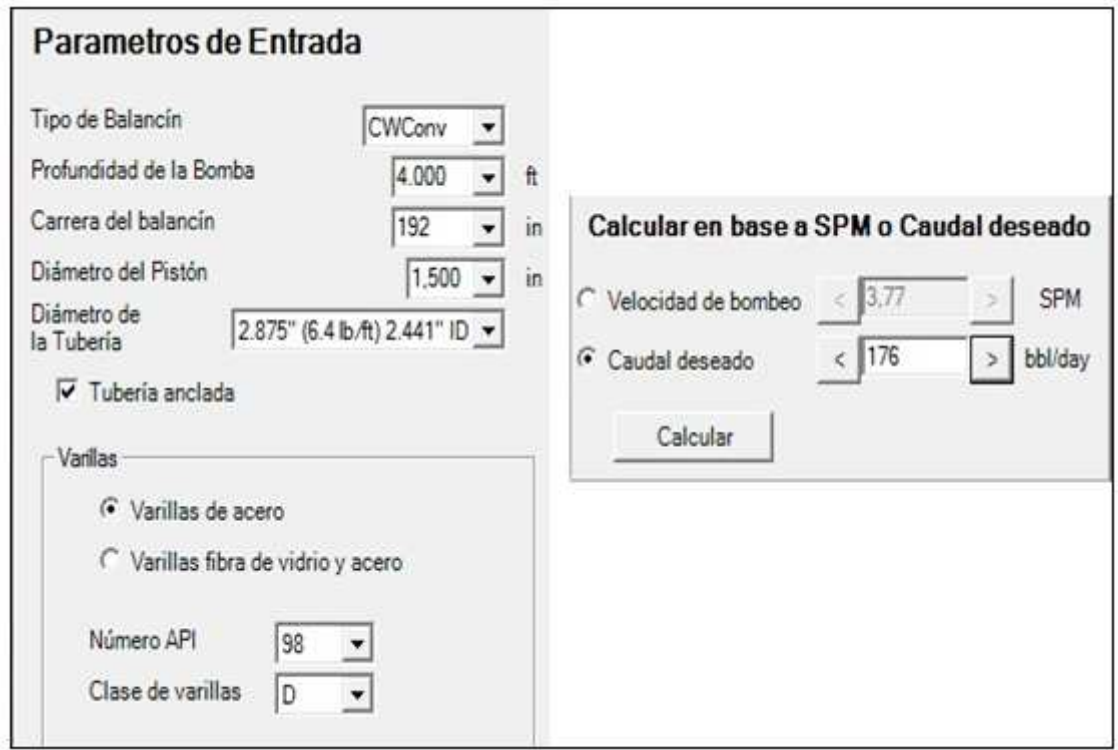

### ECHOMETER

Como se puede observar, todos los métodos requieren datos que muchas veces no se conocen, por lo cual son asumidos y aunque se tenga experiencia en ocasiones no son los más adecuados. Lo que se busca con el presente trabajo es encontrar estos datos de una manera más precisa, lo que ayude a disminuir el tiempo y las iteraciones para llegar a un buen diseño.

## **2.1 PROCEDIMENTO PARA LA ELABORACION DE CURVAS Y TABLAS**

Tomando como base el método convencional de diseño de BM utilizado desde 1940, en donde se proporciona un punto de partida para el inicio del dimensionamiento, se elaborarán unas nuevas gráficas y tablas haciendo uso del software RODSTAR que representen las condiciones actuales de diseño. Para esto se debe tener en cuenta una serie de parámetros de operación, con los que se realicen las simulaciones en el software y ayuden a seleccionar el equipo apropiado

# 2.1.1 **SELECCIÓN DE PARAMETROS**

Para el desarrollo de este proyecto se consideraron los siguientes parámetros:

- Pozos Verticales
- Unidad Lufkin Convencional
- Unidad Balanceada
- Sentido horario
- Tiempo de corrida: 24h
- Sin efectos de bouyancia
- Tubería anclada
- Anular vacío (CHP =  $0$ )
- Presión de Casing: 0 psi
- Presión de Tubing: 150 psi
- API 20
- Corte de agua 90%
- Nivel de fluido sobre la bomba
- Bomba tipo Inserta
- Bomba llena
- Eficiencia de la bomba 85%
- Varilla Tipo Norris 97
- Factor de servicio de varilla 0.9
- Motor NEMA D

Cada uno de estos parámetros fue escogido para simular condiciones críticas del pozo y representan las condiciones actuales de operación, esto se hace con el fin de homogenizar y hacer más fácil el análisis de los resultados.

En la realización de las simulaciones se tendrá en cuenta la variación de los siguientes parámetros

- Profundidad  $(1000 11000)$ Ft
- Caudal  $(50 1500)$  BFPD
- Diámetro de Tubing (2 $\frac{7}{8}$  3 $\frac{1}{2}$ )"
- Diámetro del pistón de la bomba (1 $\frac{1}{4}$  2 $\frac{1}{2}$ )"
- Diámetro de varilla  $\left({}^3/\right_4-1$   $\left({}^1/\right_8\right)$ "

### 2.1.2 **Pasos para el diseño del Sistema de BM con el software "RODSTAR"**

Después de tener claro cada uno de los anteriores parámetros, se procede a realizar las simulaciones de diseño en el software "RODSTAR", el cual utiliza la ecuación de onda (ver figura 17) y modela con mucha precisión la unida de bombeo. A continuación se muestran cada uno de los pasos a seguir.

Figura 17. Ecuación de Onda para Pozos Verticales

$$
\frac{\partial^2 u(s,t)}{\partial t^2} = a^2 \frac{\partial^2 u(s,t)}{\partial s^2} - c \frac{\partial u(s,t)}{\partial t} + g
$$

Operating conditions sucker rod

## 2.1.2.1 **Dato del pozo**

Como en cada uno de los métodos para el diseño se debe ingresar la información requerida.

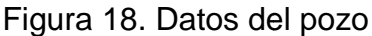

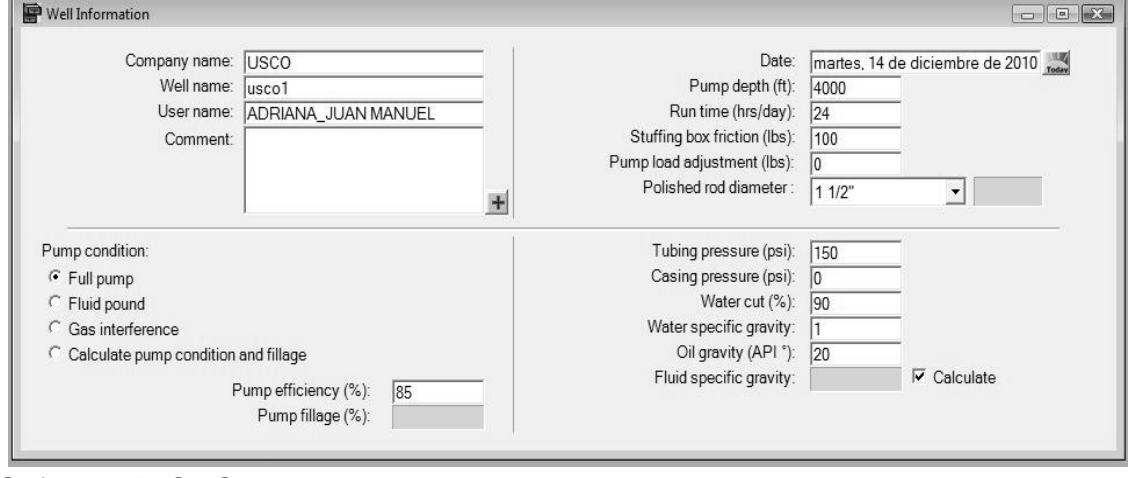

Software "RODSTAR"

# 2.1.2.2 **Tasa de Producción**

Se especifica que el nivel de fluido será sobre la bomba y se ingresa la producción deseada

# Figura 19. Tasa de Producció Producción

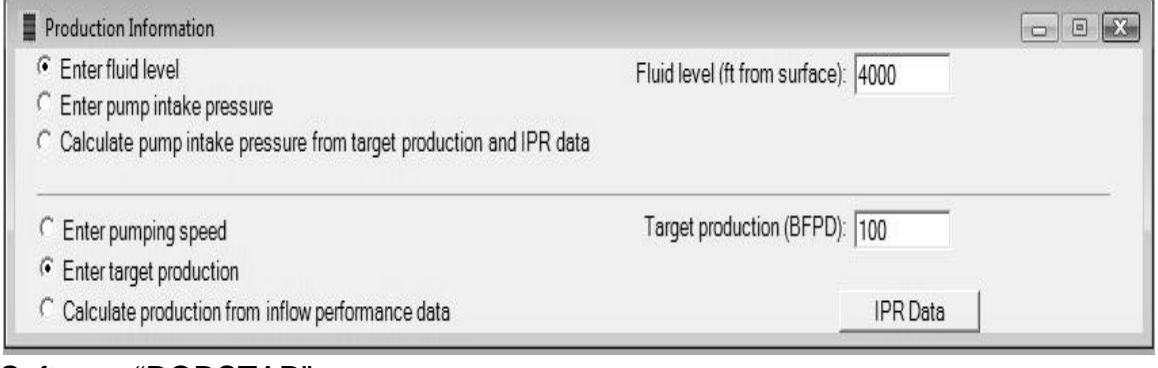

Software "RODSTAR"

# 2.1.2.3 **Diámetro Diámetro de Tubing y Bomba**

Se selecciona el diámetro del Tubing (teniendo en cuenta que para diámetros de bomba mayores a 2" se debe utilizar un diámetro de tubing mayor a 2  $^{7}\!/\vphantom{\!}_{0}^{9}$ ), el tipo y diámetro de la bomba, se especifica que la tubería está anclada, y se tienen en cuenta los coeficientes de fricción para una mejor precisión de los resultados.

Figura 20. Diámetro de Tubing y bomba

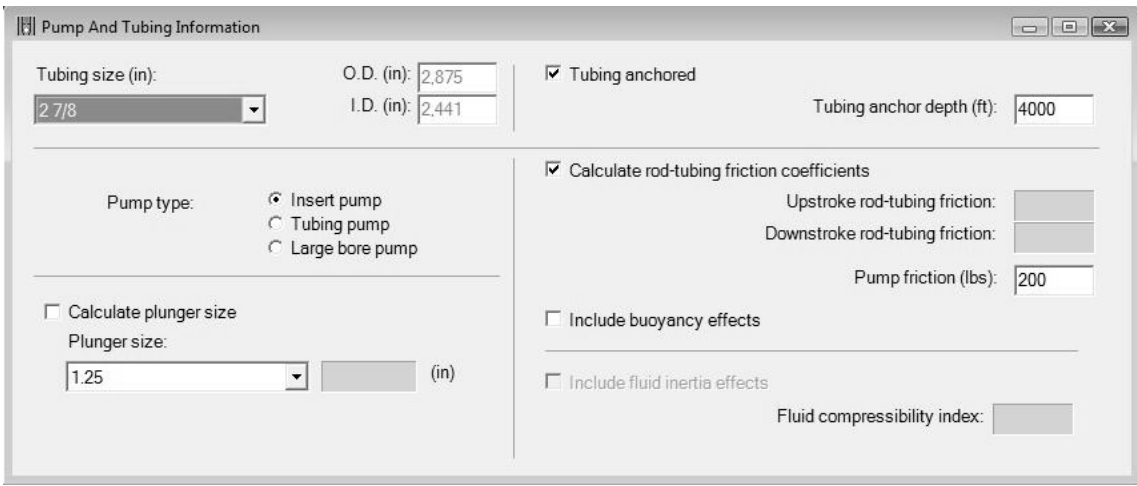

Software "RODSTAR"

# 2.1.2.4 **Diámetro y longitud de Varilla**

Se selecciona el tipo, diámetro y longitud de la varilla que se utilizará. Se especifica el factor de servicio de la varilla.

## Figura 21. Diámetro y longitud de la varilla

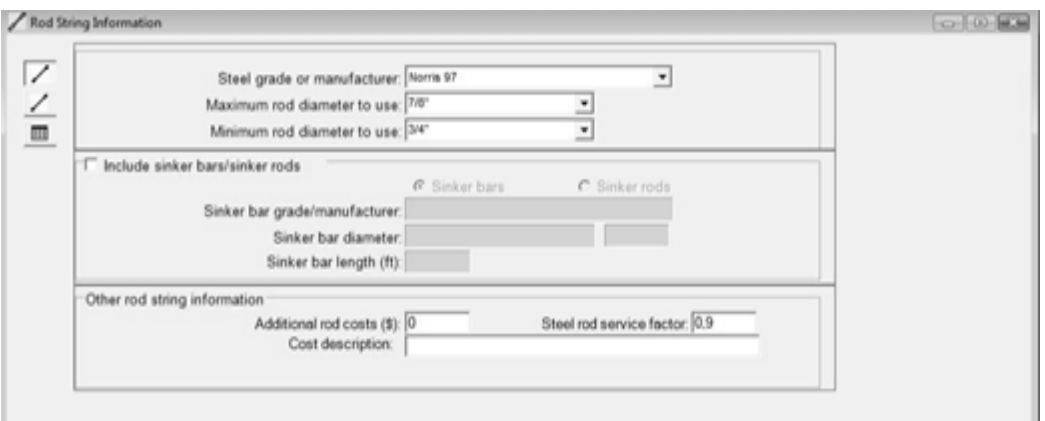

Software "RODSTAR"

# 2.1.2.5 **Tamaño Tamaño de la Unidad**

Seleccionar el grupo de unidades Lufkin Convencional nuevas y luego la designación API que se requiere, asegurarse de colocar la dirección de rotación con las manecillas del reloj y dejarla siempre en el máximo recorrido.

Figura 22. Tamaño de la Unidad

| Manufacturer                                    | Lufkin Conventional - New                |                       | $\overline{\phantom{a}}$ | Unit ID:                                 | CL <sub>104</sub>                     |  |
|-------------------------------------------------|------------------------------------------|-----------------------|--------------------------|------------------------------------------|---------------------------------------|--|
| API designation                                 | Unit name                                | Other info            |                          | API Designation: C-114-119-54            |                                       |  |
| C-114-169-64                                    | C-114D-169-64                            |                       |                          | $\Box$ Use custom pumping unit list      |                                       |  |
| C-114-148-64                                    | C-114D-148-64 ROX                        |                       |                          | Select Recommended Unit Size: 114-119-54 |                                       |  |
| C-114-143-64                                    | C-114D-143-64                            |                       |                          |                                          |                                       |  |
| C-114-143-64                                    | C-114D-143-64 ROX                        |                       |                          |                                          |                                       |  |
| C-114-119-64                                    | C-114D-119-64 ROX                        |                       |                          | Crank rotation:                          | Clockwise<br>$\overline{\phantom{a}}$ |  |
| C-114-100-64                                    | C-114D-100-64 ROX                        |                       |                          |                                          |                                       |  |
| C-80-119-64                                     | C-80D-119-64                             |                       |                          | Crank hole:                              | 1 (56" stroke)                        |  |
| C-80-109-64                                     | C-80D-109-64                             |                       |                          | Calculated Stroke Length:                | $55.5^*$                              |  |
| C-57-86-64                                      | C-57D-86-64                              |                       |                          |                                          |                                       |  |
| C-160-169-54                                    | C-160D-169-54                            |                       |                          | Structural Unbalance:                    | (lbs)<br>330                          |  |
| C-160-144-54                                    | C-160D-144-54                            |                       |                          |                                          |                                       |  |
| C-114-173-54                                    | C-114D-173-54                            |                       |                          |                                          |                                       |  |
| C-114-169-54                                    | C-114D-169-54                            |                       |                          |                                          |                                       |  |
| C-114-133-54                                    | C-114D-133-54                            |                       |                          |                                          |                                       |  |
| C-114-119-54                                    | C-114D-119-54                            |                       |                          |                                          |                                       |  |
| C-80-133-54                                     | C-80D-133-54                             |                       | ٠                        |                                          |                                       |  |
| Select a counterbalance option<br>C Unknown MCM |                                          |                       |                          |                                          |                                       |  |
|                                                 | C Existing maximum counterbalance moment | (M in-lbs)            |                          |                                          |                                       |  |
| C Use XBAL information                          |                                          | File: (none selected) |                          |                                          |                                       |  |

Software "RODSTAR"

# 2.1.2.6 **Información del Motor**

Se especifica el tipo de motor a utilizar y se deja el tamaño recomendado por el software.

Figura 23. Información del Motor

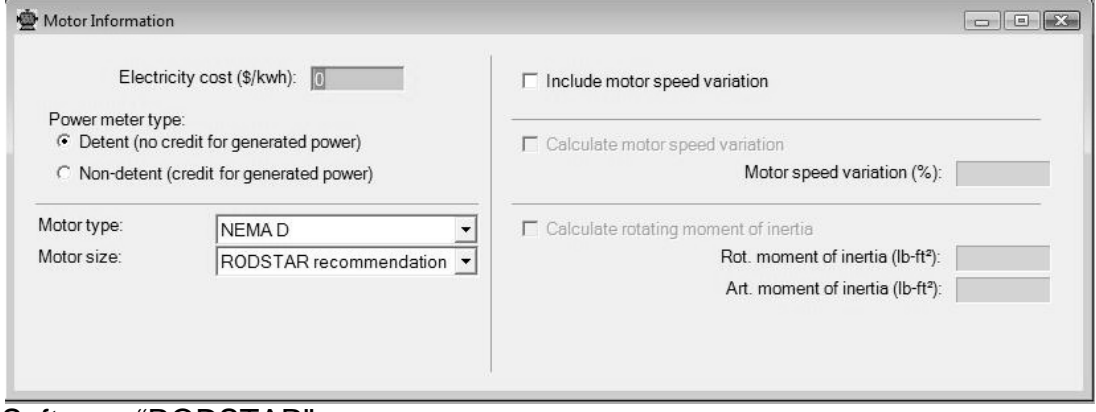

Software "RODSTAR"

# 2.1.2.7 **Generación de Reporte**

Con los datos ingresados, se corre la simulación y se generan los reportes

### Figura 24 Reporte

Company: USCO<br>Well: USCO 1 Disk file: (Untitled) Comment:

#### RODSTAR-V 3.3.0 C Theta Oilfield Services, Inc. (www.gotheta.com)

Page 1 of 2<br>User: ADRIANA\_JUAN MANUEL Date: 27/09/2010

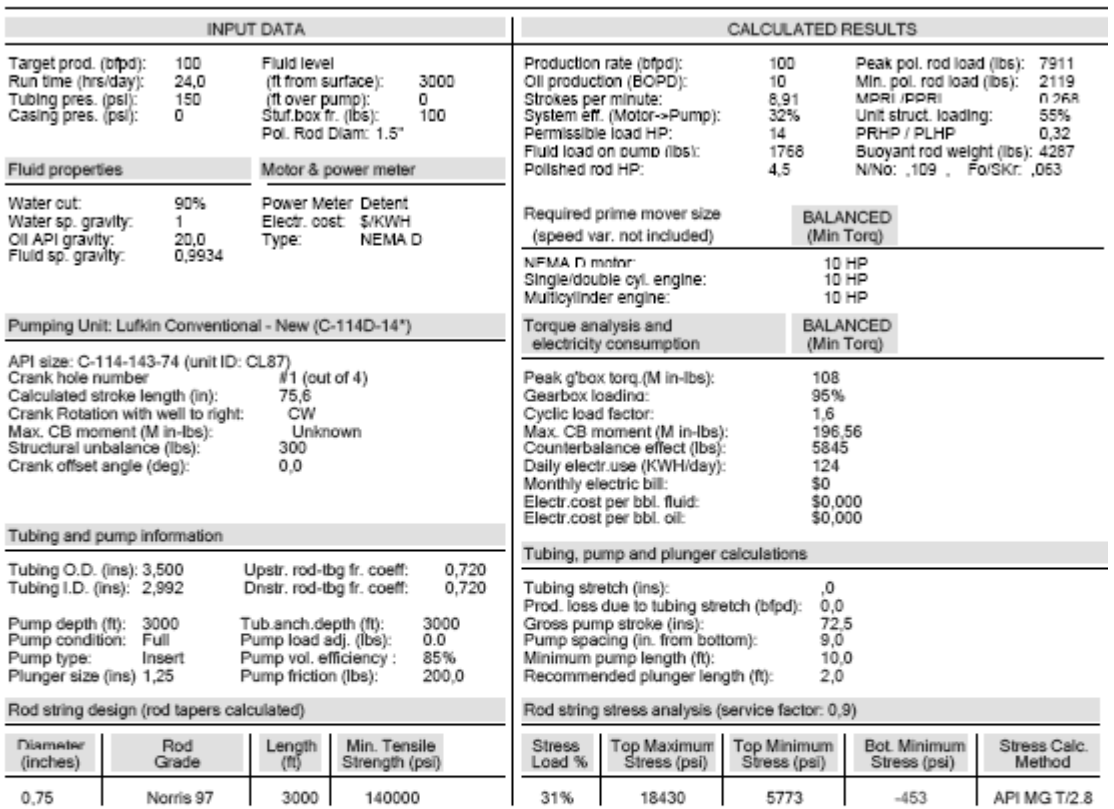

NOTE Stress calculations do not include buoyancy effects.

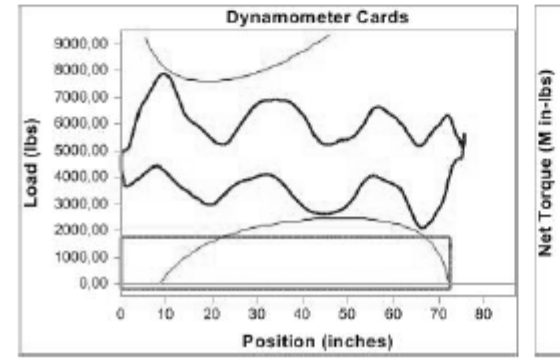

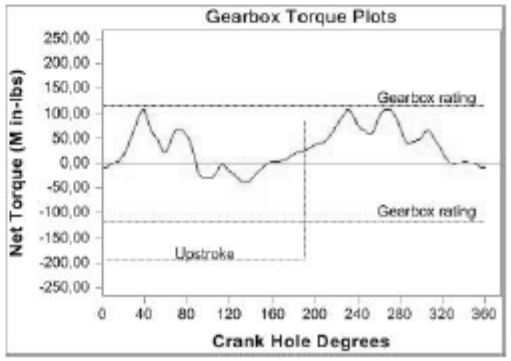

Software "RODSTAR"

Se realizaron más de 11000 simulaciones de diseño con la implementación del software "RODSTAR" basándose en los parámetros seleccionados. Para Cada tipo de unidad convencional se simularon las opciones posibles de la siguiente manera:

Para cada profundidad dada se varió el caudal. Para cada juego de profundidad - caudal deseado se realizaron simulaciones con cada uno de los diámetros posibles de bomba. Teniendo estos 3 parámetros seleccionados se varió el diámetro de la sarta de varillas y su respectiva longitud (para designar la longitud de cada sección se utilizó la tabla 9 del método convencional ver anexos) para encontrar las mejores condiciones para cada caso.

Se revisaron cada uno de los reportes generados teniendo en cuenta que los datos obtenidos en este cumplieran con los siguientes requisitos.

- El Caudal obtenido sea superior al caudal deseado
- La velocidad de bombeo sea mayor a 4 SPM
- Las cargas en la estructura, la caja y las varillas sean inferior al 110% ya que el software tiene un factor de seguridad del 10%

Luego de seleccionar los reportes que cumplen con estas condiciones se procede a realizar una tabla general, donde se encontrarán cada uno de los datos obtenidos para cada caso, lo que permitirá una mejor apreciación y facilitará la identificación y análisis de la información.

### 2.1.3 **TABLA GENERAL**

Se analiza toda la información obtenida mediante las simulaciones en el software y se realiza una tabla para cada una de las unidades que contenga los datos necesarios para establecer la mejor selección del equipo para los datos de ingreso. A continuación se mostrará un ejemplo de tabla general para la unidad C1824-365-192 (tabla 1.). Una muestra representativa de las tablas generales para las demás unidades se podrá ver en los anexos (tabla 13 – 15)

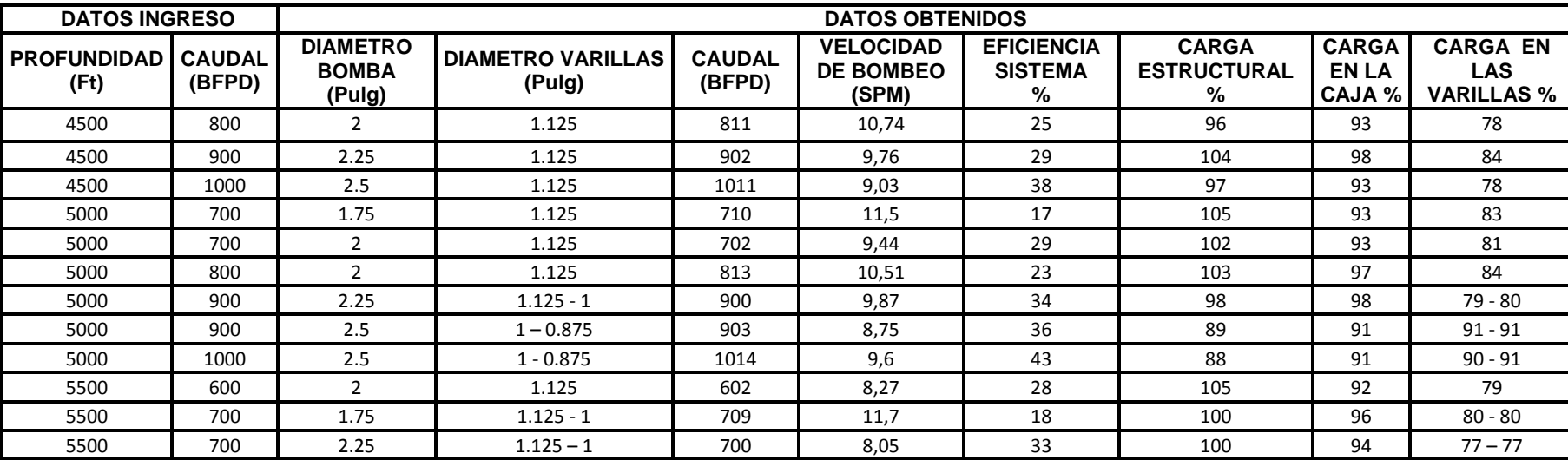

Tabla 1. Tabla General Unidad C1824-365-192

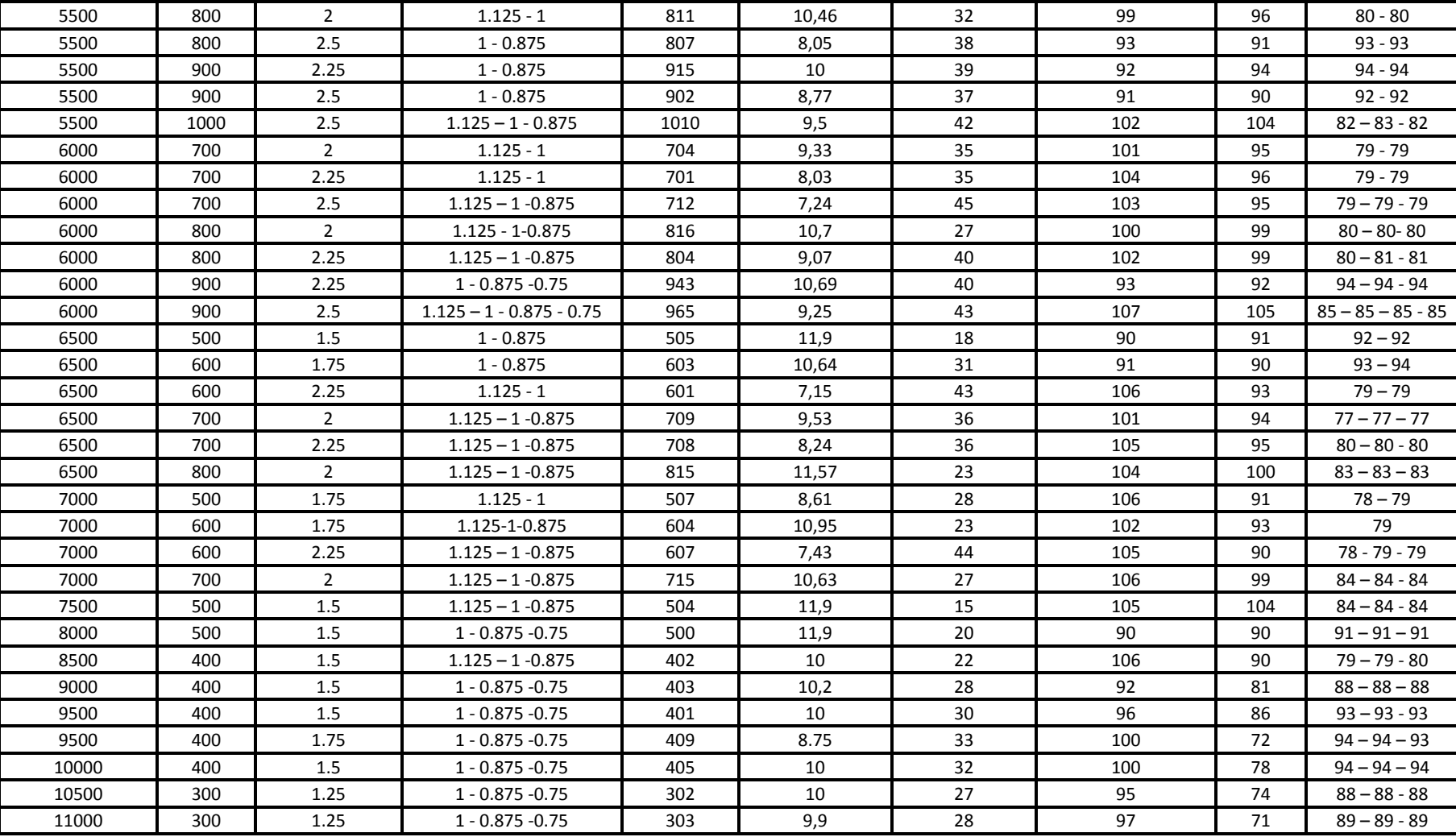

### 2.1.4 **GRÁFICA DE LA UNIDAD**

Con los datos de la tabla anterior se grafica profundidad de la bomba (Ft) contra caudal obtenido (BFPD) para obtener la curva representativa para cada tipo de unidad convencional. A continuación se mostrará un ejemplo de la curva de la unidad C1824-365-192 (gráfica 1). Una muestra representativa de las gráficas para cada unidad seleccionada se podrá observar en los anexos (gráficas 2 – 4). Una vez realizada la gráfica se emplea una función potencial que muestre la tendencia de los datos, para así encontrar la curva que representa las condiciones críticas de la unidad (Gráfica 2).

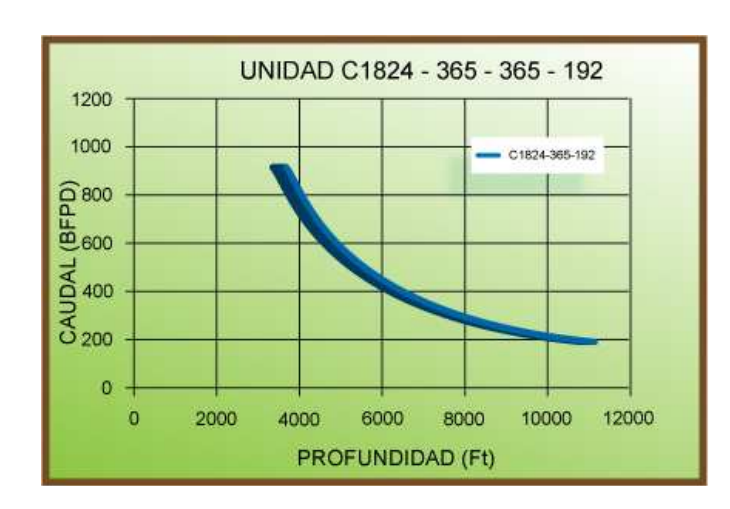

Gráfica 1. Curva de la unidad C1824-365-192

Gráfica 2. Unidad C1824-365-192

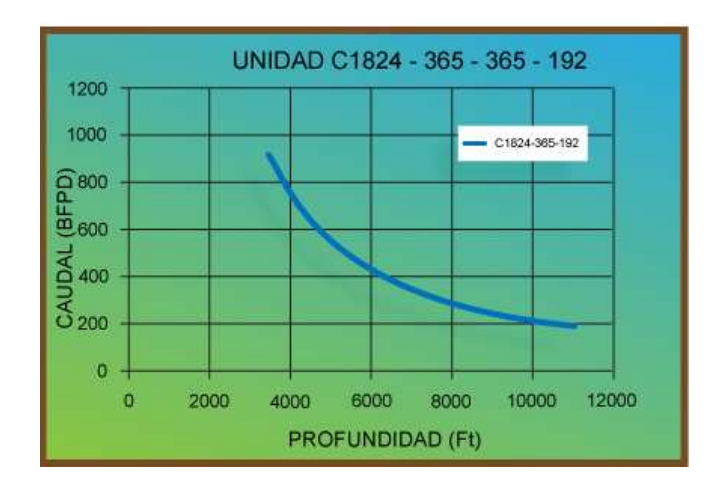

## 2.2 **GRAFICA GENERAL**

Después de realizar el anterior procedimiento para cada una de las unidades seleccionadas, se procede a realizar una gráfica general que reúna todas las curvas y permita una selección aproximada de la unidad de bombeo mecánico, con la introducción de profundidad de la bomba y caudal deseado.

Para una mejor apreciación de las curvas de las unidades, se divide la gráfica general en dos; en la primera estarán las unidades de mayor tamaño (gráfica 3) y en la segunda las de menor tamaño. (Gráfica 4)

### 2.2.1 **GRÁFICA PARA LA SELECCIÓÓN DE UNIDADES C-320 HASTA C-1824**

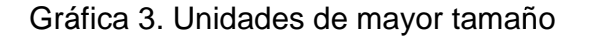

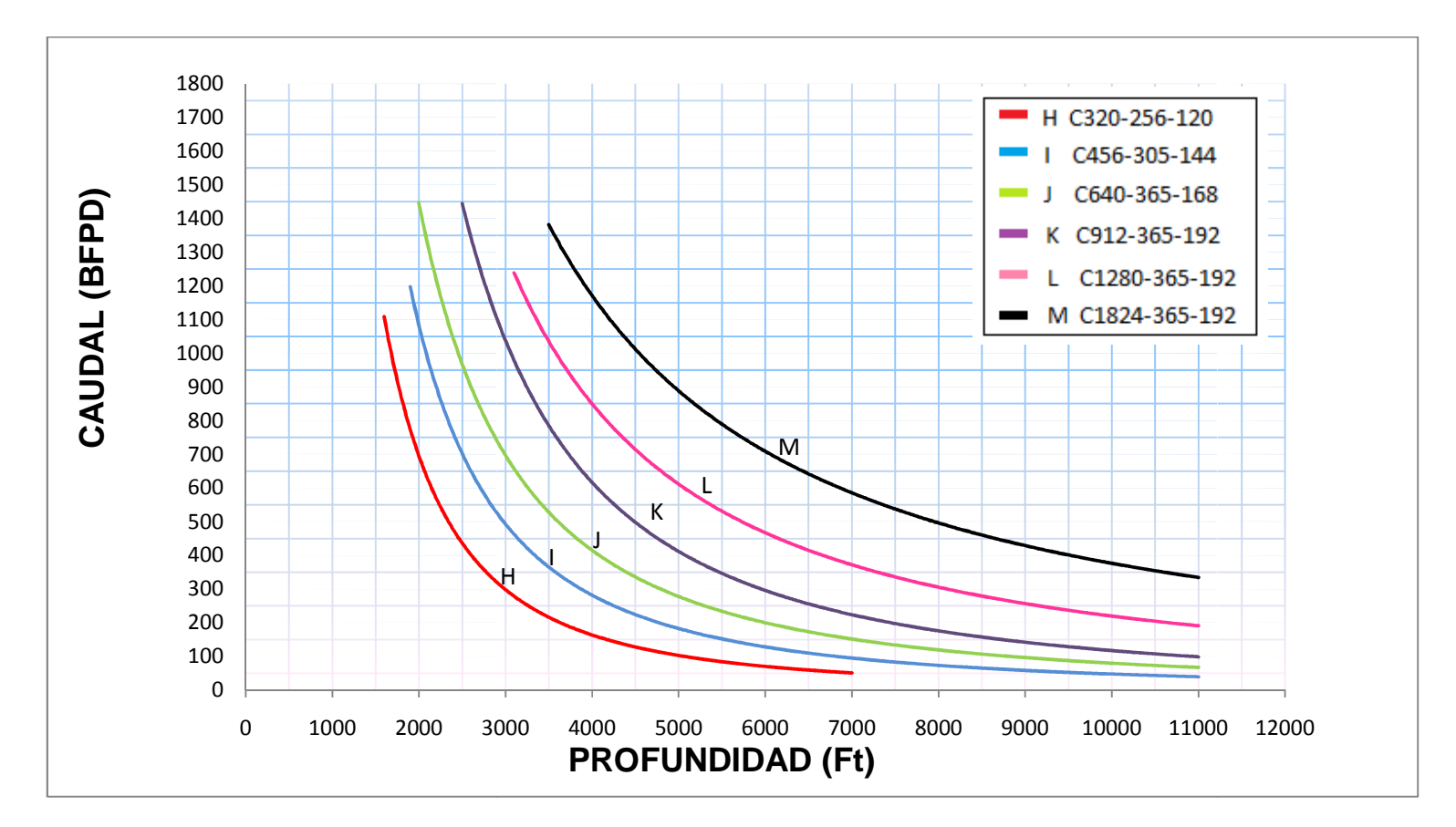

### 2.2.2 **GRÁFICA PARA LA SELECCIÓN DE UNIDADES CC-25 HASTA C-228**

Gráfica 4. Unidades de menor tamaño

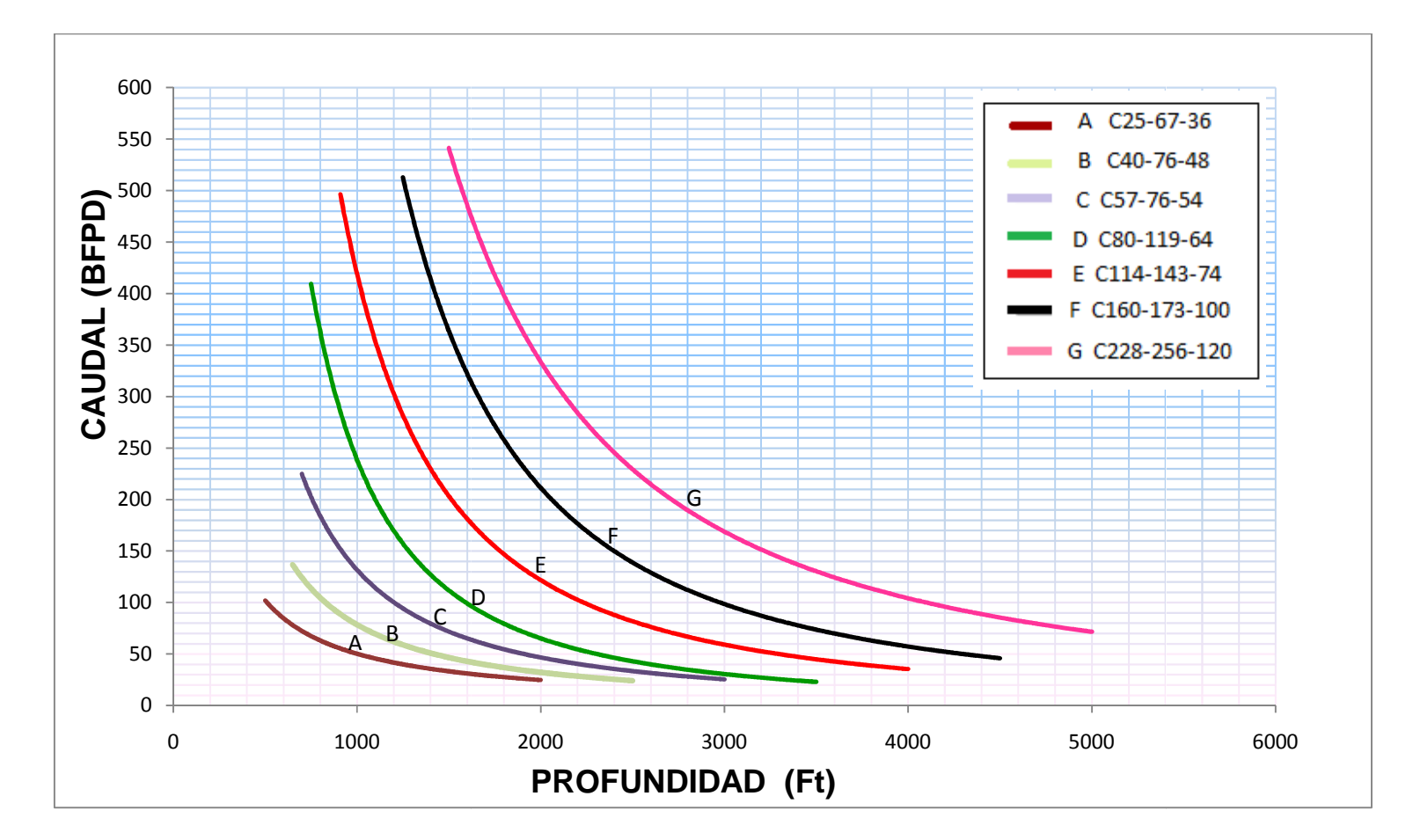

### 2.3 **TABLA INDIVIDUAL**

Se analiza la tabla general de cada unidad y se elaboran las tablas utilizadas para el dimensionamiento del equipo de subsuelo de las unidades de acuerdo al método convencional, seleccionando los mejores resultados para cada intervalo de profundidad. La misma caja reductora sirve para una familia de unidades. Ésta se toma solamente como dato base. (Ver Tablas 2 – 13)

Tabla 2. Unidad C1824-365-192

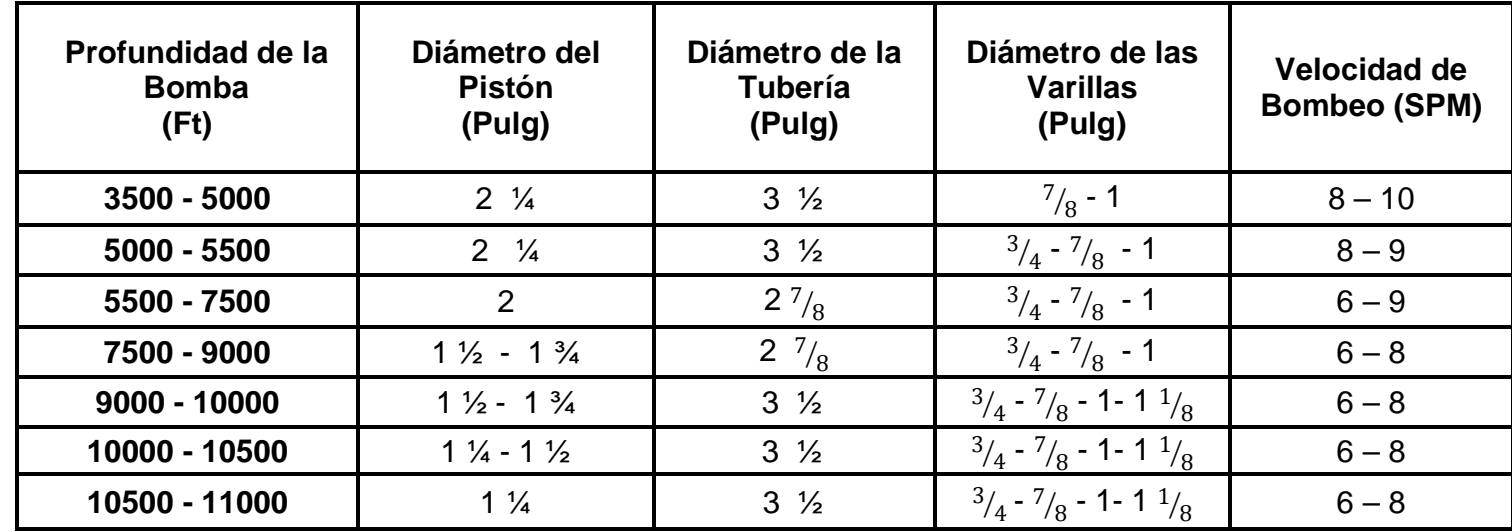

Tabla 3. Unidad C1280-365-192

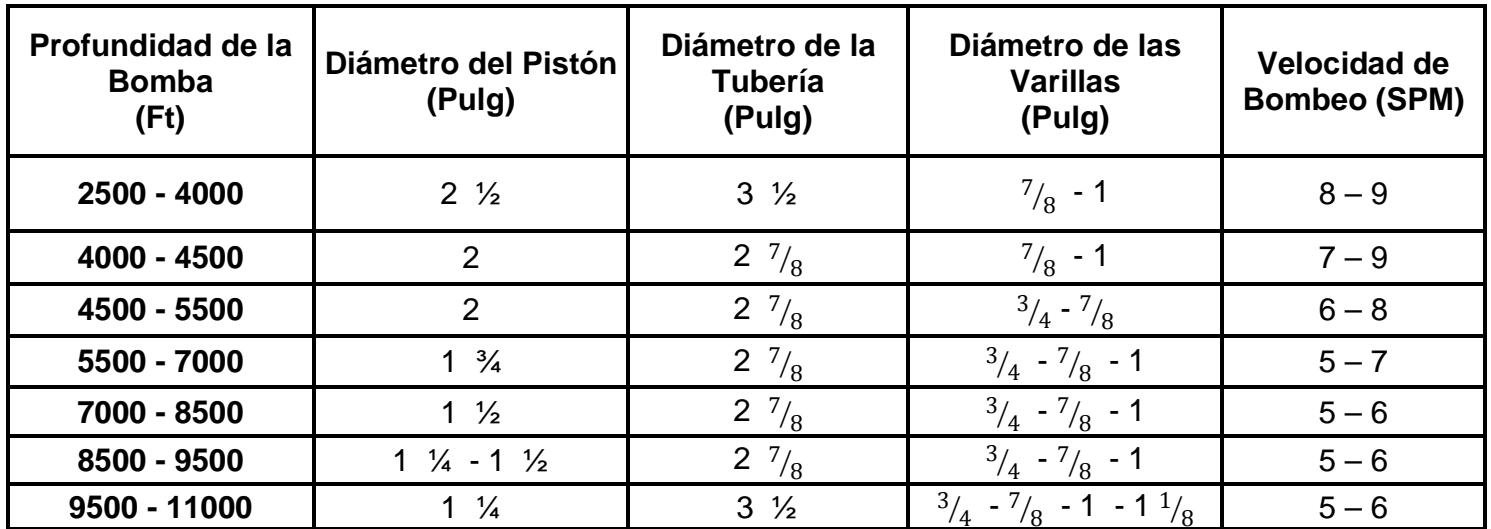

Tabla 4. Unidad C912-365-192

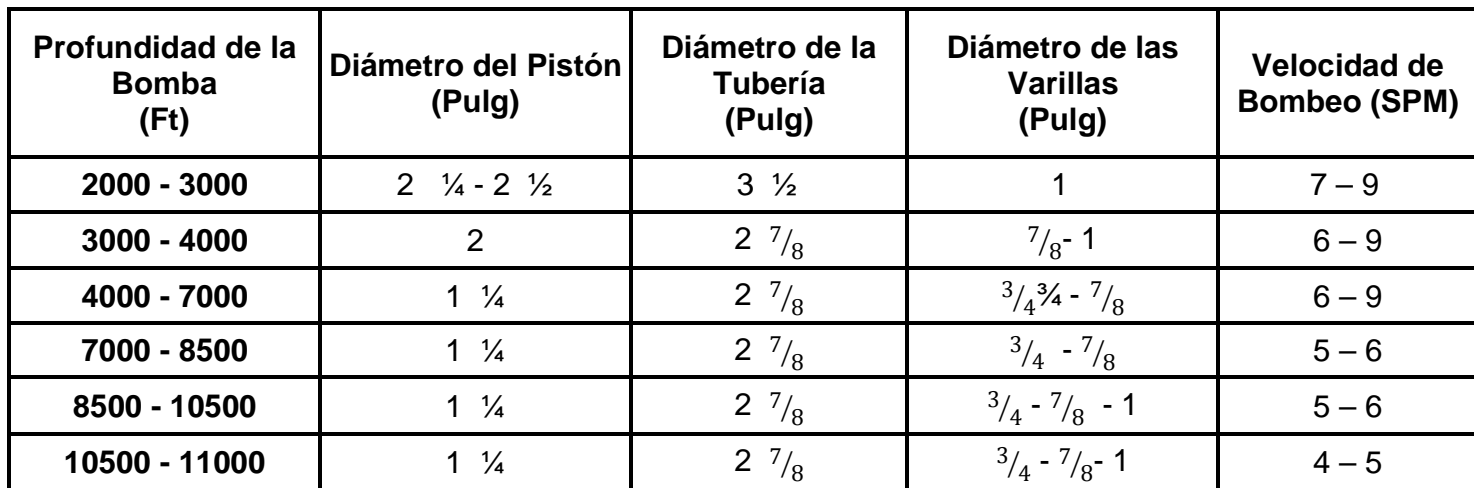

Tabla 5. Unidad C640-365-168

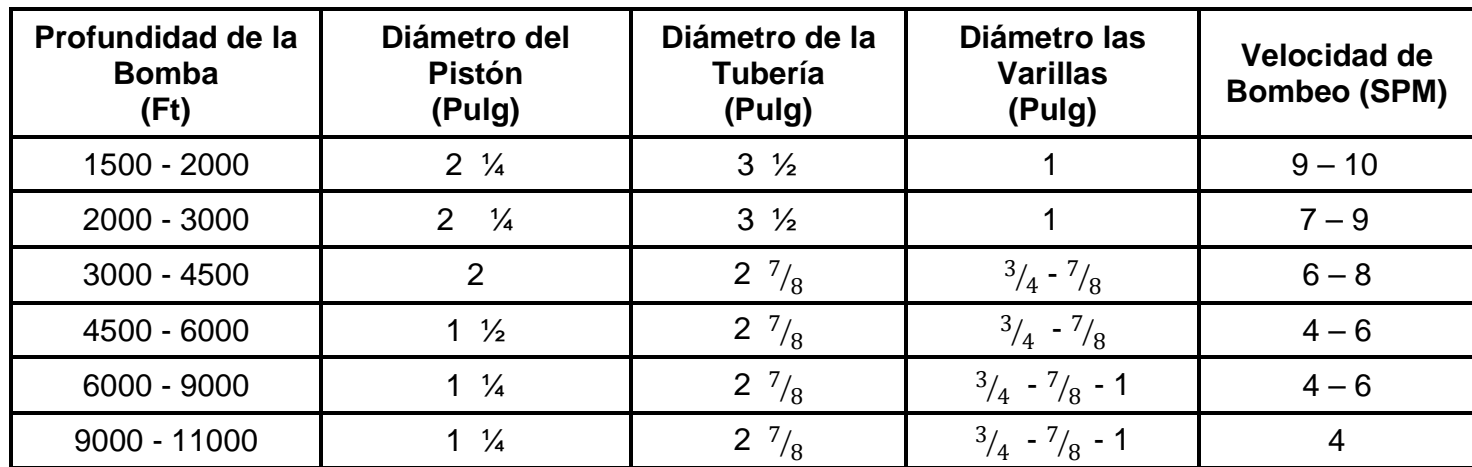

Tabla 6. Unidad C456-305-144

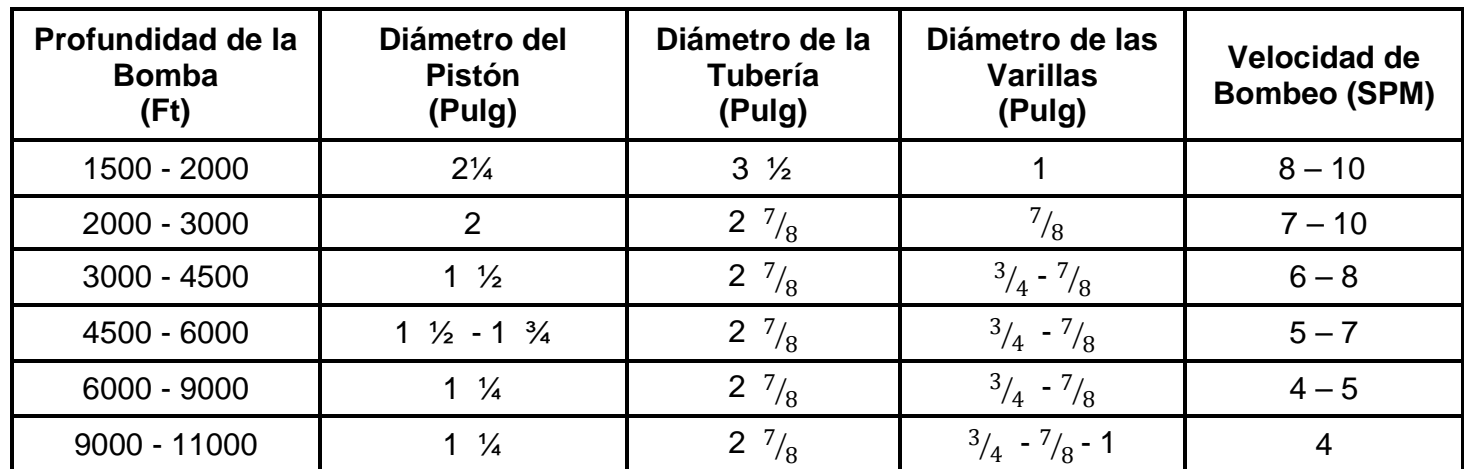

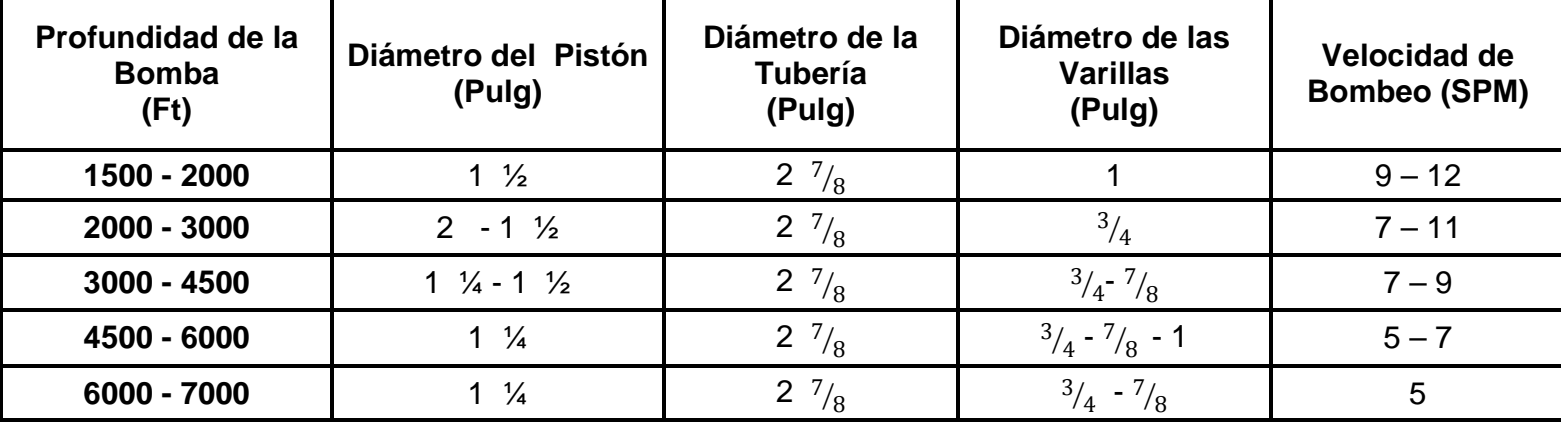

Tabla 7. Unidad C320-256-120

Tabla 8. Unidad C228-256-120

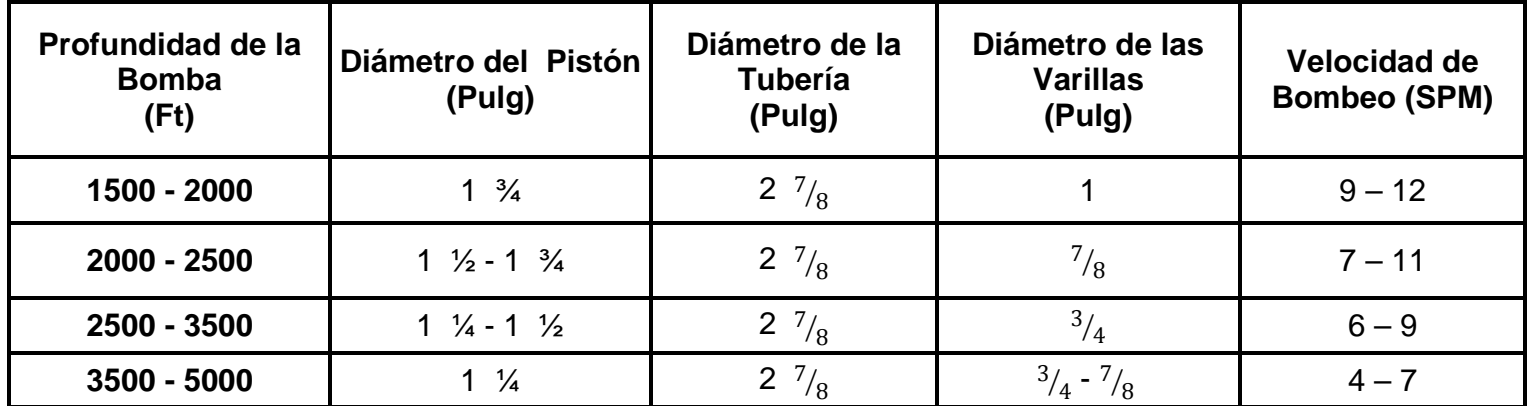

Tabla 9. Unidad C160-173-100

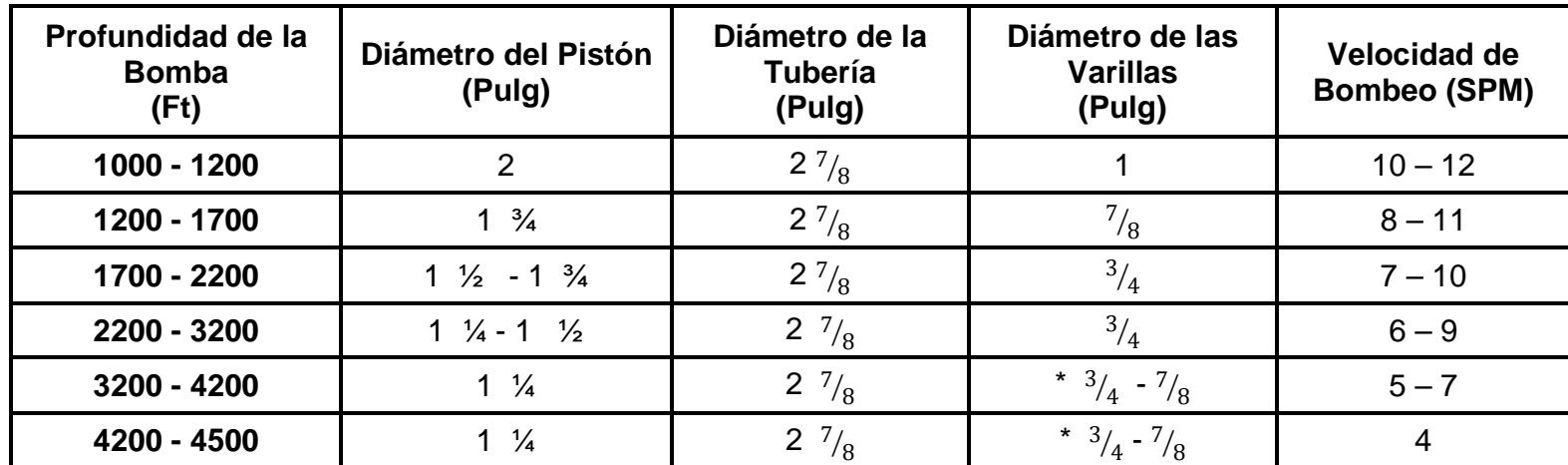

\*Utilizar una sarta de varillas combinada

Tabla 10. Unidad C114-143-74

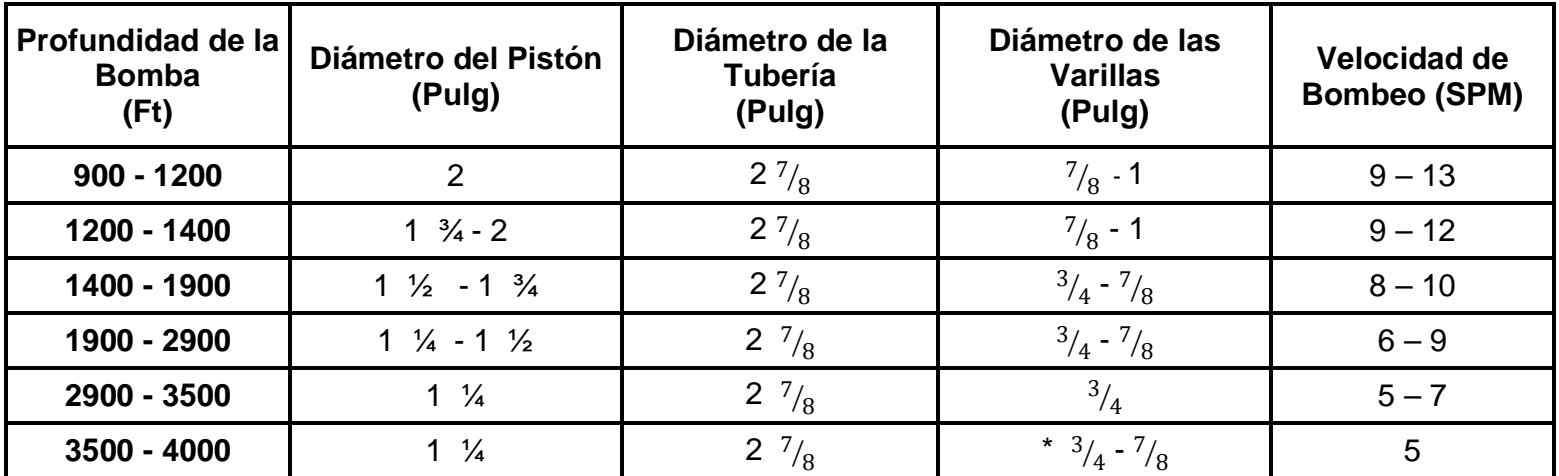

\*Utilizar una sarta de varillas combinada

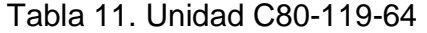

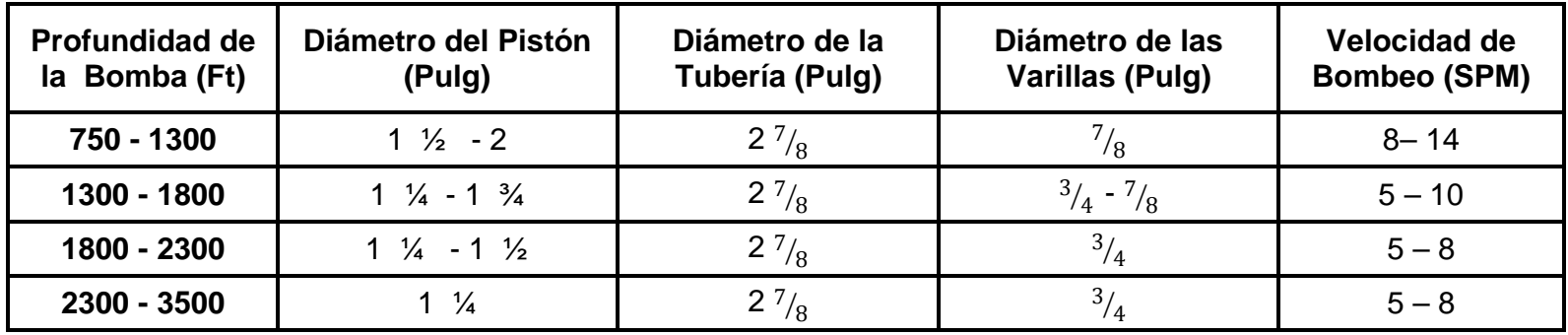

Tabla 12. Unidad C57-76-54

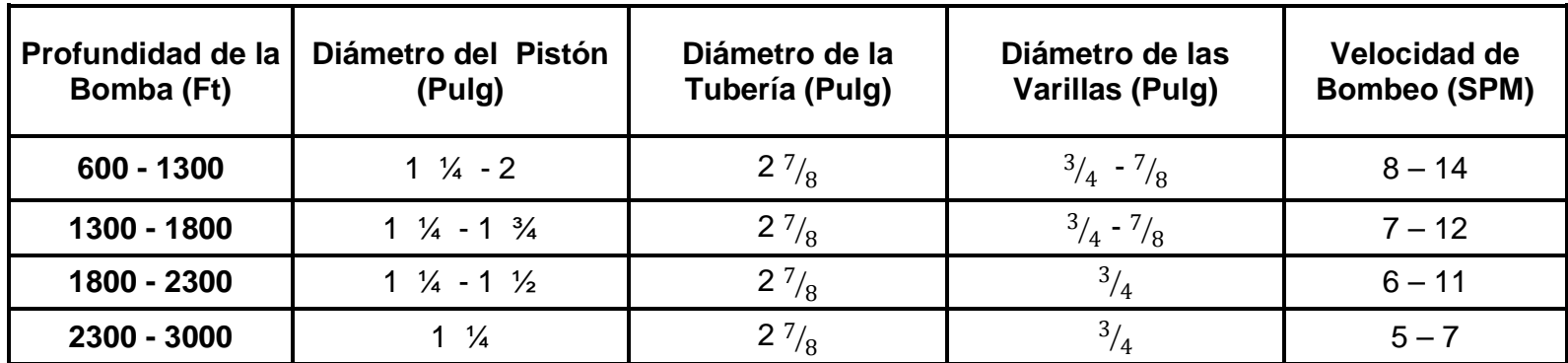

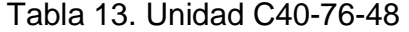

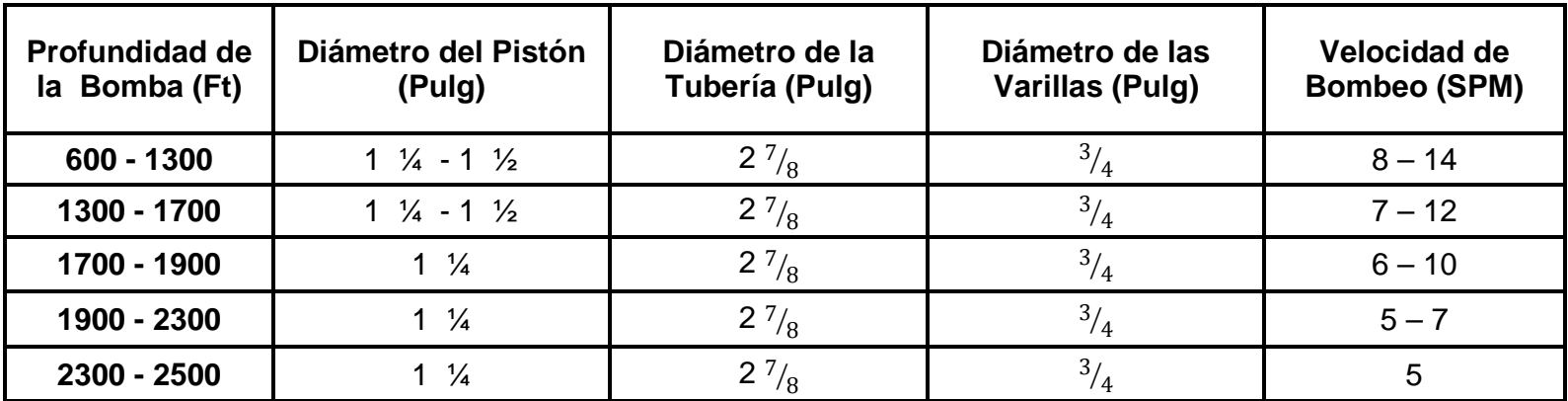

Tabla 14. Unidad C25-67-36

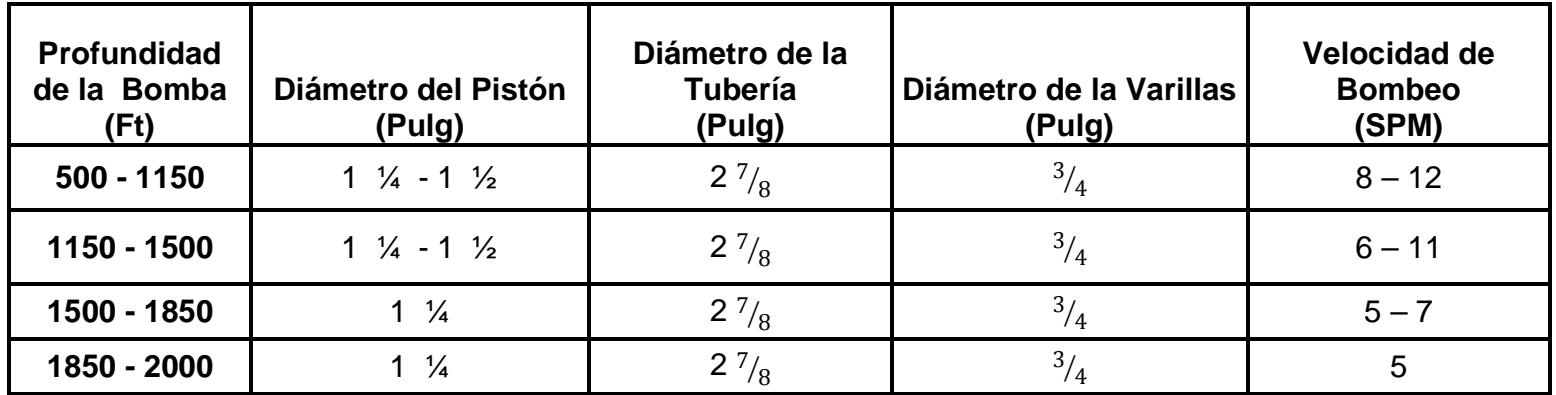

## **3. EJEMPLO DE APLICACIÓN**

El presente capítulo contiene un ejemplo real, con el cual se valida el procedimiento del capítulo anterior. Se realizará una comparación del método descrito en el libro "WELL DESING" de "Craft, Holden and Graves", con las gráficas y tablas elaboradas en el presente trabajo y los datos reales para cada caso. Así como también se muestra la utilidad de estas para el inicio del dimensionamiento de los diferentes métodos de diseño.

A continuación se presenta el ejemplo de aplicación. Los datos de los pozos son suministrados por ECOPETROL S.A. superintendencia Huila-Tolima y PARKO SERVICES. El nombre real del pozo ha sido cambiado.

### 3.1 EJEMPLO

El pozo USCO 1 está actualmente produciendo 60 BFPD a una profundidad de la bomba de 2100 Ft. Como inicialmente no se conocen más datos, se procede a realizar la aplicación del método antiguo y el actualizado, para encontrar los parámetros necesarios para un diseño óptimo del sistema de Bombeo Mecánico.

## 3.1.1 MÉTODO CONVENCIONAL ANTIGUO PARA EL INICIO DEL DIMENSIONAMIENTO DEL BM

3.1.1.1 Selección del tamaño de la unidad y la longitud de carrera

Con los datos de profundidad de la bomba y caudal se debe seleccionar en la gráfica el tipo de unidad y la longitud de carrera. (Ver figura 25)

Figura 25 Gráfica para la Selección del tamaño de la unidad y la longitud de carrera

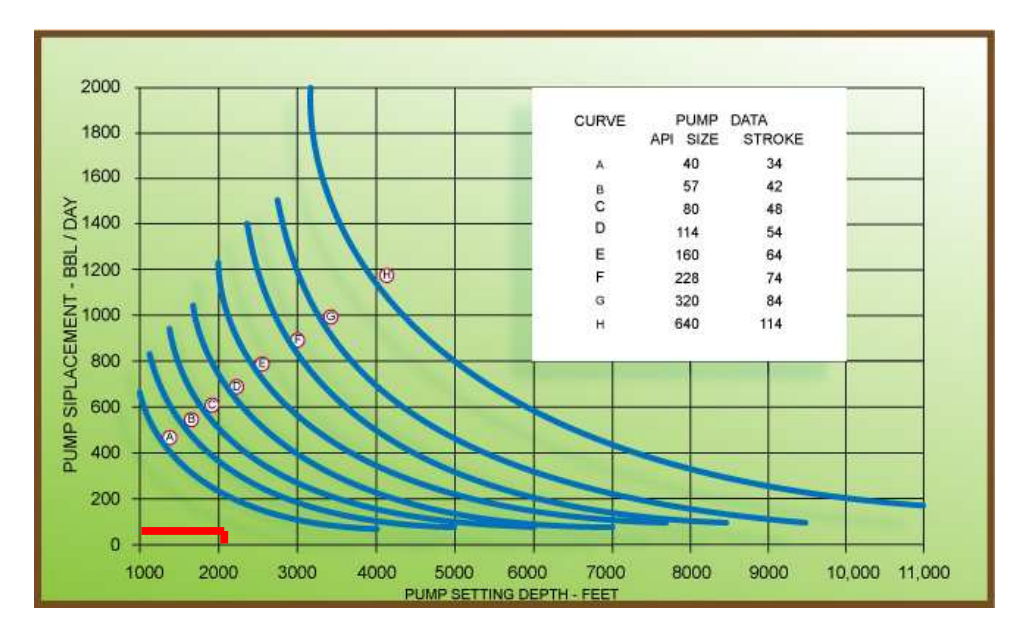

Craft, Holden and Graves, " Well Desing"

Como se puede observar, las condiciones dadas para este ejemplo nos muestran que se debe seleccionar la curva A.

### 3.1.1.2. Datos para el diseño de la unidad

De acuerdo con los datos encontrados en la gráfica se selecciona la tabla adecuada, en este caso la número 1 (ver tablas en anexos) en donde encontramos:

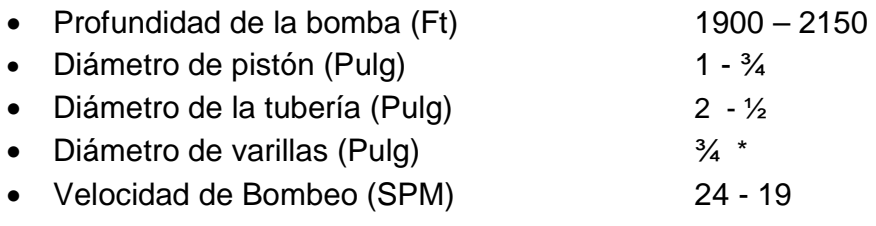

\* Tener en cuenta que las varillas son tipo API D

Con los anteriores datos de inicio se pueden realizar todos los cálculos del dimensionamiento hasta el final, dependiendo del método a utilizar.

3.1.2 PROCEDIMIENTO ACTUALIZADO PARA EL INICIO DEL DIMENSIONAMIENTO DEL BM

### 3.1.2.1 Selección de la Unidad

Con los datos de profundidad de la bomba y caudal se procede a seleccionar en la gráfica el tipo de unidad. Los datos suministrados para el ejemplo nos muestran que se debe utilizar la gráfica de las unidades de menor tamaño, con el fin de predecir la mejor unidad de BM. (Ver Figura 26.)

Figura 26. Gráfica para la Selección de la Unidad de BM para unidades de menor tamaño

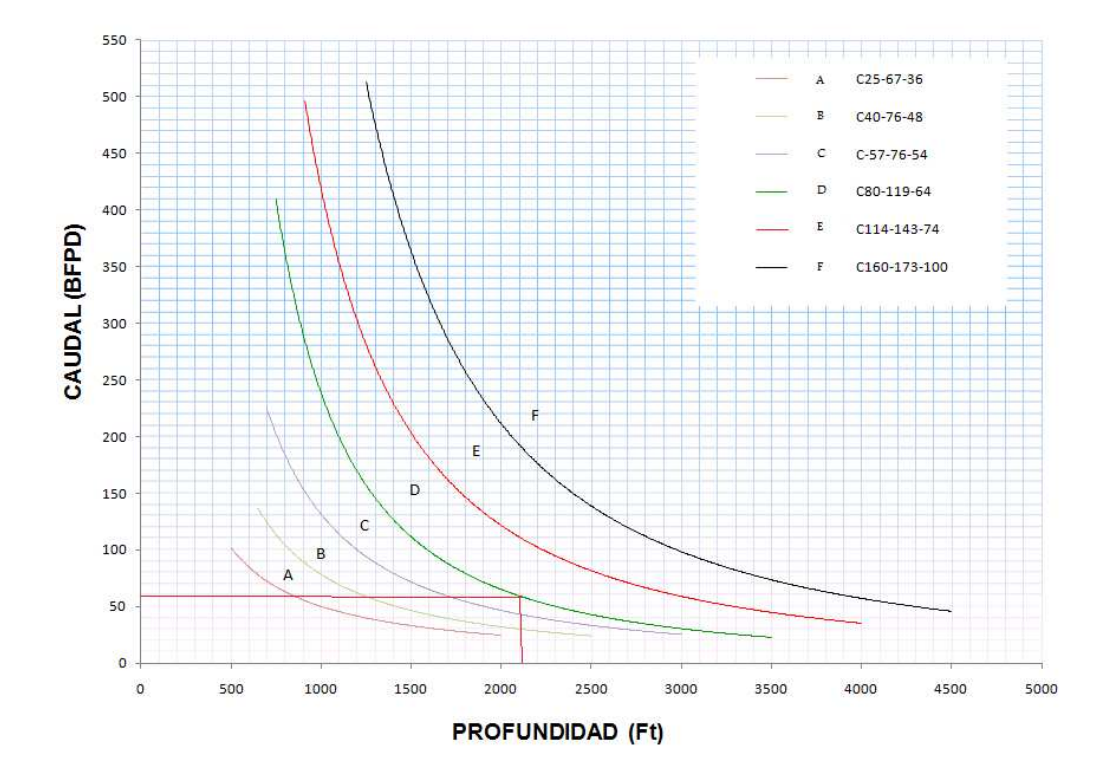

Como se puede observar, las condiciones dadas para este ejemplo muestran que se debe seleccionar la curva D que corresponde a una unidad C80 – 119 – 64.

### 3.1.2.2 Datos para el dimensionamiento del BM

Con los datos obtenidos en la gráfica, se seleccionan de la tabla recomendada para la unidad C80-119-64 (ver tabla 11), el tamaño de pistón, tubería y varillas, así como la velocidad de bombeo.

Según los datos del ejemplo se encuentran los siguientes valores

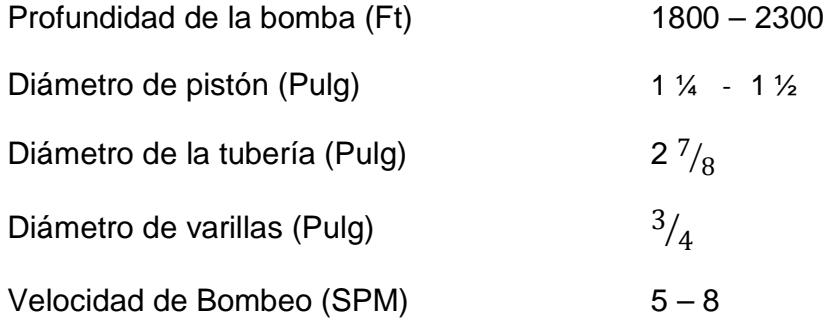

A continuación se muestran los datos de inicio(S, N,  $\varphi_b$ ) que requieren los diferentes métodos, en los cuales se indica que los datos arrojados mediante las gráficas y tablas elaboradas sirven para dar arranque al dimensionamiento. (Los óvalos rojos indican el dato de inicio que se halla a partir del procedimiento actualizado). Ver figuras (27-30). Para una mejor apreciación se muestra un resumen en la Tabla 15.
# Figura 27. Datos de entrada Método Lufkin,

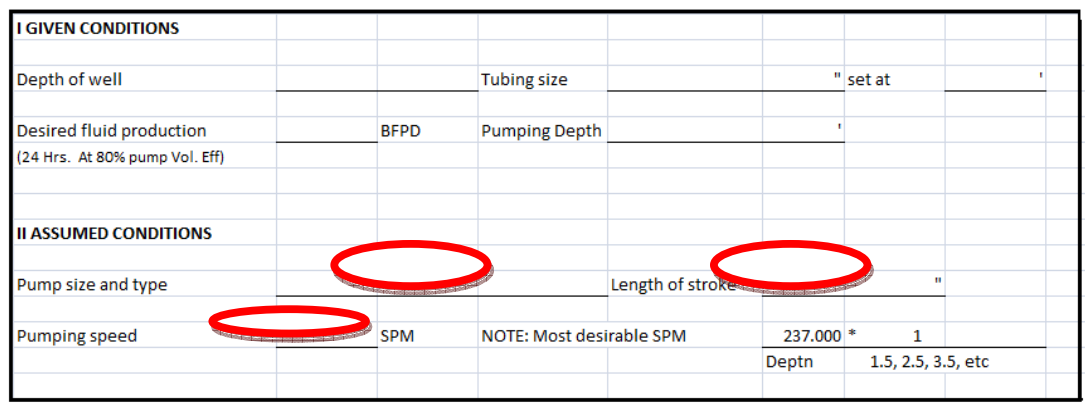

LUFKIN INDUSTRIES

Figura 28. Datos de entrada Método API

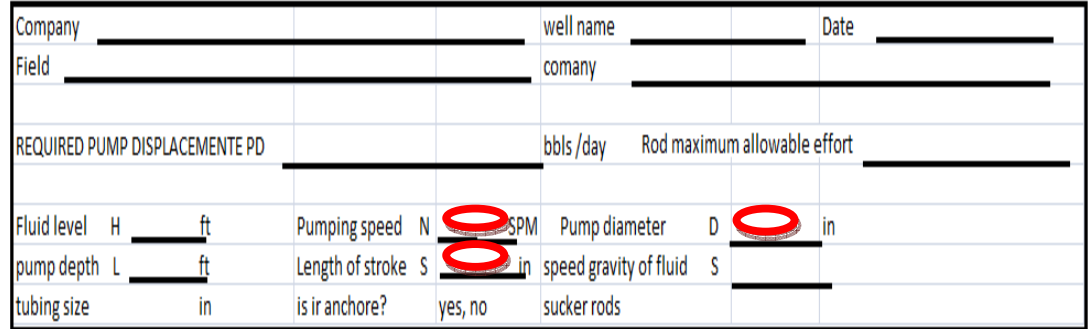

API RPL11

Figura 29. Datos de entrada RODSTAR

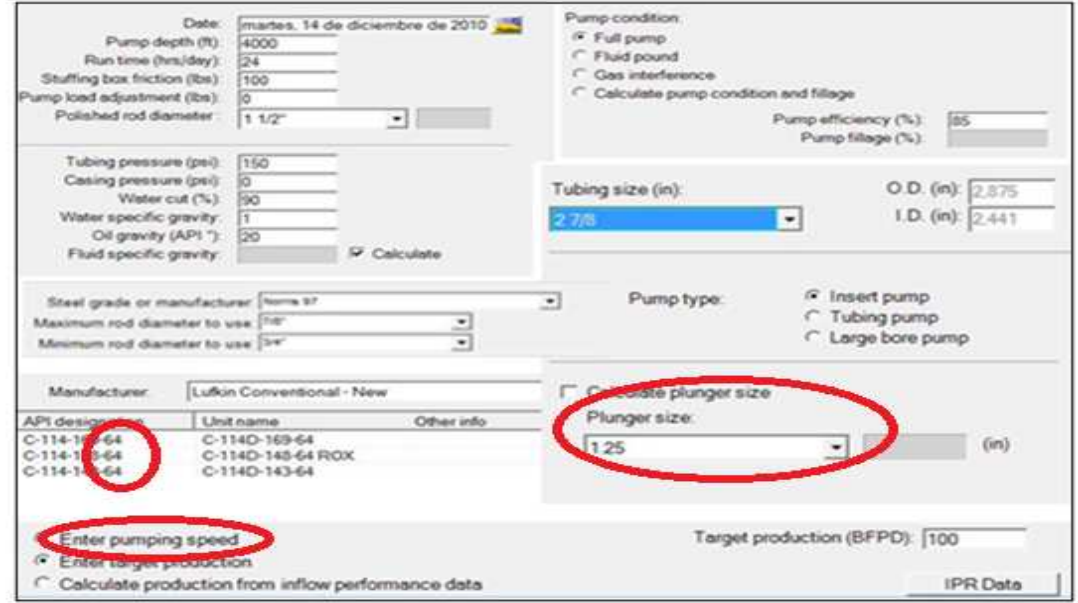

Theta Enterprise

Figura 30. Datos de entrada QRod

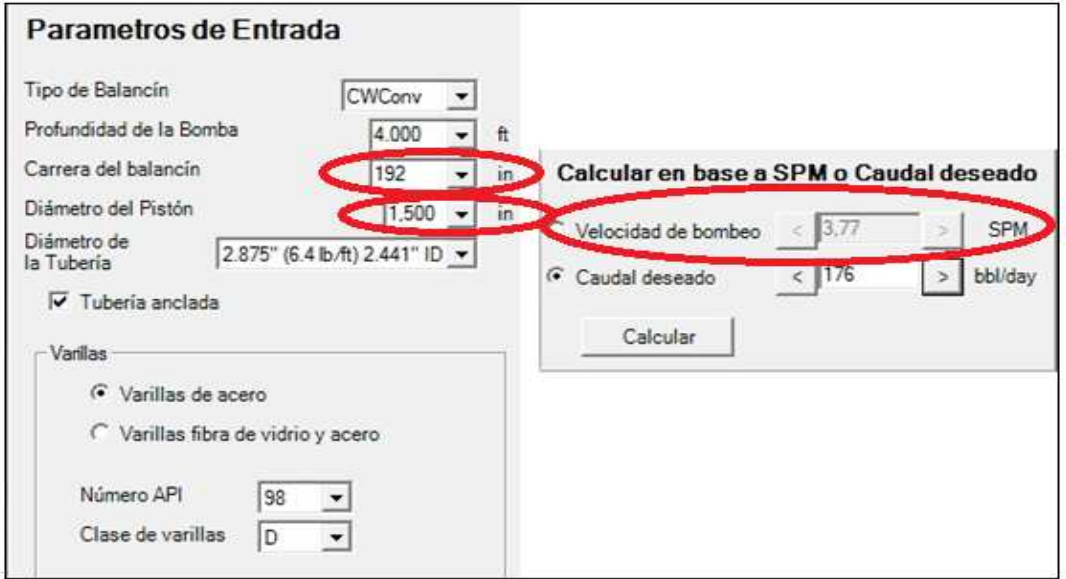

ECHOMETER

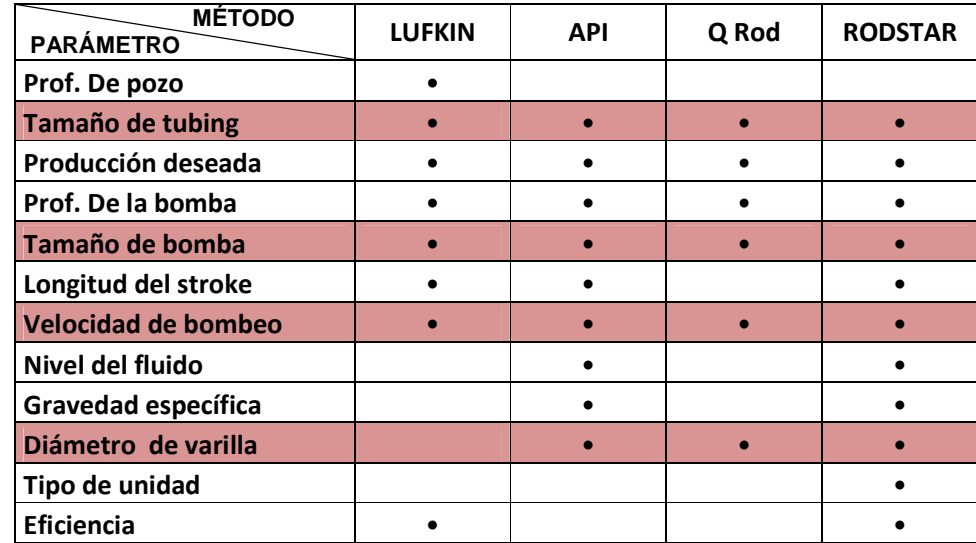

Tabla 15. Resumen Datos de Entrada de los Diferentes Métodos

En la tabla se muestra en forma resumida los datos de entrada que requieren cada uno de los métodos expuestos anteriormente y se resaltan los parámetros que arrojan las gráficas y tablas elaboradas en este proyecto.

3.1.3 Validación del procedimiento actualizado para el inicio del BM

Con los datos obtenidos en las gráficas y tablas para cada uno de los casos se procede a realizar las respectivas simulaciones en el software "RODSTAR" y se generan los siguientes reportes.

**Caso 1**. Con la información obtenida anteriormente en 3.1.1 se realiza la simulación en el software, teniendo como punto de partida el caudal deseado (ver figura 31)

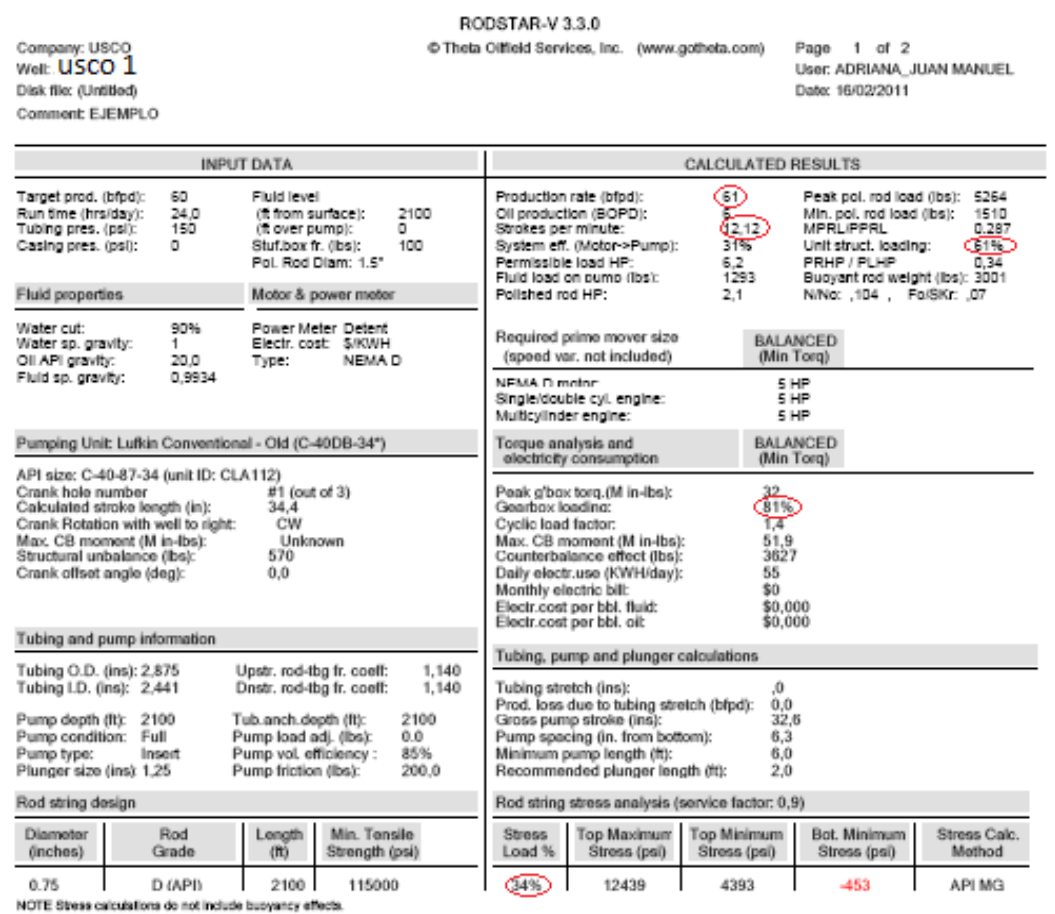

#### Figura 31. Reporte Método convencional Antiguo -Caudal deseado

Theta Enterprise "RODSTAR"

**Caso 2**. Para estas simulaciones se tienen en cuenta los datos encontrados en el paso 3.1.1 y se ingresan al software los valores extremos de la velocidad de bombeo recomendada en el método. Ver figuras 32-33

## Figura 32. Reporte Método convencional Antiguo – 24 SPM

Company: USCO<br>Well: USCO 1 Disk file: (Untitled) Comment: EJEMPLO RODSTAR-V 3.3.0

@ Theta Oilfield Services, Inc. (www.gotheta.com)

Page 1 of 2 User: ADRIANA\_JUAN MANUEL Date: 16/02/2011

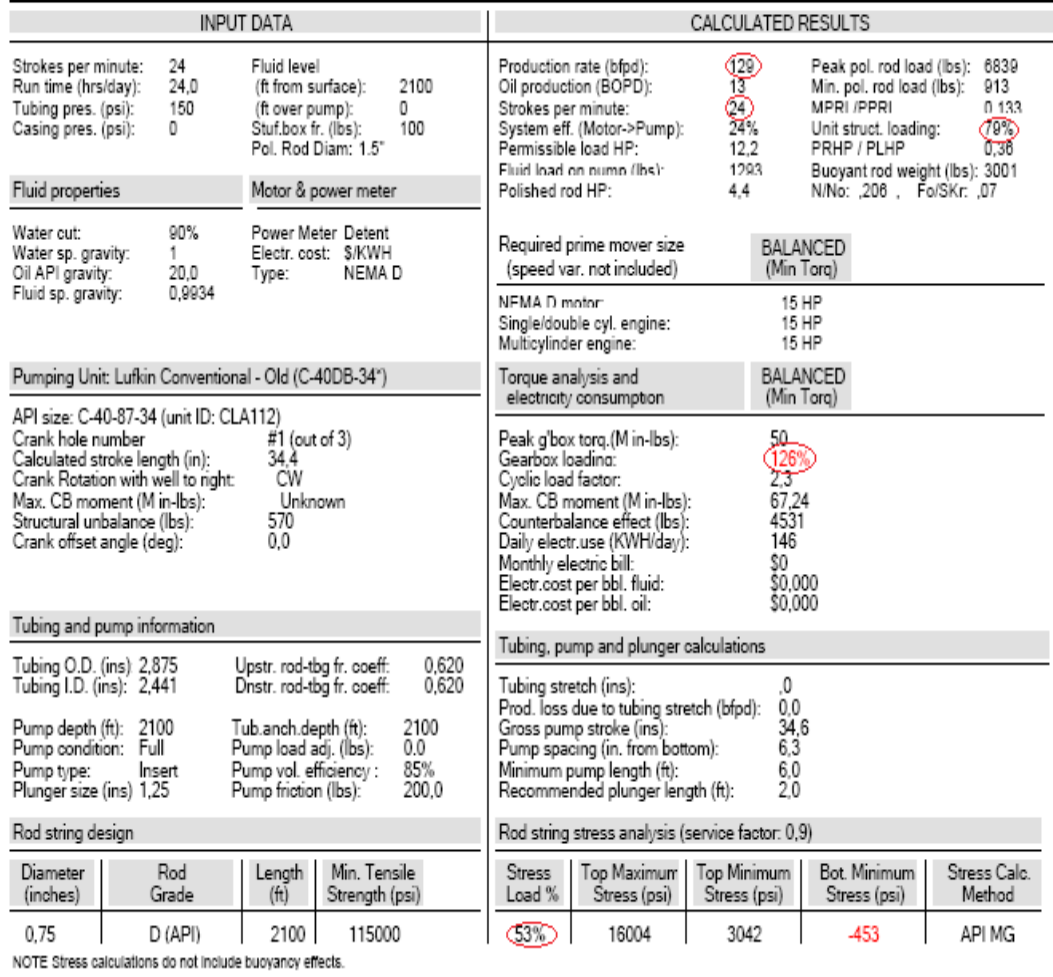

Theta Enterprise "RODSTAR"

## Figura 33. Reporte Método convencional Antiguo – 19 SPM

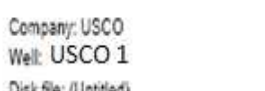

Disk file: (Untitled) Comment: EJEMPLO RODSTAR-V 3.3.0

© Theta Oiffield Services, Inc. (www.gotheta.com)

Page 1 of 2 User: ADRIANA JUAN MANUEL Date: 16/02/2011

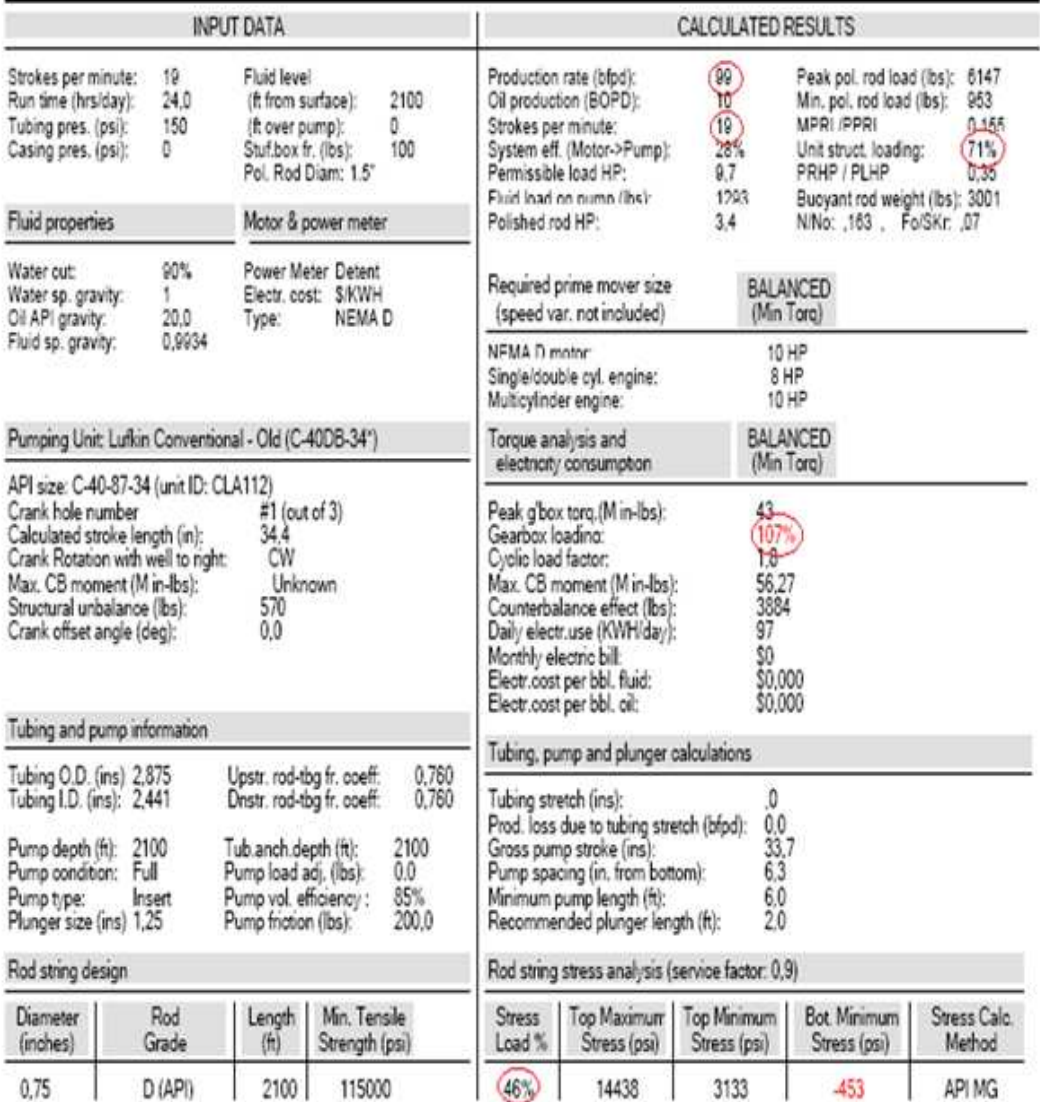

NOTE Stress calculations on not include busyancy effects.

Theta Enterprise "RODSTAR"

**Caso 3**. Con los datos obtenidos mediante el procedimiento actualizado en 3.1.2 se procede a realizar la simulación en el software. Ver figura 34

RODSTAR-V 3.3.1

## Figura 34. Reporte Método Actualizado

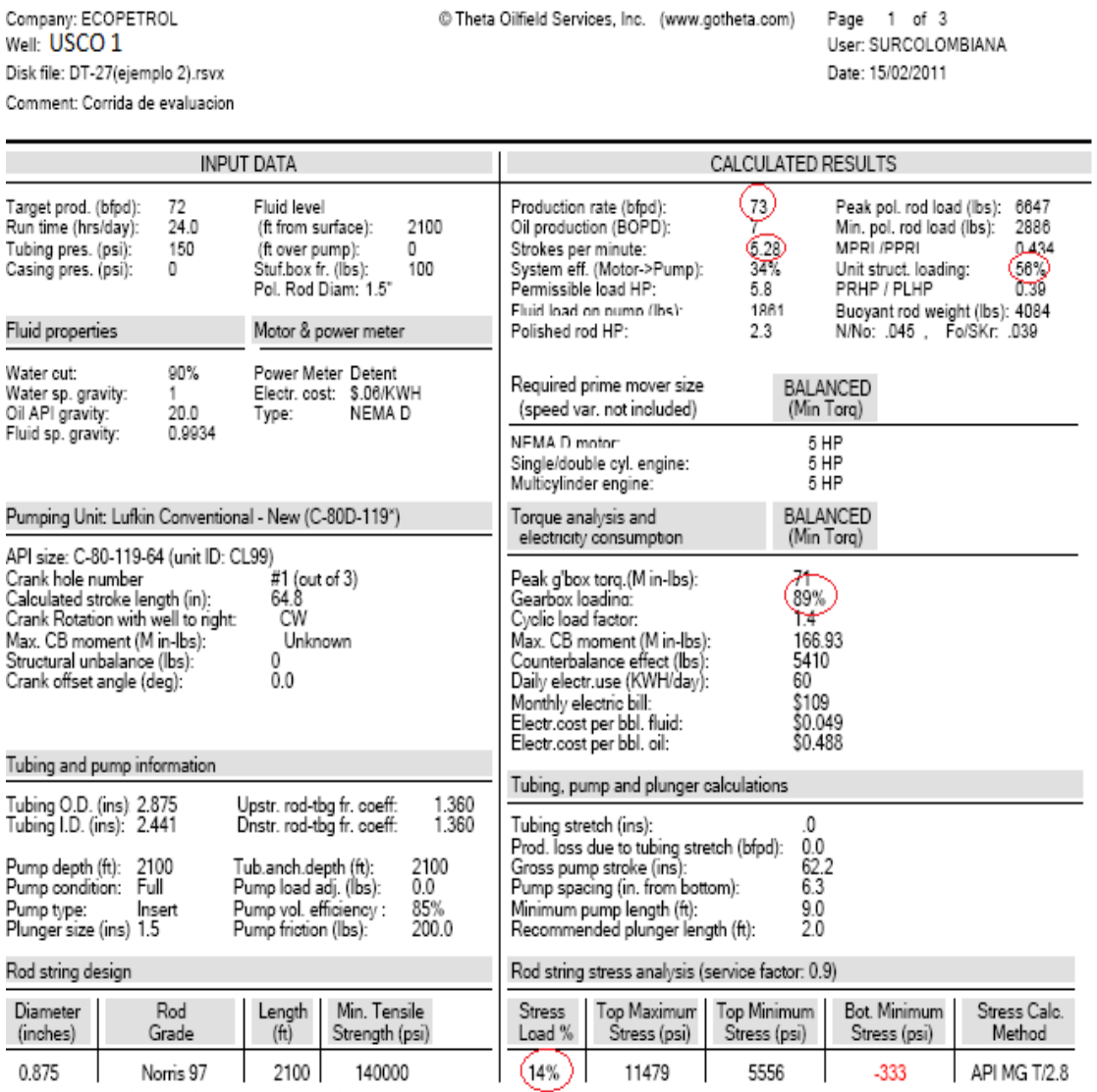

NOTE Stress calculations do not include buoyancy effects.

### Theta Enterprise "RODSTAR"

**Caso 4**. Se generó un reporte con el software de análisis y diagnostico "RODDIAG" para visualizar las condiciones reales actuales del pozo ejemplo USCO 1 (ver figura 35)

### Figura 35. Reporte RODDIAG.

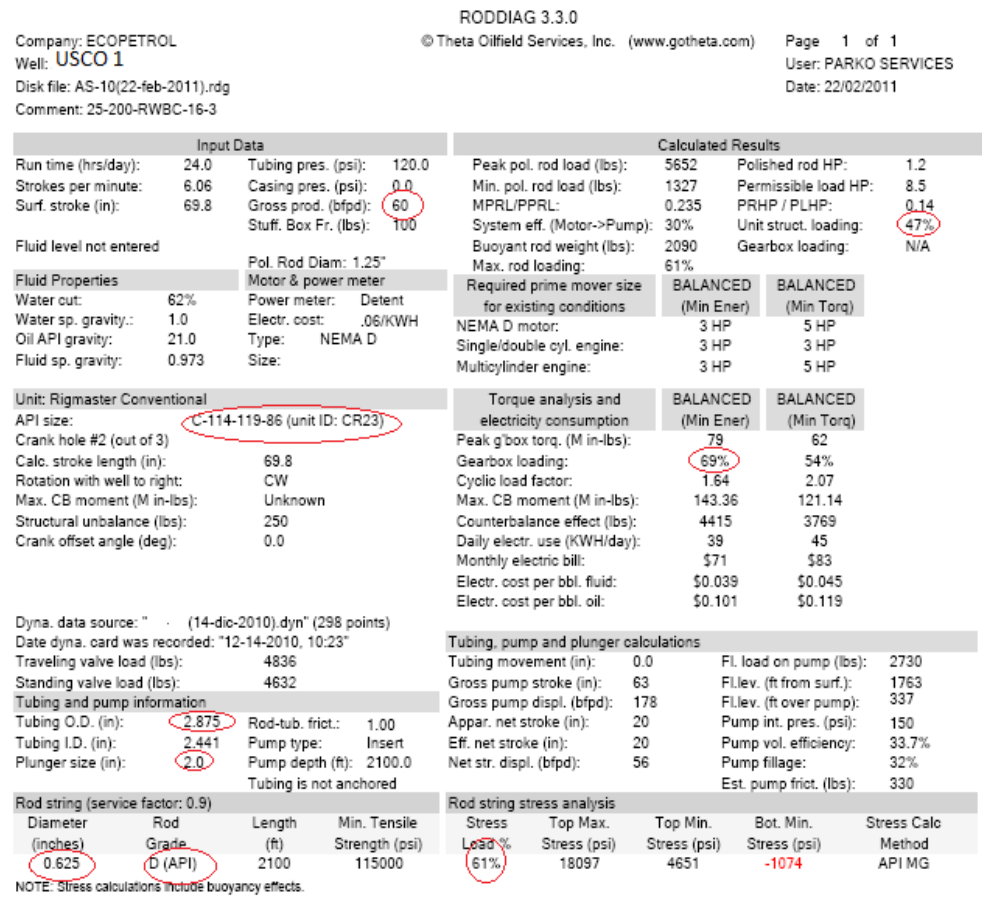

Theta Enterprise "RODDIAG"

\* Los datos encerrados en un ovalo rojo dentro de los reportes representan los datos a tener en cuenta para la realización la tabla comparativa.

Con la información obtenida en cada uno de los casos se realiza una tabla comparativa que muestra la exactitud de los diferentes procedimientos para obtener los datos del inicio del dimensionamiento del BM

#### **TABLA 15. COMPARACION DE METODOS**

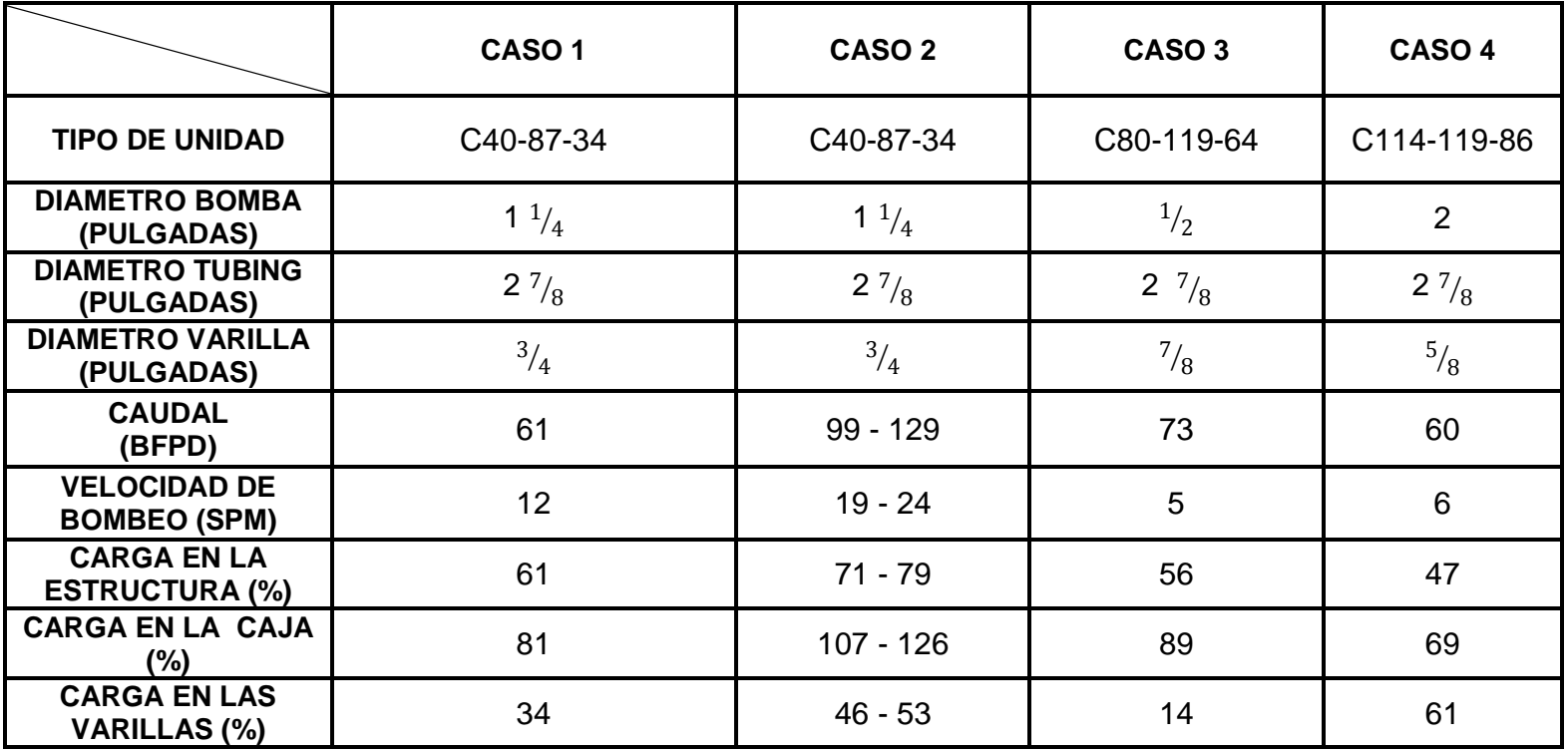

En la tabla 15 se pueden observar los datos generados a partir del método convencional antiguo, los datos encontrados de las graficas y tablas desarrolladas en el presente libro, y los datos reales del diseño del pozo.

En el **caso 1** se tienen los resultados arrojados por la simulación del método convencional Antiguo, introduciendo el caudal deseado, permitiendo que el software recomendara una velocidad de bombeo adecuada para alcanzar la producción sin exceder las cargas.

En el **caso 2** se encuentran los valores de las simulaciones realizadas con la información adquirida por el método convencional, variando la velocidad de bombeo en el rango determinado (24 – 19 SPM), en el cual se puede apreciar que la recomendación dada en este método genera cargas excesivas en la caja, lo que llevará a la unidad a fallar. Así mismo se halla que el caudal que se lograría con este rango de velocidad de bombeo es demasiado grande comparado con el caudal deseado, lo que indica que el diseño está sobredimensionado.

En el **caso 3** se encuentran los datos obtenidos a través del software, utilizando la información encontrada aplicando el procedimiento actualizado, en el cual se puede observar que los valores encontrados son representativos e indican un buen diseño.

En el **caso 4** se encuentra la información actual del diseño del pozo ejemplo.

Comparando los diferentes procedimientos (Antiguo – Actualizado) con los datos reales, se puede determinar que el Actualizado es el que se acerca más a las condiciones de diseño reales, indicando así que las graficas y tablas elaboradas son representativas para cada unidad y sirven como guía práctica para el inicio del dimensionamiento del Sistema de Bombeo Mecánico

#### **CONCLUSIONES**

Durante la selección de los parámetros se realizaron simulaciones en el software RODSTAR para determinar la incidencia de la variación de la ºAPI donde se encontró que esta no ejerce un cambio considerable en las cargas, por lo tanto se seleccionó un valor arbitrario que representa el rango de uso de las unidades convencionales.

El elemento más importante del dimensionamiento del Bombeo Mecánico es la determinación óptima del diámetro de la bomba, ya que permite seleccionar un adecuado diámetro de tubing y varillas, e influye directamente en la disminución de las cargas tanto en la estructura, como en la caja y las varillas.

Se encontró que las unidades convencionales nuevas manejan velocidades de bombeo menores a las que se usaban anteriormente.

Durante la realización de las curvas de las unidades pequeñas se encontró una dispersión considerable de los datos, lo que indicaría que en casos especiales es más recomendable el uso de otro tipo de Unidad de Bombeo Mecánico, tal como las Unidades balanceadas por BEAM.

Se elaboraron Curvas y Tablas representativas de las Unidades de Bombeo Mecánico Convencional mediante el uso del software "RODSTAR", que permiten un adecuado inicio del dimensionamiento del sistema de Bombeo Mecánico. Se demostró la sensibilidad de las curvas ante situaciones reales.

Comparando los diferentes procedimientos (Antiguo – Actualizado) con los datos reales, se logro determinar que el Actualizado es el que se acerca más a las condiciones de diseño reales actuales, indicando así que las graficas y tablas elaboradas son representativas para cada unidad y sirven como una excelente guía práctica para el inicio del dimensionamiento del Bombeo Mecánico

Con la elaboración de este trabajo se fortalecen los conocimientos de los estudiantes y profesionales, permitiéndoles interactuar y conocer un poco más sobre los procesos de dimensionamiento para las unidades de Bombeo Mecánico Convencional, así como también abre las puertas a nuevos estudios e investigaciones para otras clases de unidades de Bombeo Mecánico.

Se comprobó que se puede integrar la información obtenida mediante las gráficas y tablas elaboradas, como datos de entrada para cualquiera de los métodos de diseño.

#### **RECOMENDACIONES**

Al momento de dimensionar la sarta de varillas se debe tener en cuenta a profundidades mayores de 3500Ft es recomendable instalar una sarta de varillas combinadas, para evitar cargas excesivas en el equipo.

Al momento de seleccionar el tamaño del tubing, se recomienda usar diámetros mayores a  $2^7/g$  Pulg cuando la bomba tiene un diámetro mayor a 2 pulg. Así como cuando se utilizan varillas de diámetro de 1 $^{1}\!/_{8}$  *pulg*. Esto con el fin de evitar desgastes del tubing – bomba – varillas por exceso de rozamiento.

Hacer una adecuada identificación y selección de los parámetros influyentes en el dimensionamiento, ya que es inoficioso simular parámetros que no generen cambios significativos en las cargas

Se debe implementar esta metodología en otro tipo de unidades de bombeo mecánico para lograr obtener datos lógicos y confiables que faciliten el inicio del dimensionamiento de la unidad, para cualquier tipo de unidad (C, A, MII,…)

Difundir el software de diseño Q-Rod que se encuentra disponible gratuitamente en la página de internet ECHOMETER.com para que los estudiantes tengan la posibilidad de interactuar y fortalecer sus conocimientos.

## **BIBLIOGRAFÍA**

BRADLEY Howard B. "Petroleum Engineers Handbook". Thrid Printing. SPE. Texas. 1987

BROWN Kermit E. "Technology of Artificial Lift Methods". Pennwell Publishing Company. 1980. Volúmen 2 Chapter  $1 - 2 - 9$ .

 "Overview of Artifical Lift System". Journal of Petroleum Technology. Octubre 1982

CRAFT, Holden and Graves. "Well Desing". Sy Prentice-Hall. Inc. 1959

CIED. "Diseño de Instalaciones de Levantamiento Artificial por Bombeo Mecánico". PDVSA. 2002

LUFKIN Industries Inc. "Oilfield Products Group General Catalog" 2000

"Composite Catalog Lufkin" 1981

PARKO Services. "Curso Bombeo Mecánico". Colombia 2009

PARTIDAS Hector. "Bombeo Mecánico, Optimización, Diagnostico, y Operación". ESP Oil International Training Group. Venezuela. 2003

TAKACS Gabor. "Sucker Rod Pumping". Pennwell Corporation. Oklahoma. 2003

THETA Enterprises. "Optimización de Bombeo Mecánico" Venezuela. 2005

"Manual del Software RODSTAR" 2010

# **ANEXOS**

# **ANEXO A. MÉTODO CONVENCIONAL ANTIGUO**

Figura 1 CURVAS PARA LA SELECCIÓN DEL TAMAÑO DE LA UNIDAD Y LA LONGITUD DE CARRERA

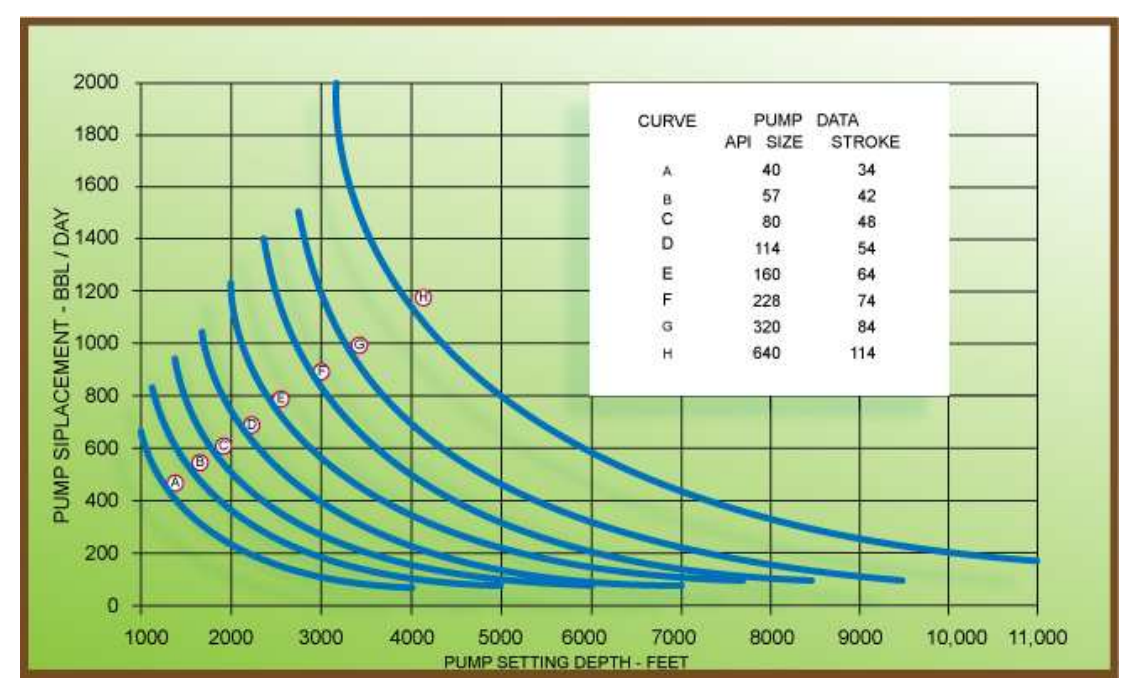

Craft, Holden and Graves

# TABLA 1.DATOS DE DISEÑO PARA LA UNIDAD API 40 CON 34" DE CARRERA

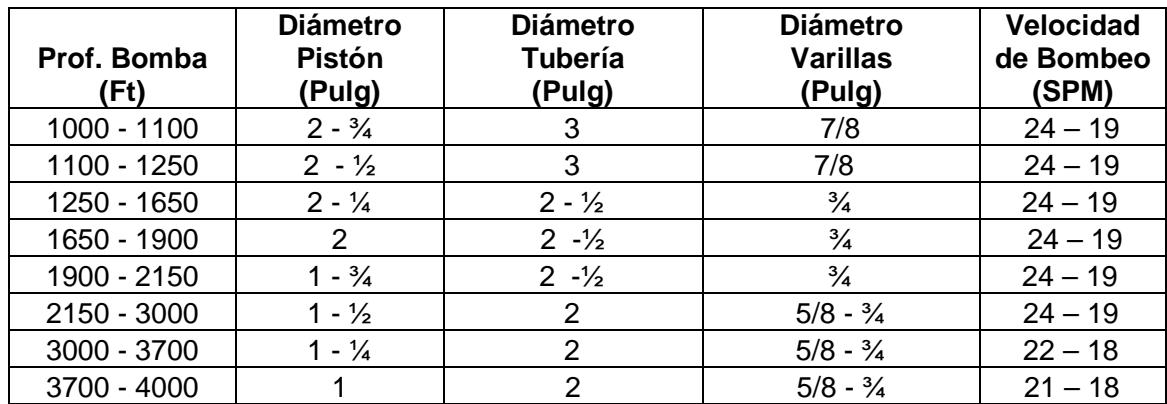

Craft, Holden and Graves

TABLA 2. DATOS DE DISEÑO PARA LA UNIDAD API 57 CON 42" DE CARRERA

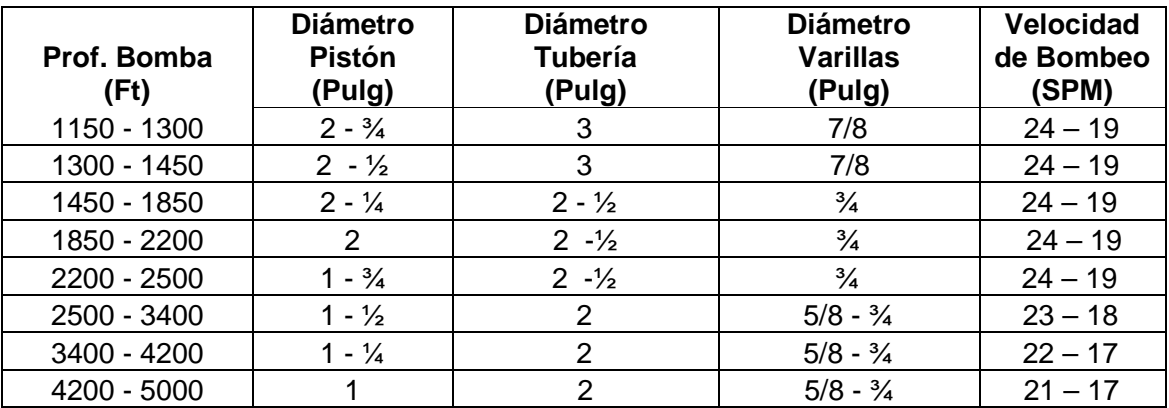

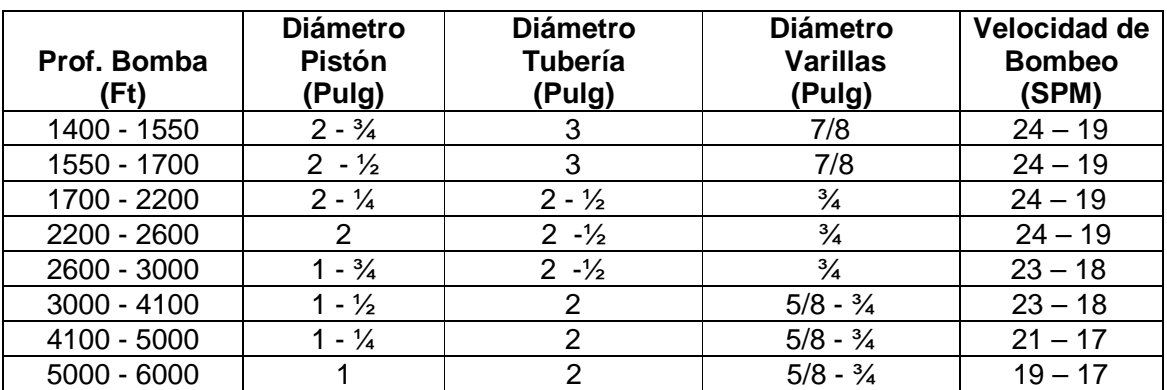

# TABLA 3. DATOS DE DISEÑO PARA LA UNIDAD API 80 CON 48" DE CARRERA

Craft, Holden and Graves

# TABLA 4. DATOS DE DISEÑO PARA LA UNIDAD API 114 CON 54" DE CARRERA

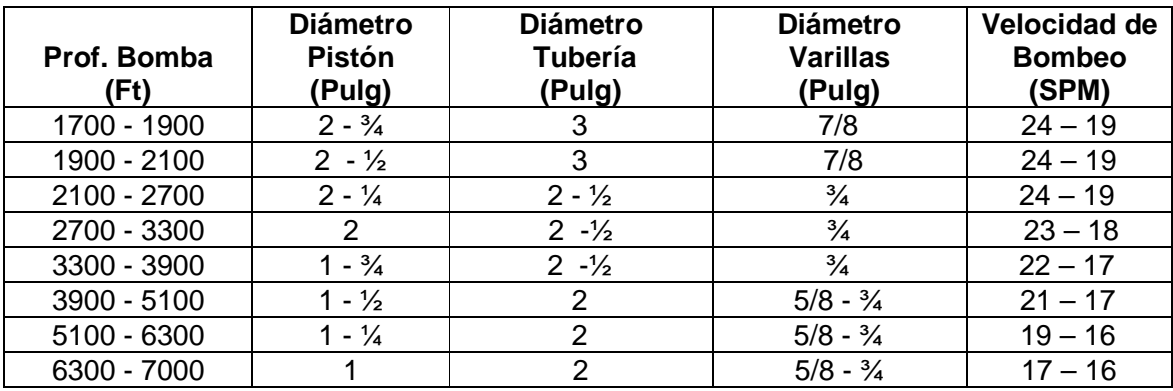

# **TABLA 5.** DATOS DE DISEÑO PARA LA UNIDAD API 160 CON 64" DE CARRERA

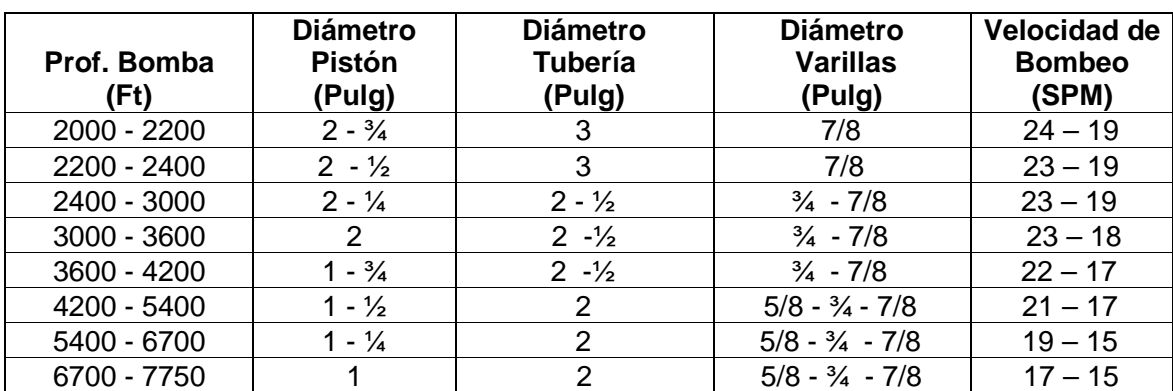

Craft, Holden and Graves

# TABLA 6. DATOS DE DISEÑO PARA LA UNIDAD API 228 CON 74" DE CARRERA

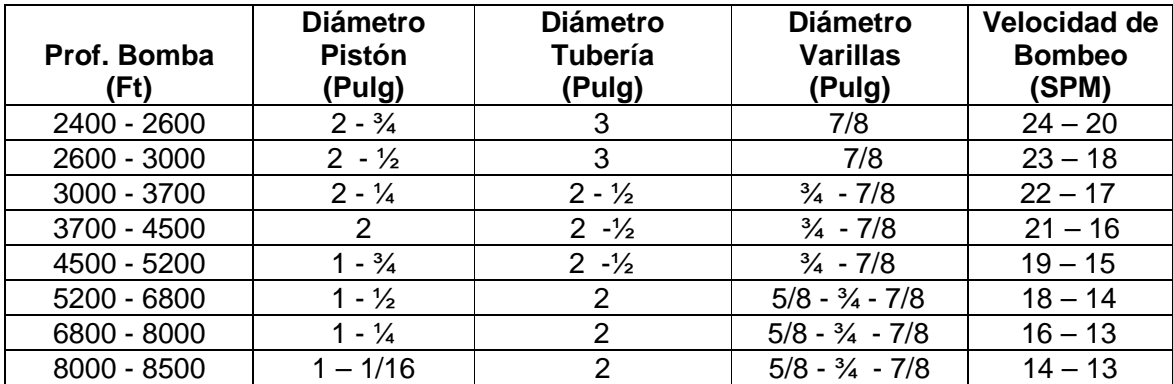

## TABLA 7. DATOS DE DISEÑO PARA LA UNIDAD API 320 CON 84" DE CARRERA

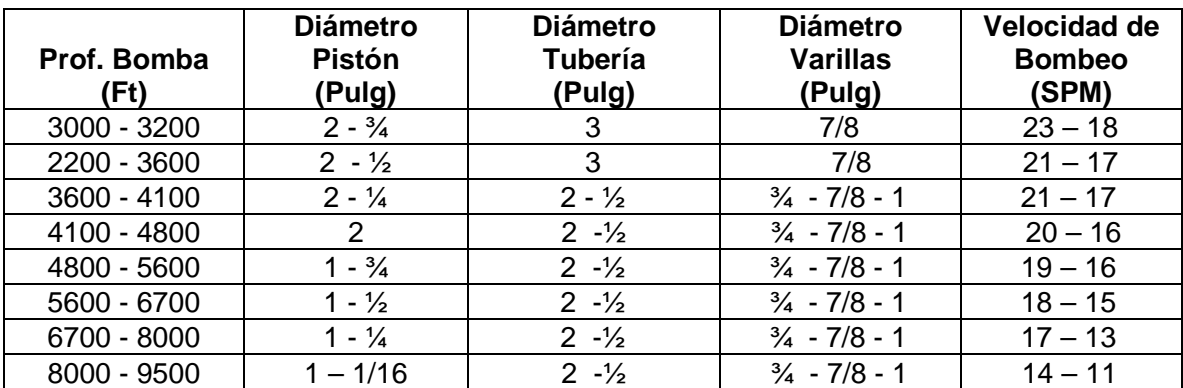

Craft, Holden and Graves

# TABLA 8. DATOS DE DISEÑO PARA LA UNIDAD API 640 CON 114" DE CARRERA

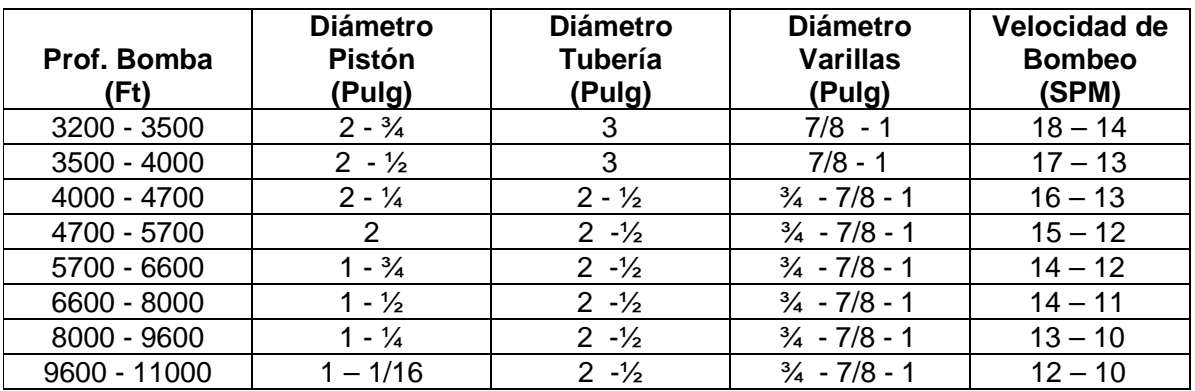

Craft, Holden and Graves

TABLA 9. DATOS PARA SARTAS COMBINADAS DE VARILLAS

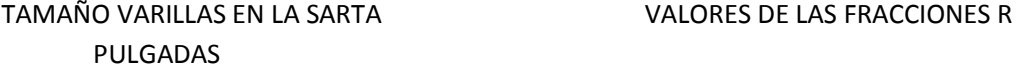

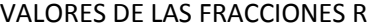

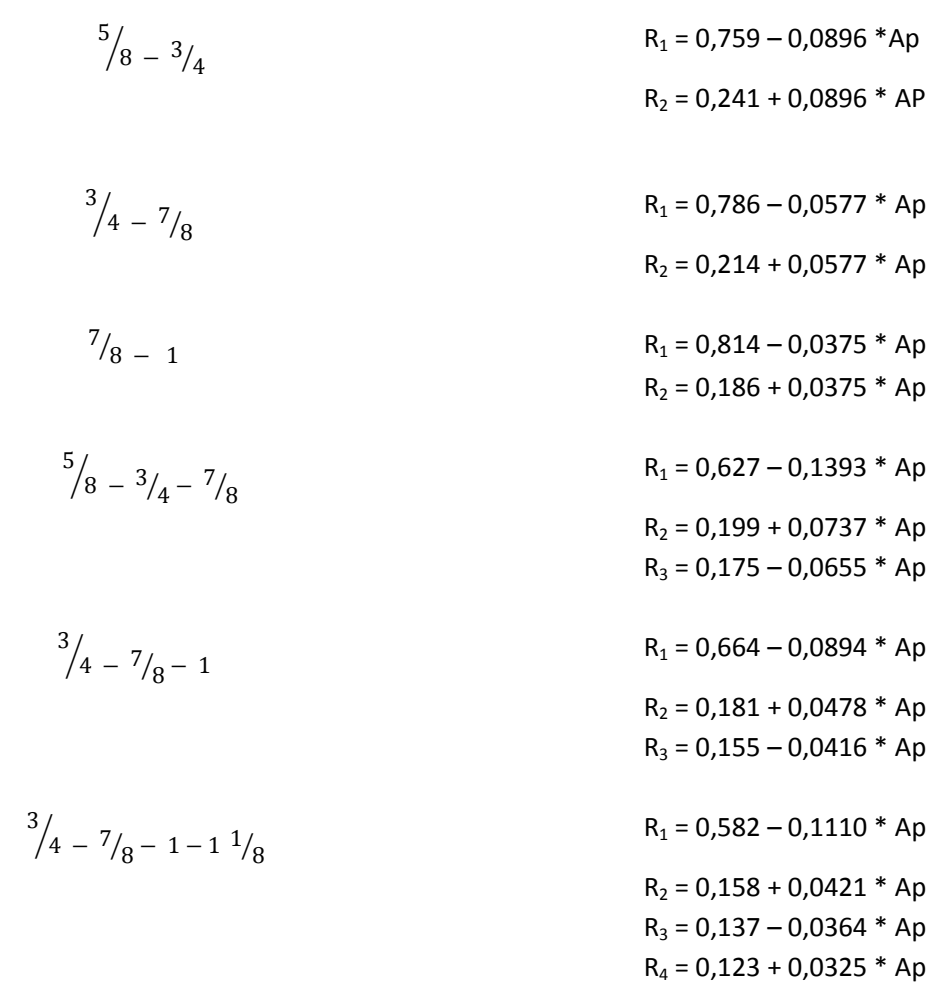

LONGITUD DE LAS SECCIONES DE VARILLA  $L_X = L^* R_X$ Ap = AREA DEL PISTON  $L = PROFUNDIDAD DE LA BOMBA (Ft)$ 

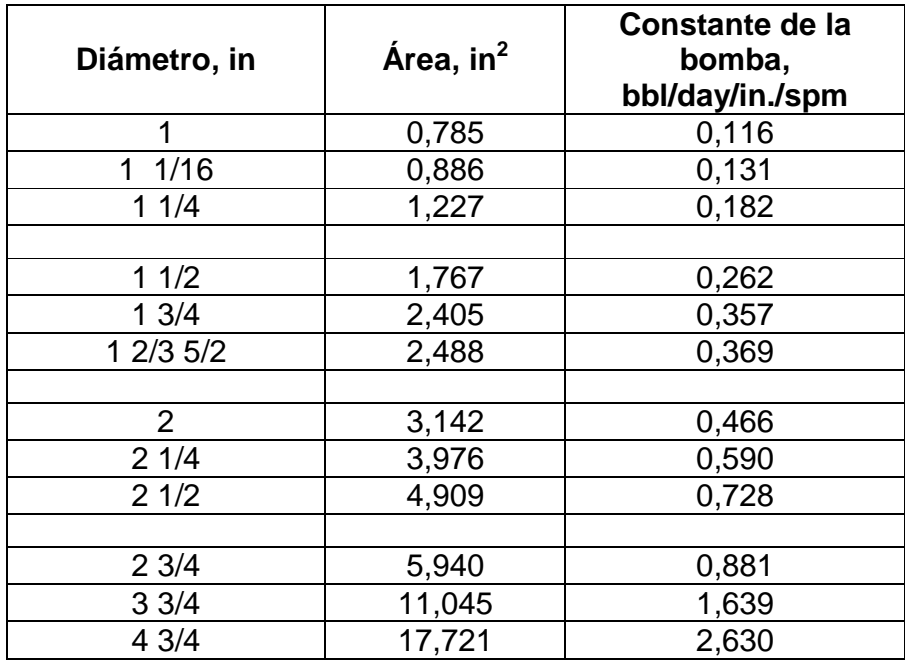

## TABLA 10. Datos de la bomba

Craft, Holden and Graves

# TABLA 11 Datos del tubing

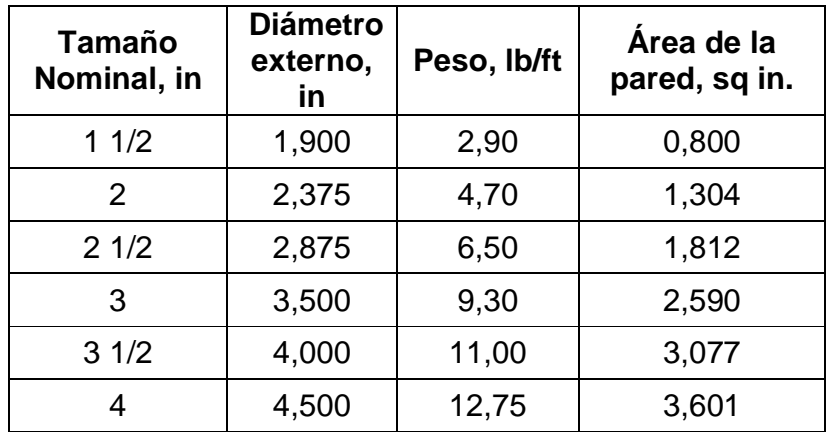

## TABLA 12 Datos de varillas

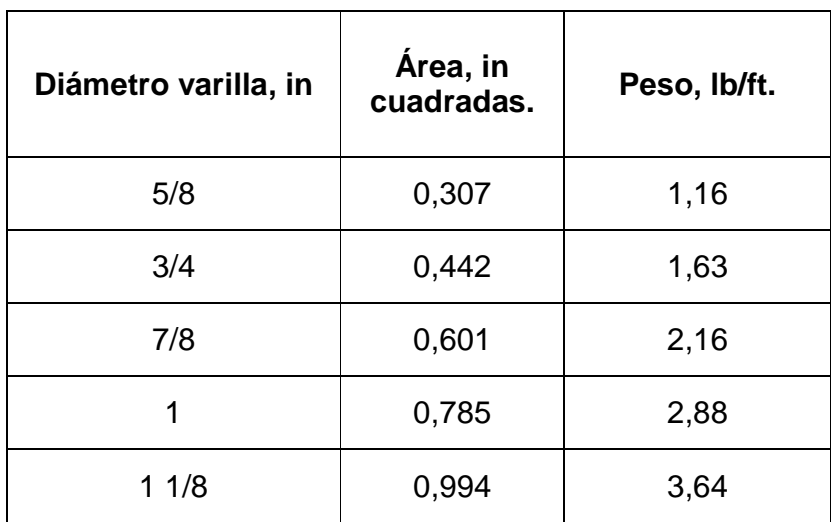

### **ANEXO B. MUESTRA DE TABLAS GENERALES DE LAS UNIDADES**

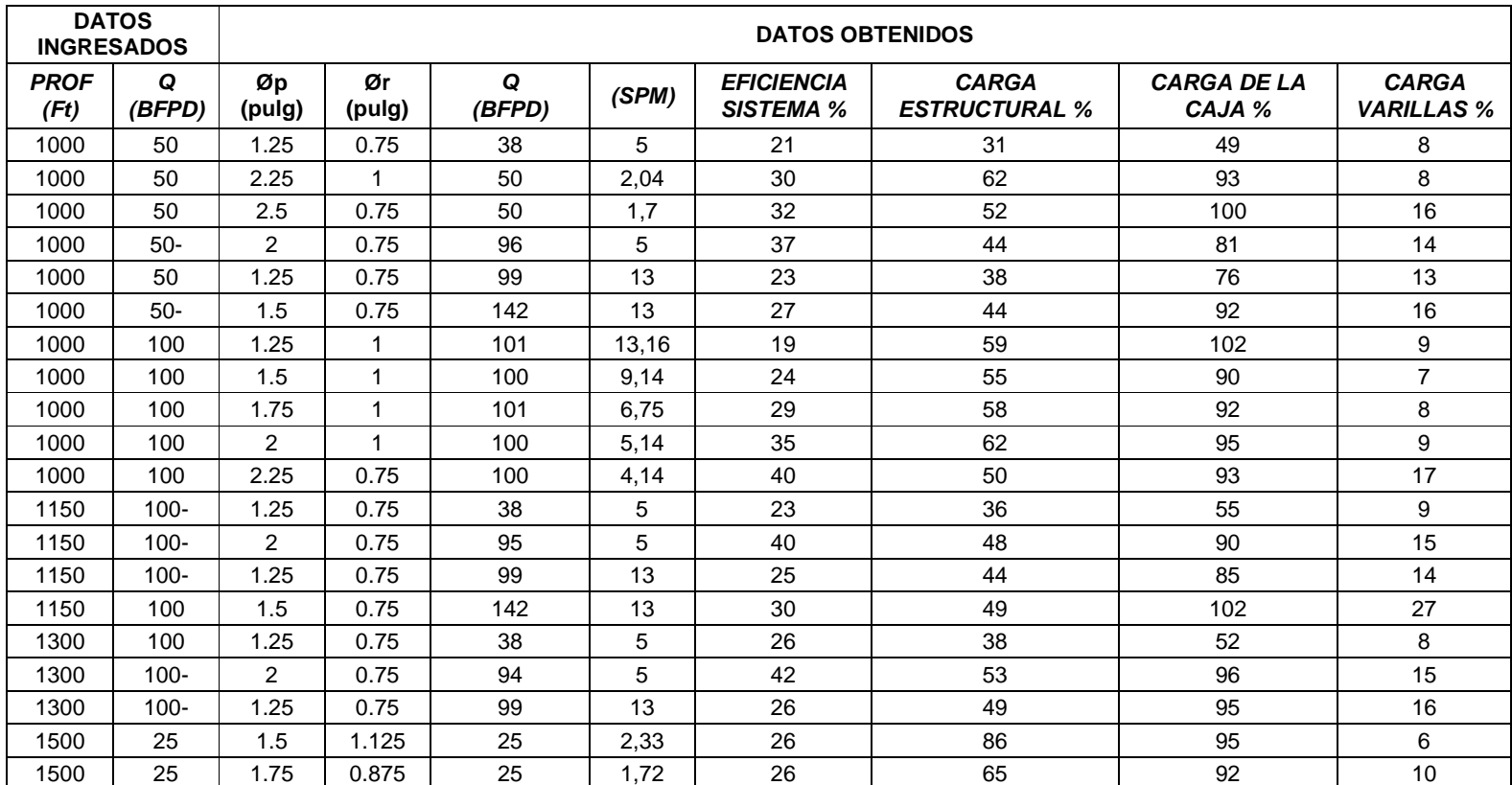

Tabla 13. Tabla general unidad C40-76-48

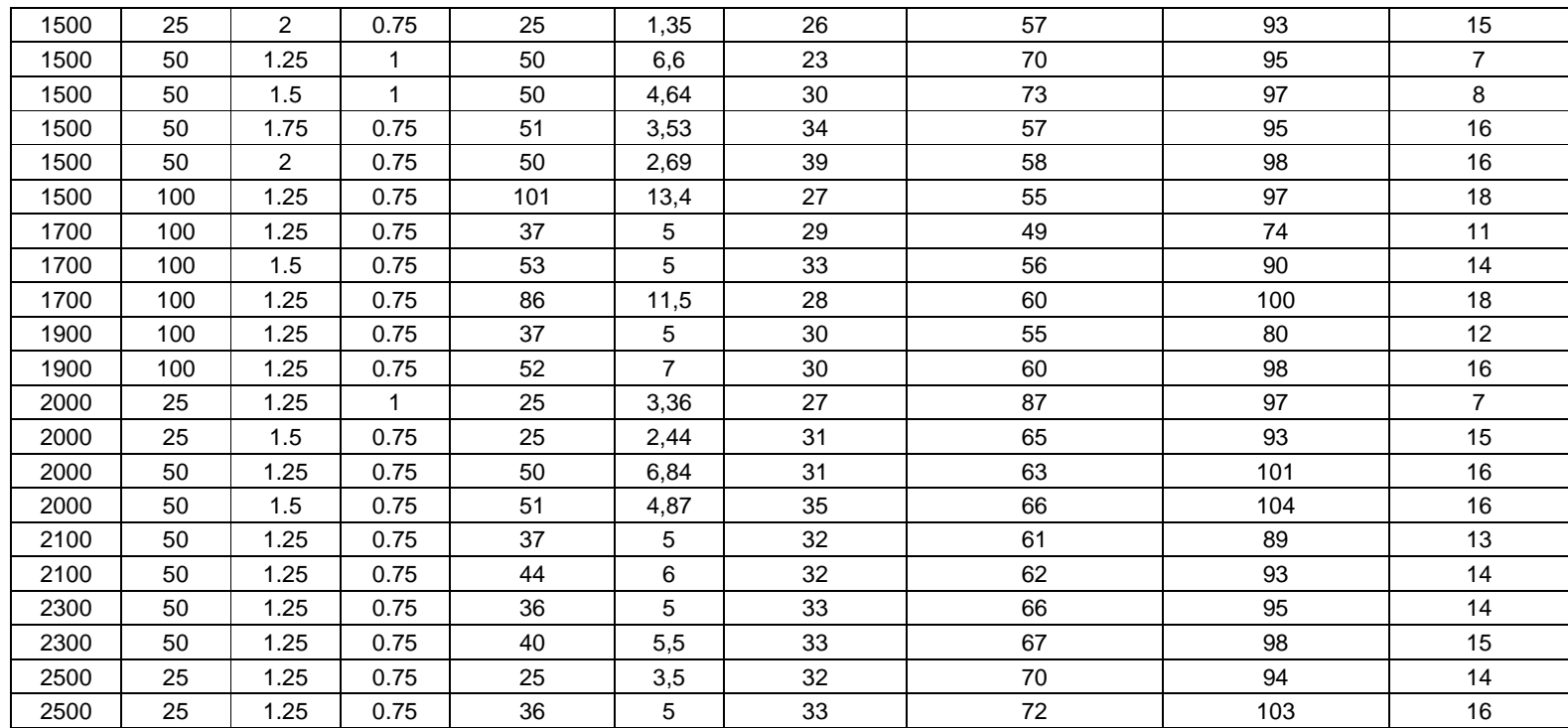

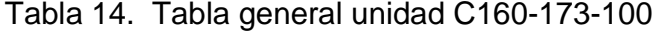

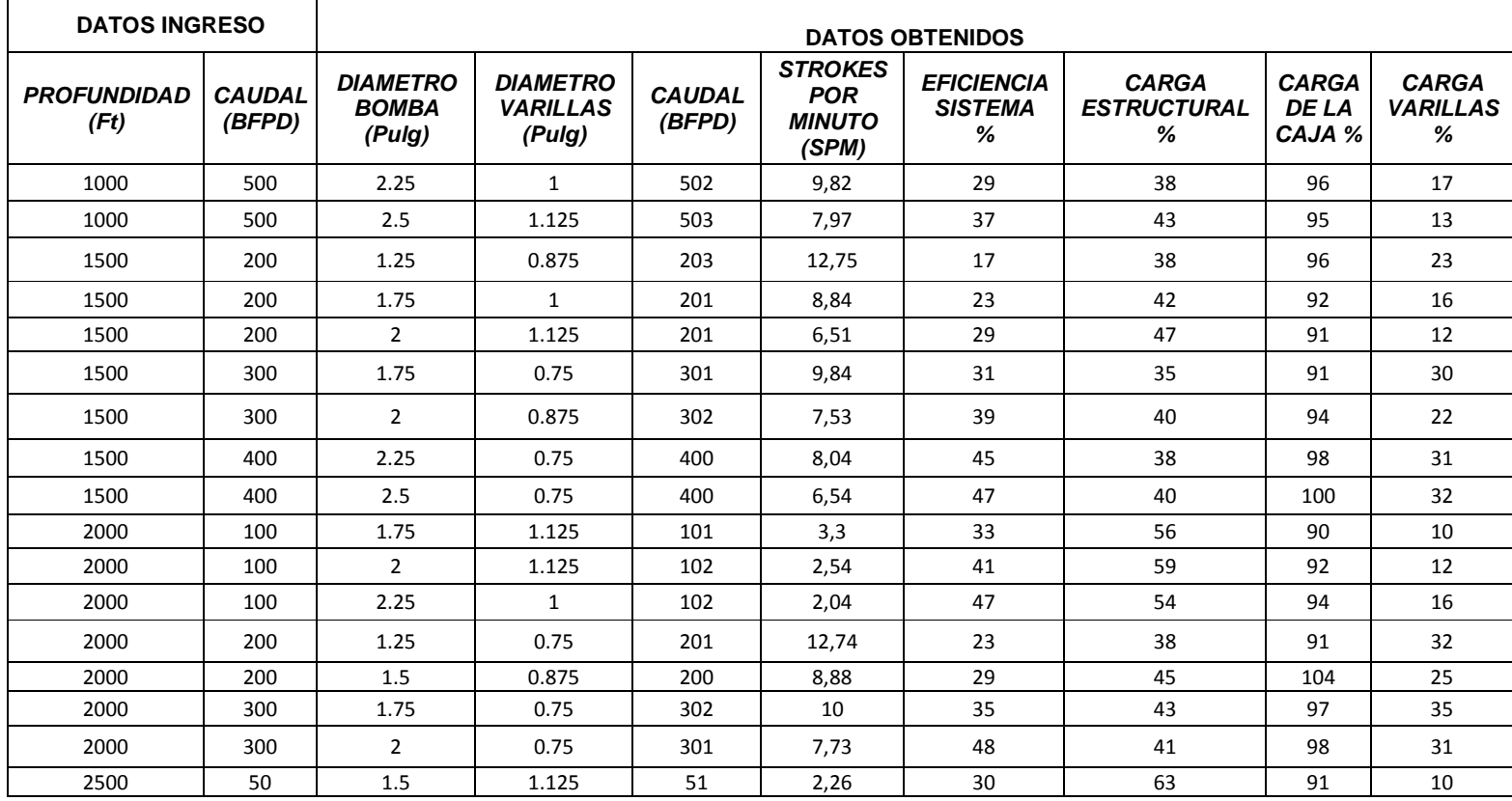

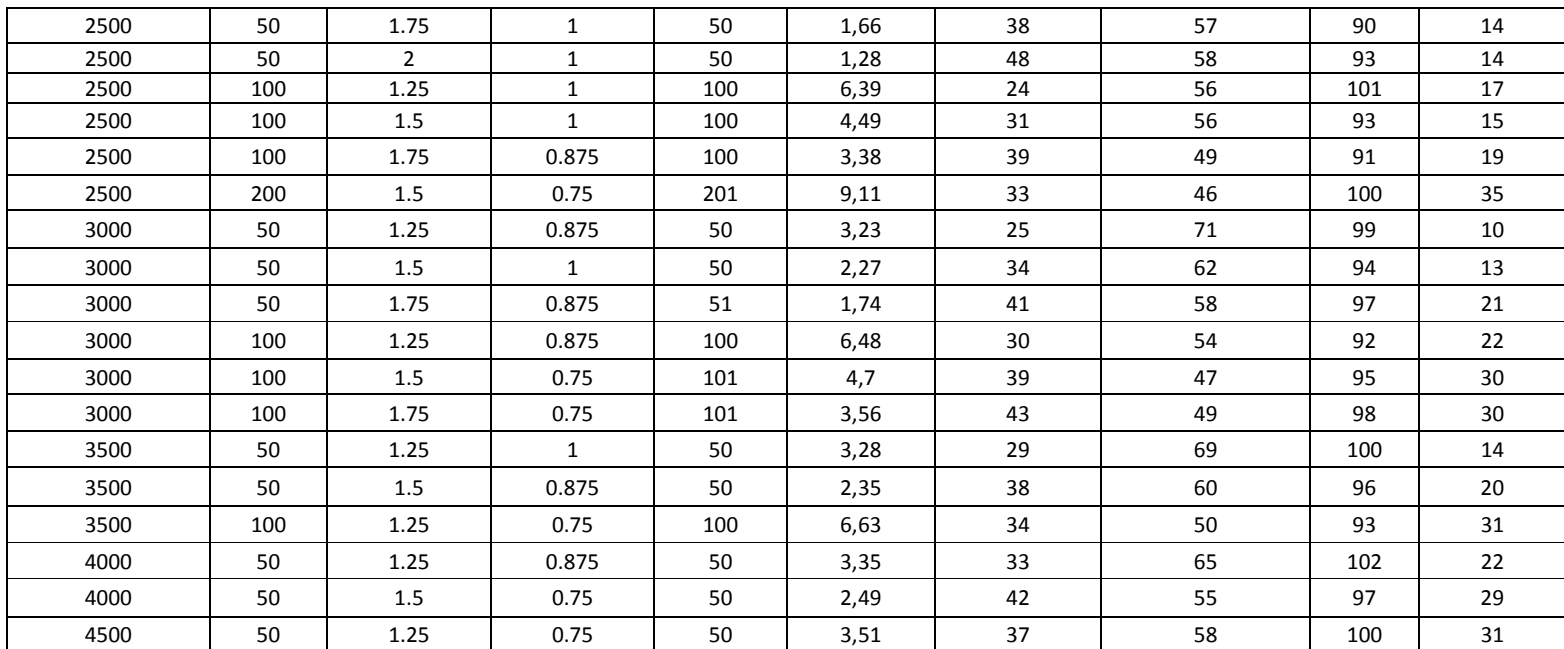

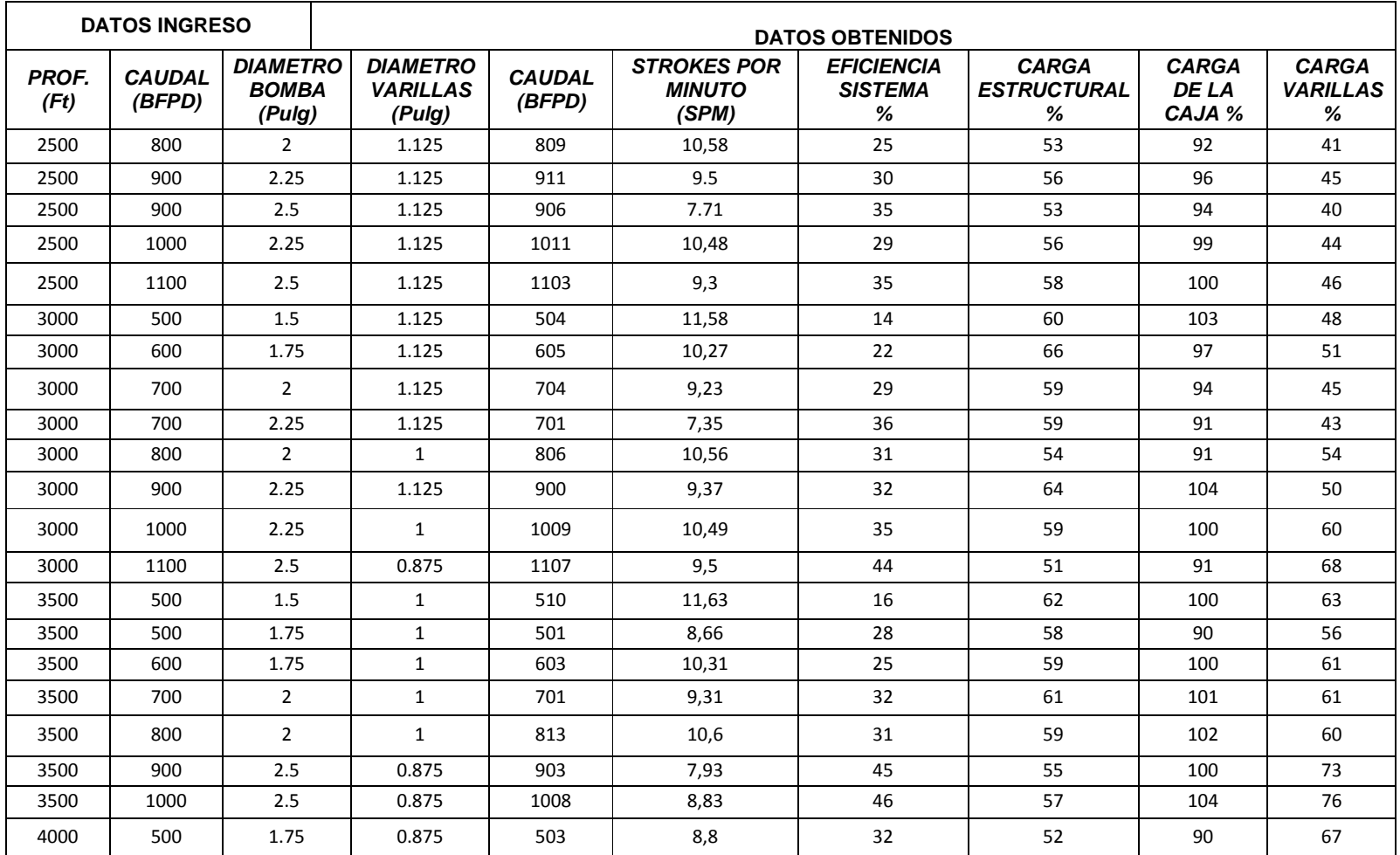

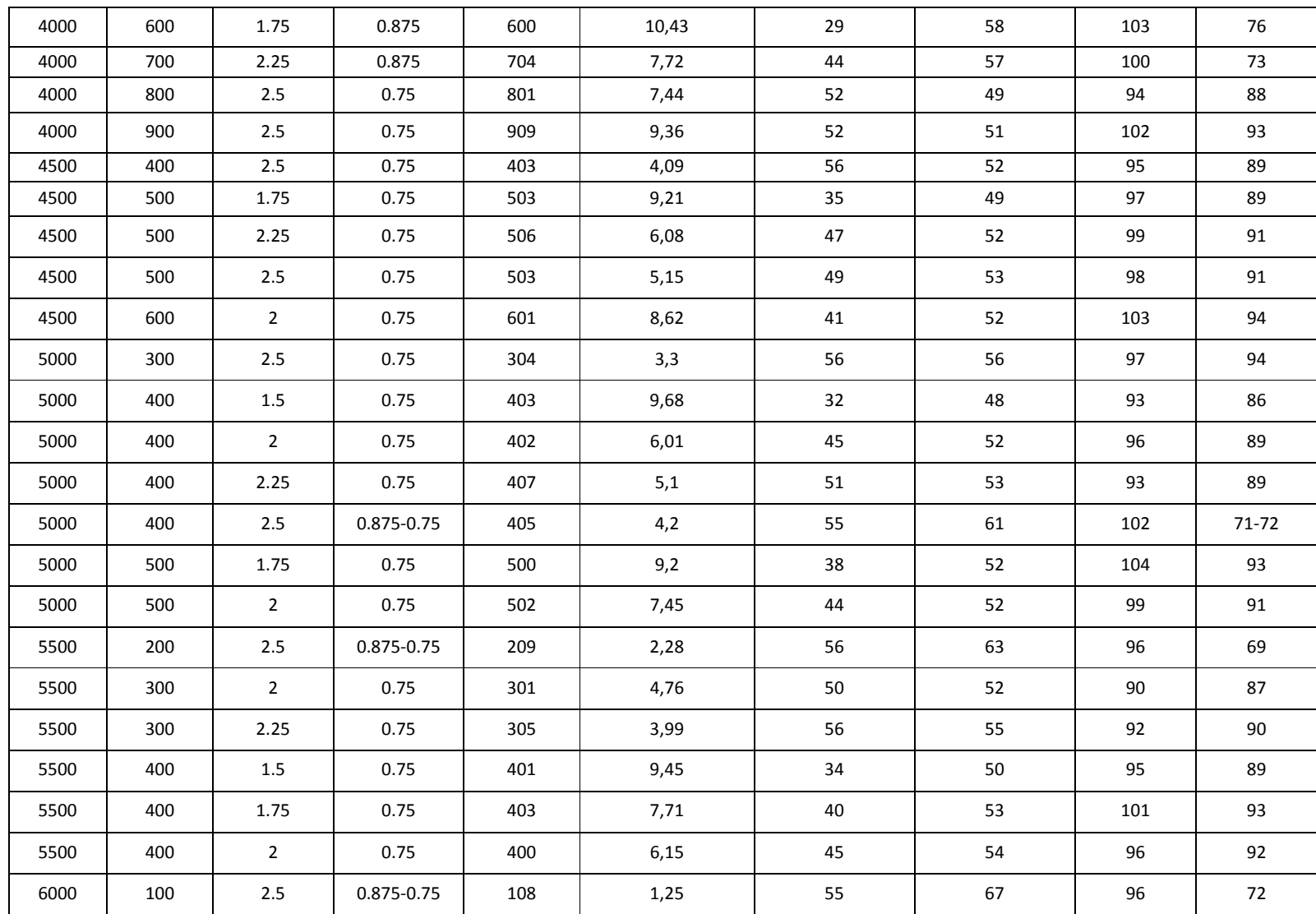

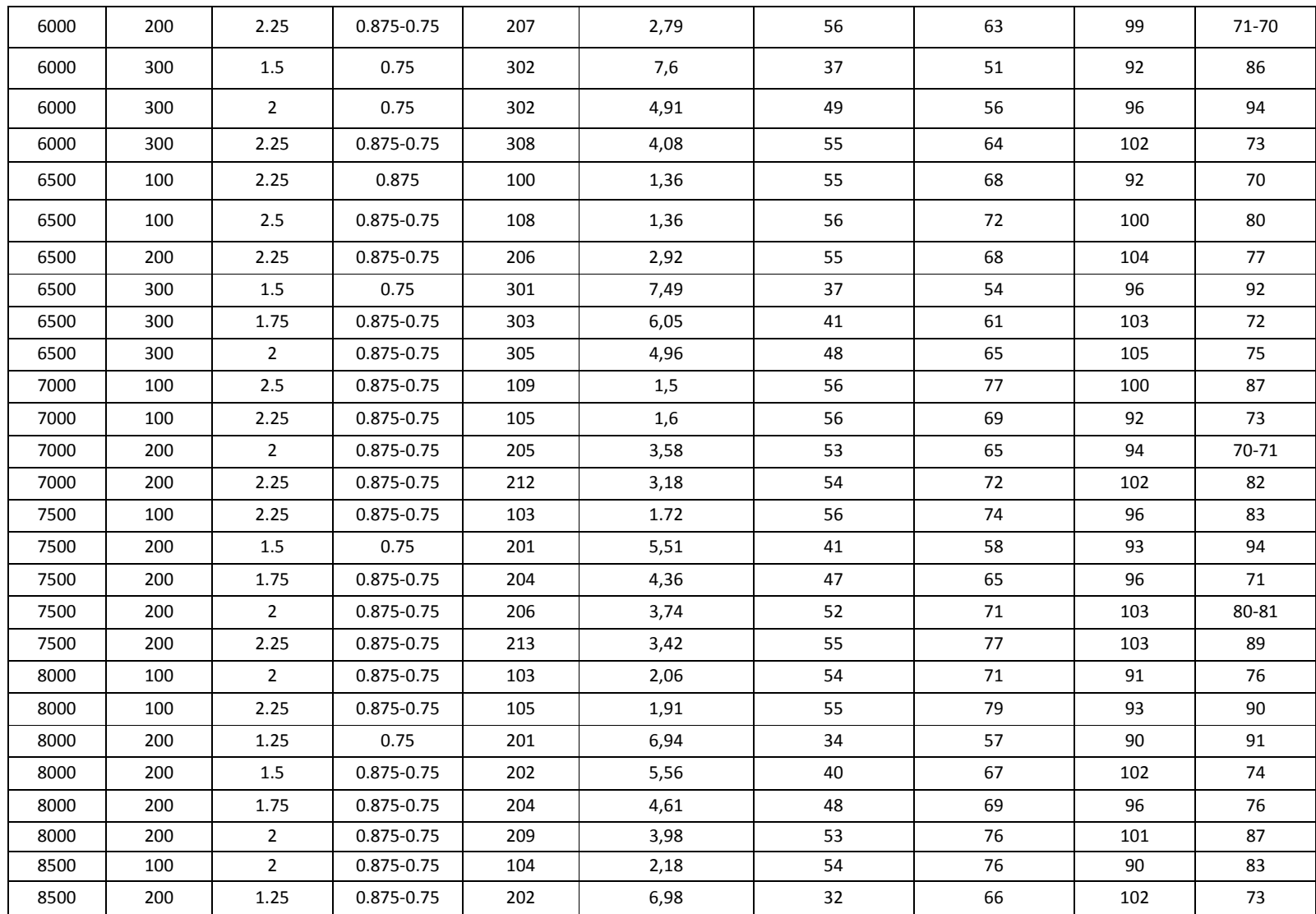

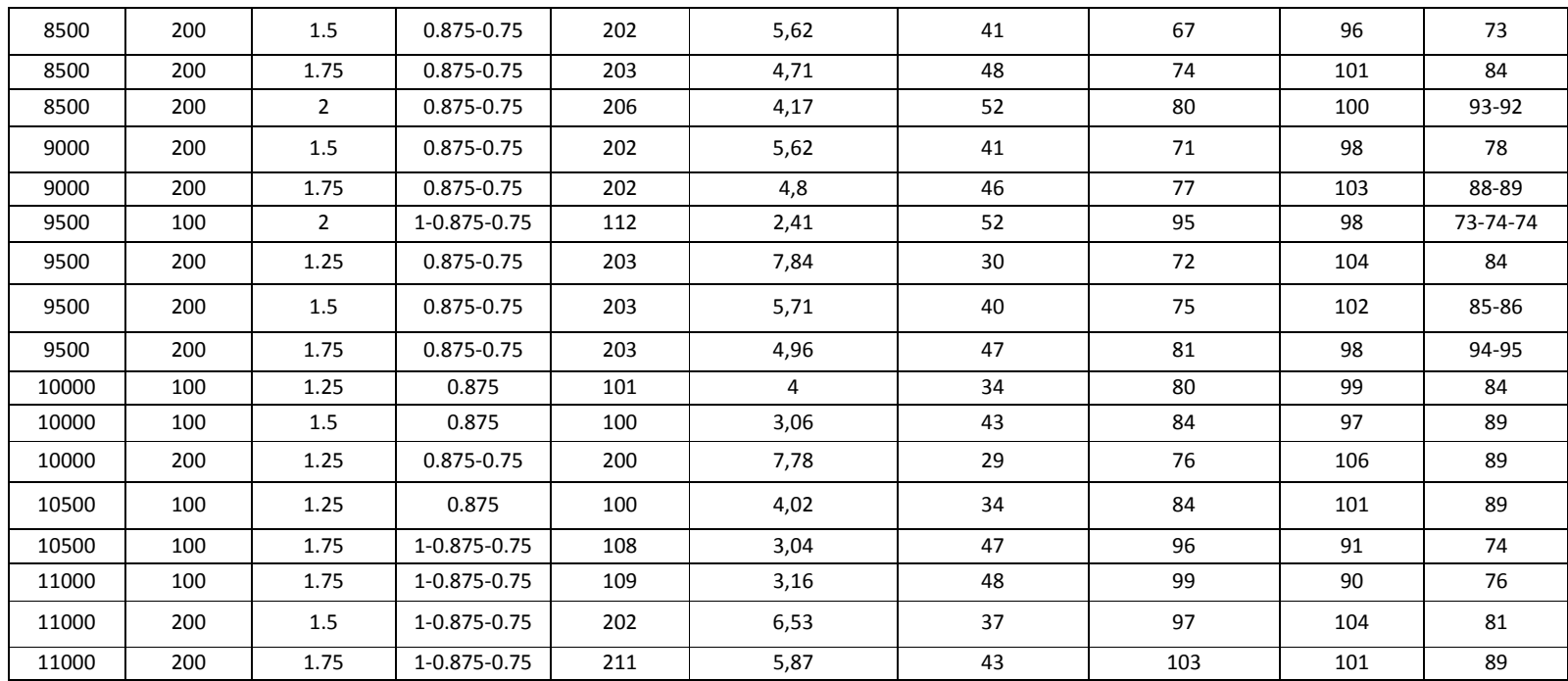

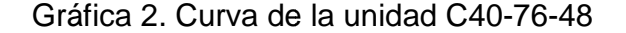

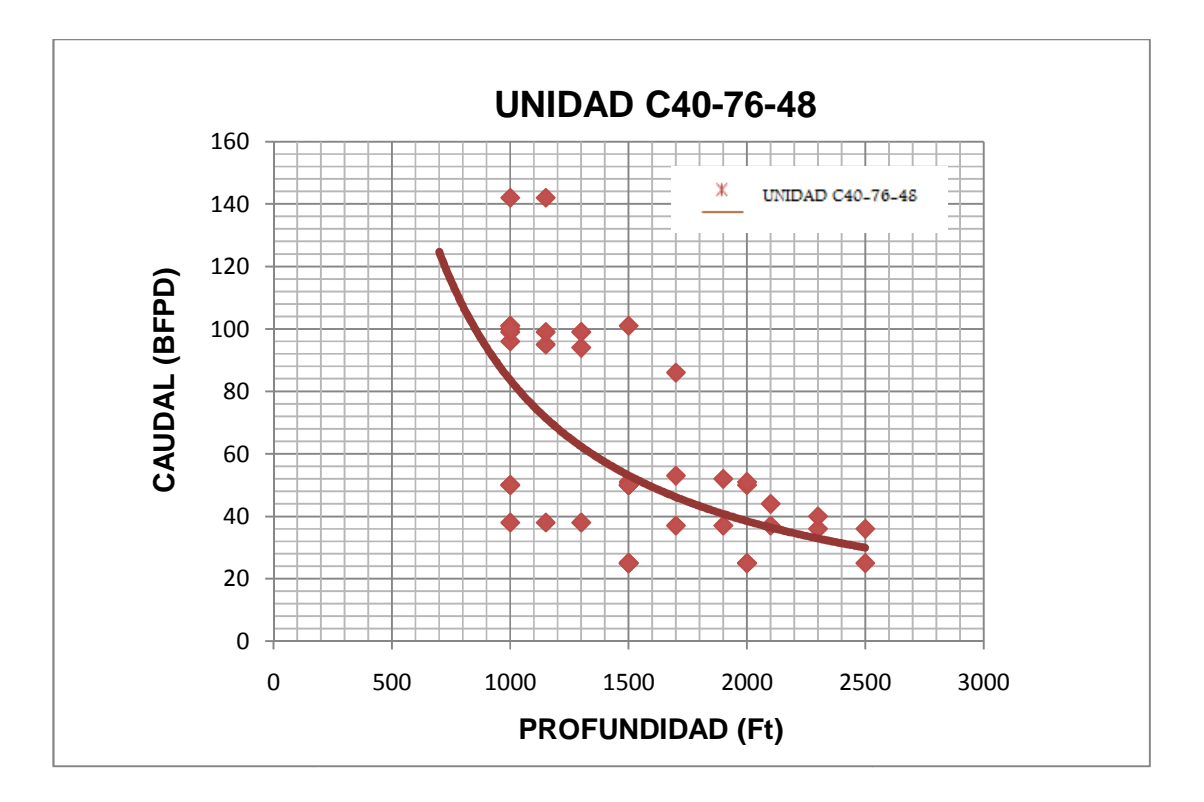

Gráfica 3. Curva de la unidad C160 C160-173-100

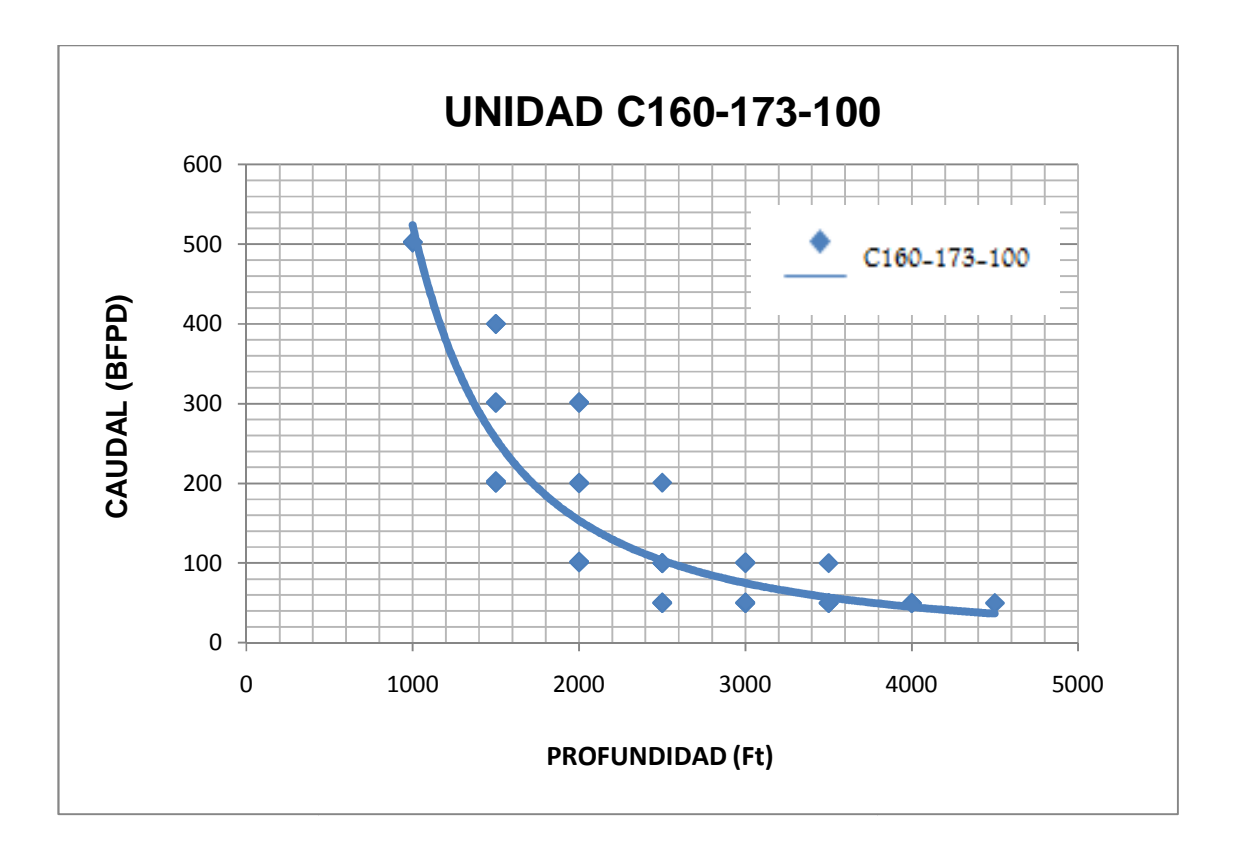

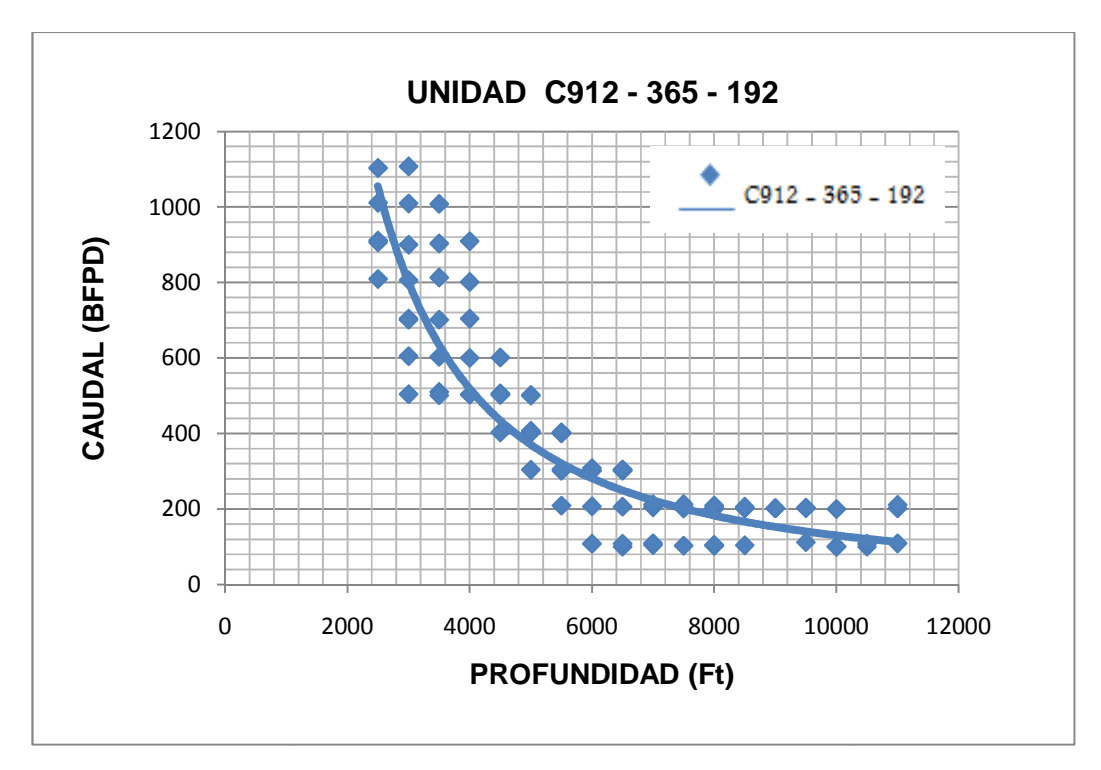

Gráfica 4. Curva de la unidad C912-365-192